### МИНИСТЕРСТВО ОБРАЗОВАНИЯ И НАУКИ РОССИЙСКОЙ ФЕДЕРАЦИИ БАШКИРСКИЙ ГОСУДАРСТВЕННЫЙ ПЕДАГОГИЧЕСКИЙ УНИВЕРСИТЕТ ИМ. М. АКМУЛЛЫ

# АКТУАЛЬНЫЕ ПРОБЛЕМЫ МАТЕМАТИЧЕСКОГО, ЕСТЕСТВЕННОНАУЧНОГО И ТЕХНИЧЕСТКОГО ЗНАНИЯ: ПРИОРИТЕТНЫЕ МОЛОДЕЖНЫЕ ИССЛЕДОВАНИЯ XXI В.

## Материалы

Всероссийской (с международным участием) студенческой научно-практической конференции «Наука 2020»

19 апреля 2019 года

Уфа 2019

УДК 378 ББК 74.480.278 М 34

Материалы Всероссийской (с международным участием) студенческой научно-практической конференции «Наука 2020» (19 апреля 2019 г.) [Текст]/сост. Р.Н. Измаилов, Р.Х. Каримов, Р.Ф., Маликов, Л.Р. Саитова. – Уфа: Изд-во БГПУ, 2019. – 153с.

В сборник вошли материалы, представленные участниками Всероссийской (с международным участием) студенческой научно-практический конференции «Наука 2020».

Организационный комитет Всероссийской (с международным участием) студенческой научно-практической конференции «Наука 2020»: Иванов Валерий Генрихович, Измаилов Рамиль Наильевич, Камал Канти Нанди, Каримов Загир Шакирович, Корнилов Виктор Михайлович, Каримов Рамис Хамитович, Филиппова Анна Сергеевна, Старцева Оксана Геннадьевна, Маликов Рамиль Фарукович, Саитова Лира Рашитовна.

Тексты статей печатаются в авторской редакции.

ISBN 978-5-906958-04-4

© БГПУ им. М. Акмуллы, 2019

## СЕКЦИЯ 1. КОМПЬЮТЕРНЫЕ И ИНФОРМАЦИОННЫЕ СИСТЕМЫ И ТЕХНОЛОГИИ

УДК 004.9

## АКТУАЛЬНОСТЬ РАЗРАБОТКИ МОБИЛЬНОГО ПРИЛОЖЕНИЯ «РАСПИСАНИЕ ЗАНЯТИЙ ВЫСШЕГО УЧЕБНОГО ЗАВЕДЕНИЯ» ПОД ПЛАТФОРМУ ANDROID

Абдрашитова Л.Р., студент, Старцева О.Г., к. п. н., доцент ФГБОУ ВО «БГПУ им. М. Акмуллы» (г. Уфа, Россия)

Аннотация: в статье поднимается вопрос актуальности разработки мобильных приложений по направлению тайм-менеджмента, а частности для организации автоматизированного отображения расписания учебных заведений. Также проводится первичный анализ эффективности такой разработки и её внедрения.

Ключевые слова: android, приложение, расписание, тайм-менеджмент.

Одним из наиболее ценных и невосполнимых ресурсов современного общества является время. Особый ритм жизни студента вместе с тем едва ли можно охарактеризовать как спокойный или размеренный. Очень часто именно студенты ввиду своей насыщенными учебной и общественной жизнями сталкиваются с нехваткой времени и авралами, которые становятся неизбежными преградами, которые необходимо преодолеть. Вместе с тем сказывается эмоциональное напряжение и физическая истощенность, которым подвержен каждый второй учащийся Высшего учебного заведения. Как метод борьбы со стрессом, вызванным нехваткой времени, современное общество изучает, создает и внедряет новые способы эффективного управления своим временем, одним из которых является тайм-менеджмент. Планирование и составление расписание неотъемлемые составляющие жизни успешного современного человека. Теперь не просто полезно, а крайне необходимо уделять должное внимание управлению своим временем.

На данный момент множество Высших учебных заведений оснащены собственными веб-сайтами, что, несомненно, увеличивает эффективность доступа к наиболее актуальной на данный момент информации различными категориям лиц. Расписание занятий, размещаемых на них как правило представлены в виде документов (.pdf, .doc, .rtf, и т.д), которые предложены для скачивания студентам и преподавателям. Такое представление информации, доступ к которой необходим каждый день, влечёт за собой ряд проблем. Например, учащимся и преподавателям необходимо создавать физическую копию на бумаге (ресурсоемкий способ, от которого прогрессивные и идущие в ногу со временем учреждения оставляют в прошлом). Чаще всего, студентам приходится затрачивать некоторое время на поиск файла в своем телефоне. Это время может показаться незначительным в единичном случае, но куда более весомым, если представить, что это действие будет повторять изо дня в день, из года в год [4].

 Тот факт, что на данный этап развития огромное число население имеет смартфоны на тех или иных операционных системах, является путём выхода любого вуза на новую ступень развития и шагом на встречу студентам. Разработка мобильного приложения учёта и вывода расписания станет гарантом успеха организации тайм-менеджмента того или иного учреждения.

 Прежде, чем приступить к разработке подобного приложения, необходимо провести тщательный анализ рынка как мобильных приложений в целом, так и подробно изучить особенности сферы приложенийпланировщиков, в частности мобильных расписаний. Подобное исследование будет не менее, а скорее более важным элементом в реализации приложения, ведь как показывает практика, несмотря на массовое заполнение различных площадок (GooglePlay, AppleStore и т.п.) программными продуктами, успешными и наиболее конкурентоспособными остаются те их них, которые предварительно подверглись тщательному анализу и проектированию.

 В первую очередь, необходимо выявить, какая операционная система будет выбрана первой для реализации под неё приложения. Вывод делается

исходя из статистических данных использования и популярности той или иной площадки. На данный момент доля в 99,9%мирового рынка мобильных платформ принадлежит Android и iOS [3], что означает непосредственное ориентирование на них. Привлекая статистические данные использования операционных систем [5] было выявлено, что первостепенная разработка должна осуществляться под AndroidOS, так как на начальном этапе это покроет большее число нужд пользователей.

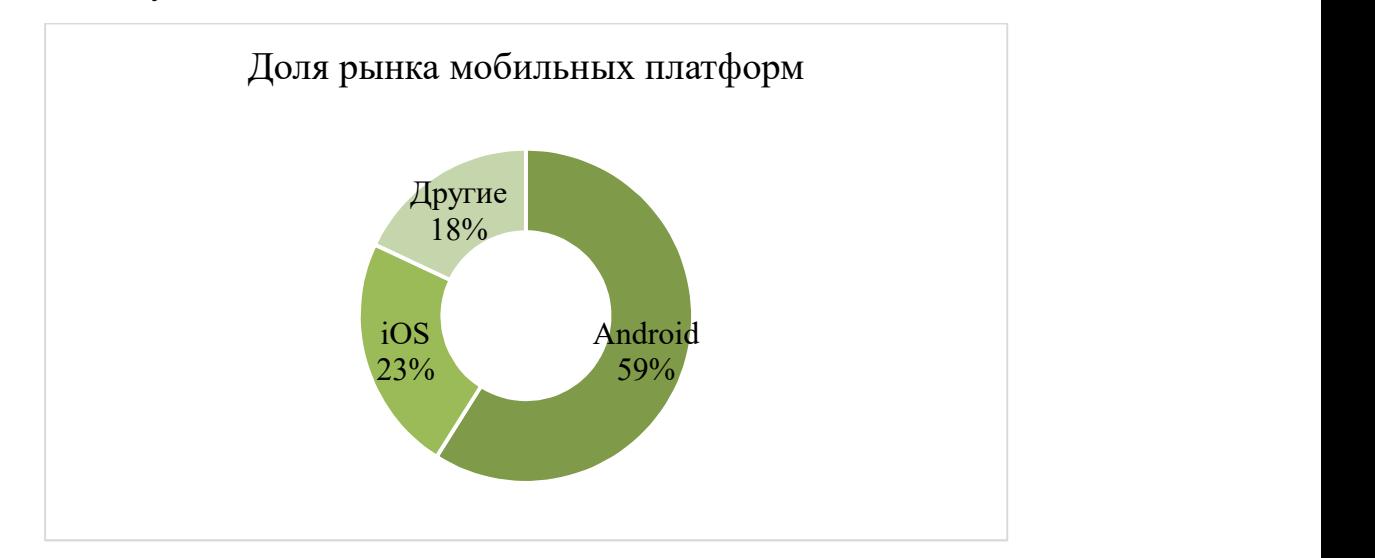

 Таким образом, первостепенная разработка приложения будет осуществляться под Android. Из этого вытекает необходимость оценки уже имеющихся мобильных планировщиков и расписаний в GooglePlay – официальном магазине приложений для владельцев устройств на операционной системе Android.

 В связи с тем, что мобильная разработка стала повсеместным явлением за последние годы имеет неизменно растущую тенденцию увеличиваться, в магазинах приложений можно найти огромное количество программных решений под те или иные нужды. Нет необходимости сравнивать их все, так как это потребует лишних временных затрат. Обзор на приложения-гиганты будет достаточен и куда более эффективен. Данные взяты с магазина приложений GoglePlay (https://play.google.com/store).Наиболее достоверная информация о недостатках приложения может быть получена из отзывов пользователей, так как они являются беспристрастной фокус-группой. Общим

выводом из сравнительного анализа, представленного выше, становится то, что чаще всего мобильным расписаниям недостает стабильности работы.

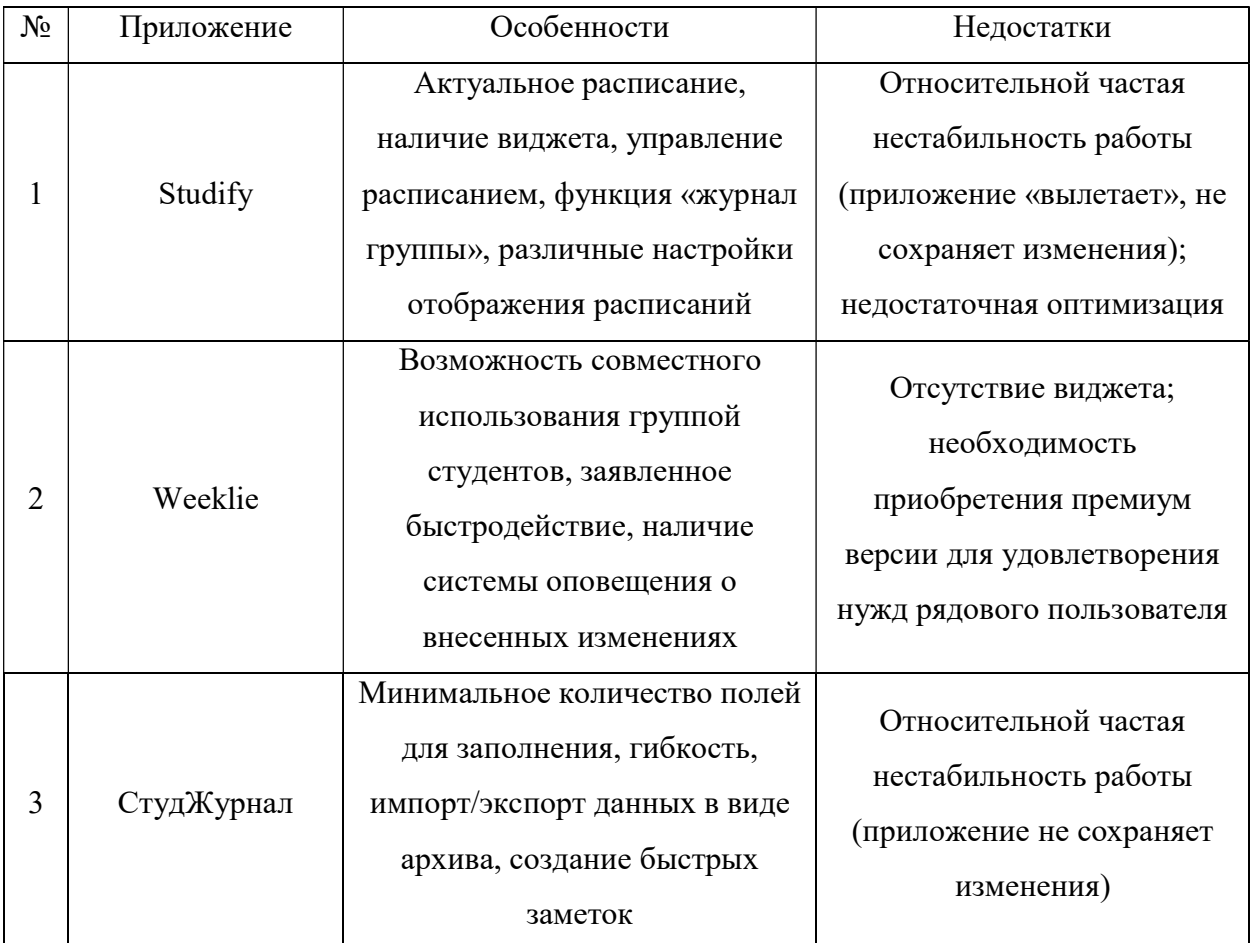

 Любое приложение должно приносить пользу не только тем, кто используется им, но и разработчикам. На данный момент выделяют следующие модели монетизации, присущие рынку мобильных приложения: бесплатные приложения с рекламой, полностью платные приложения, подписка, внутренние покупки. Для сферы мобильных планировщиков и расписаний наиболее актуальными является интеграция рекламы внутри приложения и добавления привилегированных опций с доступом по подписке.

 Одной из основных статей издержек является продвижение приложения. Это направлено не только на привлечение новых, но и на анализ степени заинтересованности пользователей в продукте. Принцип привлечения пользователей выстраивается по принципу на воронки продаж.

Каждый из представленных показателей помогает оценить эффективность используемых рекламных каналов и воронки продаж на разных уровнях,

начиная от привлечения трафика и заканчивая работой с лояльной аудиторией [1]. Далее приведены примеры расчёта пяти часто используемых метрик с использование среднестатистических показателей.

1. CTR – показатель «кликабельности» объявлений (рекламных материалов). Чем выше CTR, тем дешевле клики (переходы на скачивание) и больше показов. Рассчитывается: кол-во кликов / кол-во показов \* 100%: Рекламный баннер (в левом блоке «Вконтакте»). Средний обхват - 10000. Средний оборот - 80 кликов.

 $CTR = 80/10000 * 100\%$ 

 $CTR = 0.8\%$ 

Что влияет: качество созданных объявлений, баннеров или любых других рекламных материалов, грамотный выбор каналов коммуникации и таргетингов.

2. CPC – стоимость клика. Рассчитывается: сумма расходов на рекламу (рекламный канал) / кол-во переходов.

«Вконтакте»: 5000р/200 переходов=25 рублей/преход

Что влияет: эффективное распределение рекламных бюджетов между рекламными каналами, качество рекламных материалов и прайс-листы рекламных площадок (в случае, если трафик покупается по модели PPC).

3. CPA – стоимость целевого действия.

Рассчитывается: сумма расходов на рекламу (рекламный канал) / кол-во целевых действий.

Целевое действие: установка приложения (200)

5000/500=10 рублей/установка

Что влияет: стоимость каждого посетителя, показатель конверсии (CR), а в частности: качество привлекаемого трафика, выбор посадочной страницы, удобство использования приложения, товарное предложение и условия совершения покупки.

4. СPS – стоимость продажи. Показывает сумму, которую платит рекламодатель за одного подтвержденного клиента, привлеченного через

рекламную сеть. Рассчитывается: сумма расходов на рекламу (рекламный канал) / кол-во продаж:

Цена продажи: 50 р "Премииум" (версия без рекламы)

При затрате 5000 р ожидается 500 установок. Конверсия по совершившим покупку ~100

Стоимость продаж за первую рекламную кампанию=50\*50=2500р

CPS=5000/100=50

Что влияет: условия оплаты и предоставления продукта к использованию [2].

 Таким образом, первичный анализ области разработки мобильных расписания выявил, что она является не только актуальной, но и активно растущей. Это одна из сфер, в которую легко интегрируются новейшие методы разработки и продвижения, что говорит об эффективности конечного продукта при предварительном разборе спецификаций и учёте актуальных нужд потребителя.

#### ЛИТЕРАТУРА

1. Василенко М., Монетизация приложения: 6 прибыльных бизнесмоделей, которые работают [Электронный ресурс]. - Режим доступа: URL:https://habr.com/ru/company/appodeal/blog/294682/ (14.04.2019)

2. Веб-аналитика. Настройка метрик эффективности [Электронный ресурс]. - Режим доступа: URL:https://vector-digital.net/web-analytics (14.04.2019)

3. Иванов В., iOS и Android занимают уже 99,9% рынка мобильных ОС [Электронный ресурс]. - Режим доступа: URL:https://www.ixbt.com/news/2018/02/24/ios-android-99-9.html (14.04.2019)

4. Крюков Д.Н., Информатизация вуза: практический опыт // Высшее образование в России. 2010. №8-9. URL: https://cyberleninka.ru/article/n/informatizatsiya-vuza-prakticheskiy-opyt (дата обращения: 14.04.2019).

5. Куриленко А., Тенденции и перспективы рынка мобильных приложений [Электронный ресурс]. - Режим доступа: URL:https://habr.com/ru/company/alconost/blog/323020/ (14.04.2019)

6. Фролов А., Аналитики спрогнозировали рост доли Windows-планшетов за счёт уменьшения доли Android[Электронный ресурс]. - Режим доступа: URL:https://vc.ru/flood/12013-surface-for-teh-win-2015 (14.04.2019)

УДК 004.9

## РАЗРАБОТКА, ПРОЕКТИРОВАНИЕ ПРОГРАММЫ-ТРЕНАЖЕРА ДЛЯ ПОДГОТОВКИ ШКОЛЬНИКОВ К ЕГЭ ПО ИНФОРМАТИКЕ И ИКТ

Гарифянов И.Ф., магистрант, Нуркаев А.А., магистрант ФГБОУ ВО «БГПУ им. М. Акмуллы» (Уфа, Россия)

Аннотация: в данной статье рассматриваются технические и методические вопросы организации процесса подготовки к единому государственному экзамену по информатике и ИКТ с применением программытренажера

Ключевые слова: тренажер, информатика и ИКТ, единый государственный экзамен, компьютерные технологии

Довольно сложно представить социум без компьютерных технологий, особенно на нынешнем этапе развития, поэтому одной из фундаментальных задач образования является введение человека в информационное пространство. Существенной проблемой нынешней школы является увеличение эффективности и качества образования.

Настоящая фаза усовершенствования российского образования отличается введением в преподавательскую практику информационных и коммуникационных технологий, которые представляются, в первую очередь, в виде поддержки умственной деятельности. К которой, без сомнений, имеет отношение и педагогическая

Автоматизация служит одним из многообещающих методов повышения продуктивности образования, под словом автоматизация имеется в виду применение в качестве средства обучения современной вычислительной техники.

В Российской Федерации и за рубежом создано огромное количество компьютерных программ для образования, которые, стоит отметить, довольно редко применяются в учебном процессе, в общеобразовательных учреждениях. На это есть несколько факторов: довольно низким уровнем компьютерной грамотности учителей, нехваткой средств на покупку надлежащих программных продуктов, а так же недостатком самых программных обеспечений, направленных на определенные образовательные потребности.

Работая в средней общеобразовательной школе и имея опыт в подготовке абитуриентов к ЕГЭ, могу отметить, что многие абитуриенты сталкиваются с трудностями сдачи единого государственного экзамена. Для успешной сдачи государственного экзамена необходимы твердые знания дисциплины «Информатика и ИКТ». Тренажер создан с целью обеспечения возможности развития навыков в решении типовых заданий ЕГЭ по информатике абитуриента.

Отталкиваясь от назначения тренажера и анализа разделов ЕГЭ по предмету «Информатика и ИКТ», рассматривается следующая структура приложения: «Тематические блоки», которая позволяет зафиксировать знания и навыки учениками по пройденной теме из курса информатики, и равным образом проверить исходное понимание полученных знаний. «Тренировка по вариантам», которая проверяет знания учеников по всему пройденному курсу информатики.

Тренажер подразумевает следующую технологию работы: учащиеся, имея дело с разделом «Тематические блоки», на основной стадии выбирают раздел и тематику курса «Информатики и ИКТ», которая необходима им на данный момент. Следующим этапом является загрузка заданий в программу. Все задания сделаны и выбраны совместно с научным руководителем согласно

требованиям единого государственного экзамена по информатике и ИКТ. Все задания и задачи проделываются и выполняются абитуриентом самостоятельно. В том случае, когда у учащегося возникают трудности с выполнением задания, системой будет предусмотрена контекстная помощь.

Список подсказок будет составлен в соответствии с возможными затруднениями учащихся. Система подсказок позволит компенсировать пробелы и недостатки в знаниях по выбранному виду работ.

Во всех заданиях, исходя от уровня сложности, приводятся различные требования к записи ответа. В заданиях 1-го типа учащему будет необходимо выбрать один из нескольких предоставленных вариантов ответа (рис 1). В заданиях 2-го типа необходимо дать развернутый вариант ответа. Учащийся вписывает решение в файл текстового редактора, который при необходимости можно открыть или свернуть.

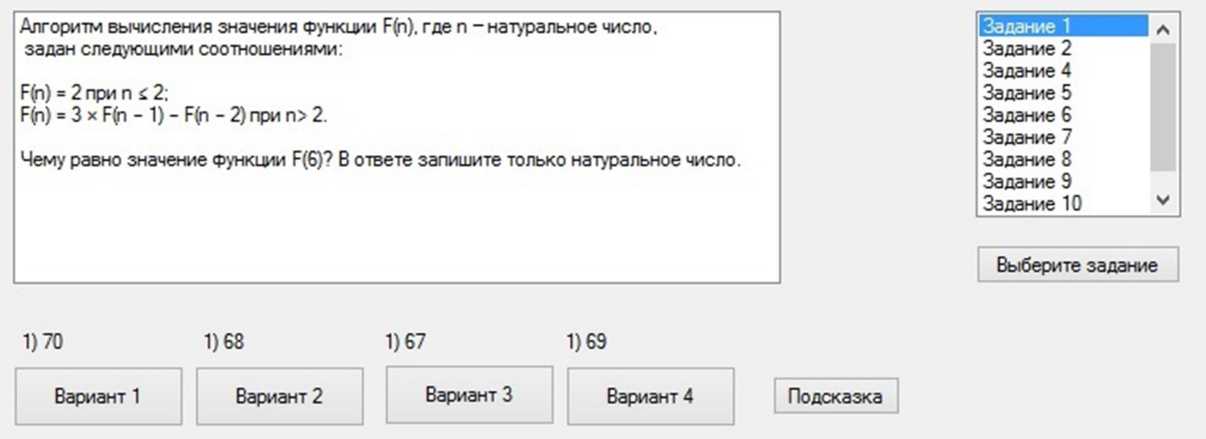

Рисунок 1. - Рабочее окно тренажера

После того как учащийся выполнит все задания, ему будет предложено просмотреть результаты. Результаты будут отображаться в виде таблицы с верными и неверными ответами (рис. 2)

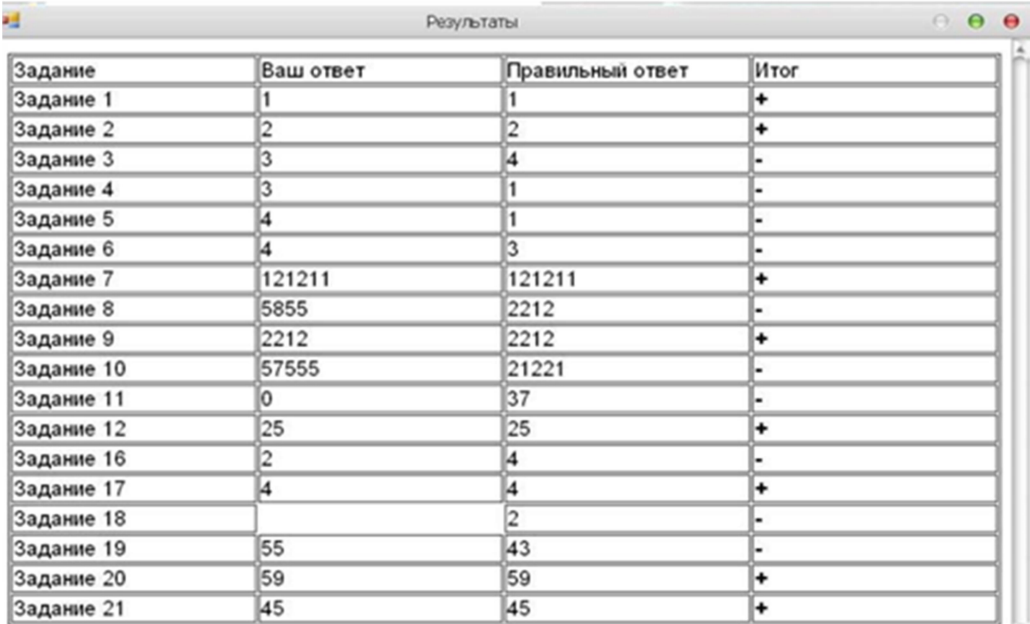

#### Рисунок 2. - Результаты тестирования

Во время работы с «Тематическими блоками» учащийся имеет возможность перейти на Главную форму, с которой можно будет перейти в раздел «Экзамен».

«Экзамен» - своего рода полноценный экзамен по информатике. При переходе в этот раздел, учащемуся будут представлены варианты демонстрационного теста ЕГЭ по информатике и ИКТ.

Раздел «Экзамен» будет состоять из 27 вопросов, 23 из которых предоставлены с вариантами ответа, на 4 – нужно самостоятельно дать ответ. В случае если у учащегося возникнут трудности с ответом на тот или иной вопрос, задание можно будет пропустить, а затем вернуться и доделать в случае необходимости. После завершения теста учащемуся будет предоставлена возможность просмотреть вопросы, в которых он допустил ошибку

Кроме разъяснения и подсказок готовых ответов в тренажере применяется наряду с обычным и адаптивный опрос по алгоритмически определяемой процентной части выполнения от числа всех заданий.

#### ЛИТЕРАТУРА

1. Васильев В.И., Тягунова Т.Н. Основы культуры адаптивного тестирования, - М.: Издательство ИКАР, 2003. – 584с.

2. Ликсина Е.В., Хохлова Е.П. К вопросу готовности будущих педагогов к разработке педагогических программных средств. Периодическое научное издание. – Пенза: Изд-во ПЕНЗГТУ, 2014. - №4. С.173-178.

УДК 004.75

## ОСОБЕННОСТИ РАЗРАБОТКИ САЙТА НАУЧНОГО ЖУРНАЛА

Дорофеев А.В., д. п. н., профессор, Ефимова Е.В., к. п. н., доцент, Зайнуллин А.З., студент ФГБОУ ВО «БГПУ им. М. Акмуллы» (Уфа, Россия)

Аннотация: представлены требования к содержанию сайтов научных журналов. Описаны основные конструкты разрабатываемого сайта «Педагогический журнал Башкортостана».

Ключевые слова: сайт, научный журнал, классификация, информация, статья.

В условиях информатизации всех сфер жизнедеятельности любому научному журналу необходим сайт. Он помогает значительно быстрее распространить информацию о журнале на большую аудиторию. Наличие сайта – основное требование организаций, которые осуществляют обработку журналов и контролируют их деятельность.Создание и изменение сайта научного журнала начинается с анализа особенностей технической части его реализации и требований, которые предъявляются со стороны официальных ведомств. Среди условий для сайтов научных журналов следует учитывать рекомендации Высшей Аттестационной Комиссии [2]. Остановимся на требованиях к формату веб-ресурса научного журнала:

– краткое содержание статей, ключевые слова и данные об авторах размещаются в Интернете в свободном доступе на русском и английском языках, а полные тексты материалов – не позже, чем через один год после выпуска журнала;

– обязательным является указание текущего места работы авторов и информации для обратной связи в издании и в сети;

– на сайте рекомендуется сообщать состав редакционной коллегии либо совета с учеными степенями и званиями [2].

Такие предпосылки способствуют повышению уровня представления отечественных журналов до стандартов международного класса, а также призваны упростить деятельность организаций по аналитической работе в области государственного контроля, наукометрии и библиометрии.

Представительство журнала в Интернете может видоизменяться от единственной страницы до полномасштабного портала с различными приспособлениями социальный сетей. Зависит это от общей направленности издания. Остановимся на этих вариантах более подробно:

– Сайт одностраничный, когда основная информация о журнале располагается на одной либо 3-4 страницах. Главное преимущество подобного ресурса – быстрое создание и малый бюджет. Ресурс не потребует чрезмерных затрат на ежедневное обслуживание, регистрацию домена и размещения на хостинге. Такой вариант приемлем для новых журналов, которые ищут временное решение проблемы, или же для достаточно авторитетных изданий, не нуждающихся о распространении информации о собственной работе. Одностраничные сайты присутствуют у многих вестников высших учебных заведений.

– В портале информационного плана помимо обычных страниц размещается новостная лента, а пользователь может стать подписчиком онлайн-журнала. Этот ресурс обязательно имеет собственный стиль. Главная задача такого сайта – основательная поддержка печатного издания и наращивание гостей веб-ресурса. Такой тип сайтов применим для журналов, которые являются независимыми изданиями. К примеру, сайт журнала [1]. Если имеется поддержка на английском языке, то сайт привлекает пользователей из других стран. Имеется возможность осуществлять подбор статей по тематике, авторам и ключевым словам. Подобный сайт может использоваться даже для

крупного издательства, занимающегося выпуском журналов в одном научном направлении.

– Сайт в формате социальной сети предлагает авторам и читателям пройти регистрацию. Имеется возможность обратной связи, оценивания материалов и добавления комментариев. Сайт оптимален для журналов со значительным числом поклонников.

– Сайт в формате интернет-магазина присутствует у крупных издательств, которые своими силами распространяют книги и журналы в электронном и печатном форматах. Примером сайта выступает официальный ресурс издательства «Машиностроение» [3], который представляет собой инструмент коммерческой направленности и способствует организации продажи журналов, статей и книг, минуя посредников.

Сайт журнала формирует первоначальное мнение об издании. Поэтому грамотное и функциональное оформление в значительной мере сможет расположить к себе будущих партнеров. Для создания настоящего информационного центра и автоматизации процесса ведения диалога с подписчиками и авторами журналу стоит поработать над созданием мощного портала или социальной сети. Параллельно рекомендуется усиленно продвигать такой сайт, чтобы журнал смог войти в базы цитирования международного уровня.

Рассмотрим вопросы доработки сайтаиздания «Педагогический журнал Башкортостана», относящегося к формату портала информационного плана[4].Форматподходит под критерии журнала, поскольку основные задачи сайта: размещение новых выпусков журнала и новостей, обновление информации об издании (состав редакции, требования к статьям, координация почты и переписка с авторами), систематический анализ посещаемости сайта и анализ числа просмотров страниц, загрузок статей и других статистических данных.

Разработка веб-сайта научного издания основывается на следующих требованиях: описание цели, основных научных направлений и политики

журнала, этических норм, редакционного состава, адреса журнала и т.д.Структура сайта «Педагогический журнал Башкортостана» представлена разделами: главная; контакты; новости; информация для авторов; документы; политика журнала; этика научных публикаций; ретрагированные статьи; о журнале; конференции и семинары. Использовались серверный язык программирования (PHP), язык гипертекстовой разметки (HTML), а также язык сценариев (JavaScript).

На главной странице сайта расположена краткая информация о журнале, редакционной коллегии, а также имеется информация для авторов. Переход по разделам осуществляется из любой страницы сайта, что является большим плюсом. Адрес редакции, телефон для связи и почта находятся на видном месте. Найти любую информацию на сайте не составит труда, нужно лишь воспользоваться строкой поиска.

Веб-сайт обладает возможностями управления всем комплексом маркетинговых коммуникаций в сети Интернет. На нем могут реализовываться рекламные инструменты, связи с общественностью, осуществляться стимулирование к спросу на оказываемые издательские услуги. Повышение эффективности сайта требует понимания того, каким образом на нем ведут себя потенциальные заказчики, вопрос получения максимальной отдачи от сайта не решается на стадии его создания, а является постоянным процессом.

#### ЛИТЕРАТУРА

1. Вопросы экономики [Электронный ресурс]. – Режим доступа:https://www.vopreco.ru/jour#

2. Критерии для включения в Перечень и информационная карта [Электронный ресурс]. – Режим доступа: http://vak1.ed.gov.ru/common/img/ uploaded/files/vak/enumeration/2010/kriterii-01-07-2010-1.doc

3. Машиностроение [Электронный ресурс]. – Режим доступа:https://www.mashin.ru

4. Педагогический журнал Башкортостана [Электронный ресурс]. – Режим доступа:http://oprb.info

### НЕКОТОРЫЕ АСПЕКТЫ УТЕЧКИ ПЕРСОНАЛЬНЫХ ДАННЫХ И МЕРЫ ПО ЗАЩИТЕ ИНФОРМАЦИИ В ГОСУДАРСТВЕННЫХ ОРГАНИЗАЦИЯХ

Насыров Р.Ф, магистрант ФГБОУ ВО «БГПУ им. М. Акмуллы» (Уфа, Россия)

Аннотация: глобальная информатизация и повсеместное обеспечение компьютерами предприятий и государственных органов поставила задачи обеспечения сохранности данных, защите информации от третьих лиц и исключению возможности несанкционированного доступа к любым защищенным данным организаций.

При обеспечении информационной безопасности нужно отметить особенно важным человеческие, нормативные и технологические стороны. В статье рассматриваются меры защиты для предотвращения разглашения, утечки и утраты информации, в том числе и меры, направленные на человеческий фактор. Ключевые слова: защита информации, информационные системы, внутренний нарушитель условий безопасности, утечка информации.

Мы живём в век информации и современное общество опирается на использование, хранение и обработку информации, для выполнения которых применяются повсеместно компьютеры и компьютерные сети на предприятиях и государственных учреждениях. По сравнению с 2005 годом, когда доля охвата сетями Интернет составляла немногим больше половины, на сегодняшний день использование сети Интернет уже является критической необходимостью [1].

Однако есть необходимость в проведении серьезных работ по защите информации в государственных организациях и предприятиях. Исходя из проведенных исследований аналитического центра компании InfoWatch можно сделать вывод о том, что из опрошенных только треть уверена, что средства

защиты информации их организации способна полностью обеспечить защиту персональных данных.

Также отмечено, что более 90 процентов утечек информации происходит по вине внутренних нарушителей условий безопасного хранения данных. На диаграмме проиллюстрировано распределение утечек по типу данных в 2018 году.

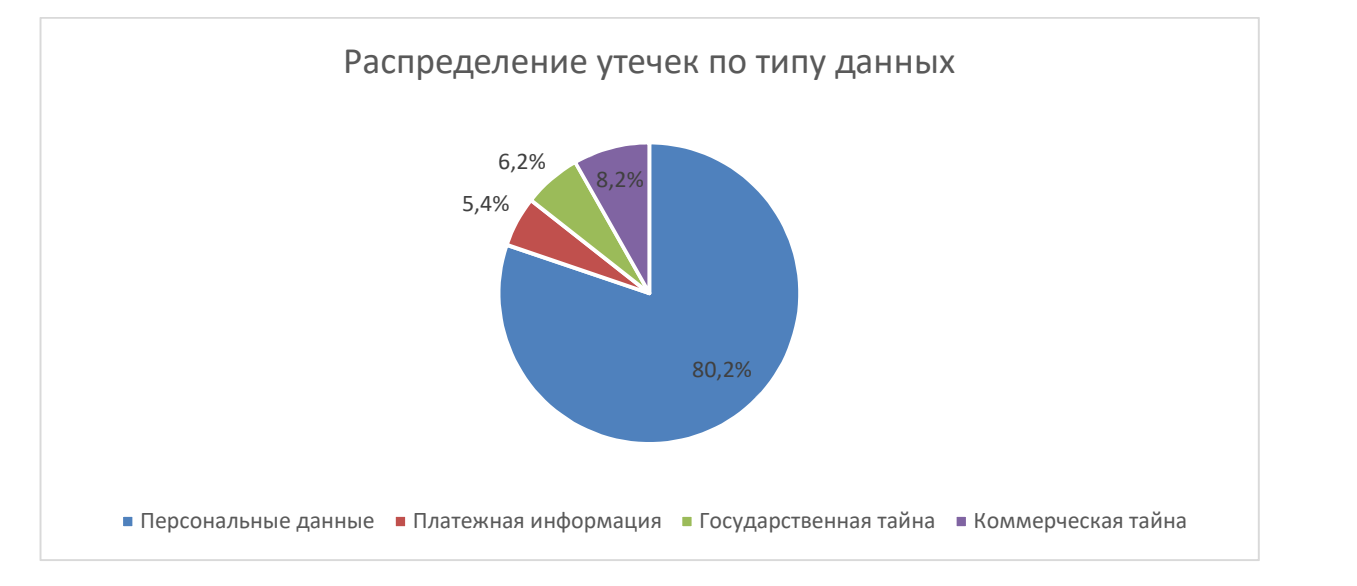

Рисунок 1 – Распределение утечек по типу данных

Исходя из диаграммы можно сделать вывод о недостаточных мерах по защите персональных данных. На диаграмме ниже расположено распределение утечек информации по виновникам. Согласно этим данным, чаще всего утечки происходят по вине менеджеров и руководителей среднего звена.

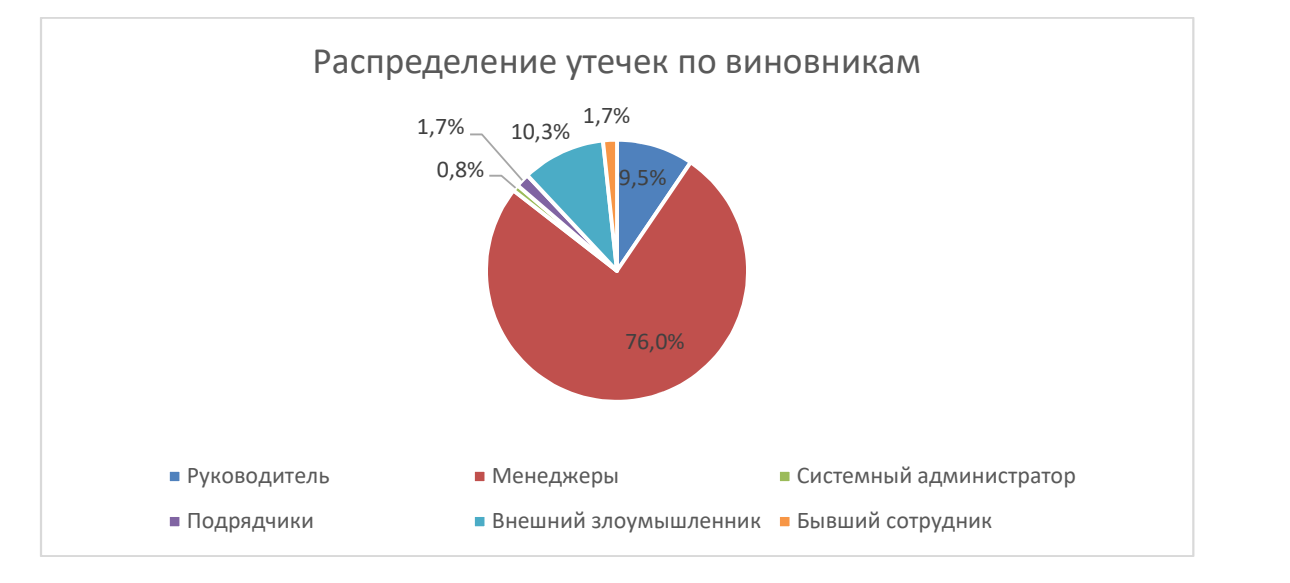

Рисунок 2 – Распределение утечек информации по виновникам

Таким образом, также подтверждается тот факт, зачастую менеджеры не заинтересованы в соблюдении мер по защите информации [2].

Для организации безопасной эксплуатации средств обработки, хранения и передачи информации необходимо принимать комплексные меры по защиты информации по различным направлениям, а также особые меры по наделению ответственностью за нарушение установленных норм и порядка обращения со средствами обработки, хранения, передачи и средствами криптографической защиты информации.

 Для обеспечения информационной безопасности при эксплуатации средств обработки, хранения и передачи информации и использовании информационных ресурсов в государственных органах, предлагается использование описанных ниже правил.

Для оказания поддержки пользователей по работе информационных систем, поддержания работоспособности компьютеров и сервером и эксплуатации систем резервного копирования необходимо назначать системного администратора, для администрирования средств защиты и разграничения прав пользователей назначать администратора информационной безопасности.

Необходимо обеспечивать физическую защиту технических средств обработки и хранения информации от несанкционированного доступа к ним, серверы и централизованные хранилища данных размещать в запираемых шкафах, оснащенных датчиками контроля вскрытия с размещением в специализированных помещениях в целях ограничения доступа посторонних лиц. Разрешать использование только сертифицированных средств защиты от вредоносного программного обеспечения, с применением централизованного управления и обновления таких средств.

В целях обеспечения возможности восстановления и недопущения утраты информационных ресурсов проводить резервное копирование баз данных прикладных программ, конфигураций серверов и централизованных хранилищ данных. Для пользователей разрешить использование только

зарегистрированных установленным порядком съемных носителей. А в случае, если нет необходимости использования съемных носителей, исключить возможность подключения программными средствами или физическим удалением считывателей.

 Обновление программного обеспечения проводить только системным администратором или администратором безопасности с использованием только сертифицированных обновлений после тестирования.

Регистрировать действия пользователей по доступу к операционной системе, прикладным системам, информационным ресурсам и сетевым сервисам, включая работу со съемными носителями и действия администраторов по изменению прав доступа, конфигурации средств обработки, хранения и передачи информации [3].

Для организации работы с конфиденциальной информацией, обеспечения целостности и аутентичности электронных документов, требуется применять сертифицированные криптографические средства защиты информации и электронные подписи [4].

Остается важным правила предоставления прав доступа пользователям. Пользователи должны быть наделены минимальными правами, достаточными для решения ими служебных задач. Создание учетных записей и наделение определенными правами происходит на основании внутреннего документа подписанный руководителем соответствующего подразделения организации. Для доступа к прикладным программам проводить обязательную аутентификацию при каждом входе.

Для предотвращения несанкционированного доступа, а также компрометации или кражи средств обработки информации определить ответственность пользователей за несоблюдение правил доступа. Запрещать работу под чужими учетными данными, и передачу учетных данных третьим лицам [3].

Подводя итоги, можно перечислить основные и дополнительные меры по защите информации.

#### Основные меры по защите информации:

1. Зоны ответственности;

2. Физическая защита;

3. Защита от вредоносного программного обеспечения;

4. Резервирование информационных ресурсов и серверов информационных систем;

5. Защита сетевых сервисов

6. Обеспечение информационной безопасности при обращении со съемными носителями информации

7. Регистрация и учет событий информационной безопасности

8. Криптографическая защита

9. Управление доступом пользователей

#### Дополнительные меры по защите информации

1. Обучение пользователей по обеспечению информационной безопасности;

2. Документальное закрепление ответственности пользователей;

3. Регулярное тестирование сотрудников на знание информационной безопасности.

Данный перечень рекомендаций по обеспечению защиты информации в государственных органах и предприятиях отражает лишь основные правила защиты информации. Так как утечка информации и компрометация данных происходит чаще всего по вине пользователей, их неосторожности по использованию конфиденциальных данных, рекомендуется проводить прежде всего обучение по работе со средствами криптографической защиты информации, по элементарным правилам предосторожности при работе с конфиденциальной информацией, а также ознакомление под подпись с ответственностью за несоблюдение правил внутри организации. При приеме на работе, и с некоторым промежуточным интервалом проводить тестирование на знание локальных нормативно-правовых актов, регулирующих политику

информационной безопасности организации и инструкций по работе со средствами криптографической защиты информации.

#### ЛИТЕРАТУРА

1. Заитова Т.М. Развитие информационного общества в Республике Башкортостан // Вестник Челябинского государственного университета. № 30,  $2011. -c.85-90.$ 

2. Исследование отдельных аспектов обеспечения безопасности в коммерческих компаниях и государственных организациях Уральского федерального округа [Электронный ресурс] / Аналитический центр InfoWatch //.– Режимдоступа: https://www.infowatch.ru/sites/default /files/report /analytics/russ/ InfoWatch is yfo2018.pdf?rel=1

3. Федеральный закон "Об информации, информационных технологиях и о защите информации" от 27.07.2006 N 149-ФЗ [Электронный ресурс] //. – Режим доступа: http://www.consultant.ru/document/cons\_doc\_LAW\_61798/

4. Правила по обеспечению информационной безопасности на рабочем месте [Электронный ресурс] / Удостоверяющий центр СКБ Контур //. – Режим доступа: https://ca.kontur.ru/about/documents/9

УДК 004.318

# ИССЛЕДОВАНИЕ ИНФОРМАЦИОННЫХ РЕСУРСОВ РЫНКА ВАКАНСИЙ В СФЕРЕ ОБРАЗОВАНИЯ

Гадельшин Р.Р., магистрант, Горбунов В.М., к. п. н., доцент, Ахмадишин Р.Д., студент, Хибатов С.Ю., студент ФГБОУ ВО «БГПУ им. М. Акмуллы» (Уфа, Россия)

Аннотация: в настоящее время назрела необходимость в разработке специализированного сайта с высоким уровнем автоматизации обработки данных для эффективного поиска вакансий для учителей, чтобы, как работодателю, так и педагогическому работнику - соискателю было удобно пользоваться сервисами для поиска работы в сфере образования.

Ключевые слова: трудоустройство выпускников вузов, информационные ресурсы по трудоустройству в сети Интернет, профориентация студентов и школьников.

В настоящее время информационные технологии очень востребованы и актуальны во всех областях деятельности человека. Информационные технологии - это разработка, обслуживание и использование компьютерного программного обеспечения, систем и сетей. Она включает в себя их использование для обработки и передачи данных. В сфере образования одним из наиболее важным направлением использования электронных данных – это информация, которая собрана для хранения и анализа информационных ресурсов рынка вакансий учителей и других работников образования.

С появлением и внедрением информационных технологий человечество вступило в так называемую «безбумажную» эру или новую, современную эру компьютерных технологий. В настоящее время активно используются понятие «цифровая экономика», которая подразумевает под собой цифровую обработку информации в различных сферах деятельности. Прогресс развития компьютерной технологии намного упростил работу с документацией и со всей бумажной работой в целом. Но на этом преимущества технологий, конечно не заканчиваются. После появления сетей Интернета информационный технологии проникли во все сферы деятельности человека и в современном мире практически все задачи, поставленные перед человеком, выполняются на компьютере или на любом другом гаджете. Ведь в сети Интернет в нынешнее время можно найти и сделать все что угодно. Множество информации, рекламы, магазины, работа и многое другое присутствуют в просторах интернета. Возможностей предоставляемые информационными технологиями просто не счесть. В числе таких возможностей и ресурсы по вакансиям рабочих мест в различных областях рынка труда.

И конечно в сфере образования, информационные технологии очень востребованы и пользуются большим спросом. Ведь образование — это процесс воспитания и обучения людей, где они приобретают определенные знания, умения и навыки, благодаря которым появляются множество возможностей для реализации своей будущей жизни в целом. Если возвращаться к истокам образования, то образование присутствовало всегда, начиная с древних времен и не заканчивается по сей день. Люди начинают обучаться с малых лет и вся жизнь человека – это одно сплошное непрерывное обучение. Обучаются всему и всегда, ведь не знаешь, когда определенные знания, навыки и умения понадобятся в жизни. Образованных людей во всю историю человечества очень ценили и ценят до сих пор, ведь образованный человек, у которого присутствуют определенные навыки и знания, способен сделать востребованное знаменательное открытие, которое может изменить жизнь всего человечества.

 Каждый год множество выпускников поступают и выпускаются, получая профессии. И вот появляется такой вопрос, куда же мне пойти работать по моей профессии учителя? Где я буду учить детей новым знаниям? С этих пор начинается поиск нового места работы. Выпускники конечно первым делом ищут информацию о вакансиях в интернете, на различных сайтах. Таких сайтов в нынешнее время очень много и для поиска подходящей работы уходит много времени и информация о вакансиях не представлена достаточно полно по различным причинам. Это связано как с особенностями использования Интернет-ресурсов школьной администрации, так и с приспособленностью сервисов по поиску вакансий в сфере образования, и максимальным учетом особенностей этой сферы. Рассмотрим функциональные возможности некоторых из них и попытаемся оценить эти возможности для поиска и регистрации вакансий для учителей и других работников образования, а также для и соискателей в сфере образования. Что хорошо, что плохо для поиска вакансий и соискателей работы на каждом сайте?

Headhunter – это российская-интернет кампания, которая использует ресурсы интернета для поиска сотрудников на различную работу во всех сферах деятельности [1]. В качестве интернет ресурсов используются сайты для трудоустройства, форумы и социальные сети. Данная компания была основана в 2000 году в Москве, где 23 мая был запущен сайт National Job Club, который впоследствии был превращен Headhunter. Деятельность компании построена на продаже информации из базы данных резюме. Пользоваться данной системой вполне просто, как для работодателей, так и для соискателей. Соискатели должны просто заполнить резюме по представленной форме и отправить на сайт, где модераторы проверяют и отправляют в базу данных. Работодатели покупают информацию у компании для быстрого поиска и после просмотра резюме созваниваются с соискателями.

 Центр занятости населения по Республике Башкортостан – это информационный портал занятости населения Министерства семьи и труда РБ. Портал выполняет важную современную функцию — он позволяет клиентам самостоятельно, дистанционно, без посещения центра занятости решать свои проблемы. На портале можно получить исчерпывающую информацию о перечне и порядке получения государственных услуг, о местоположении центров занятости, графике их работы, контактах. На портале размещен единый республиканский банк вакантных рабочих мест, который обновляется ежедневно, так же как и в центрах занятости. Существующий сервис позволяет достаточно удобно работать с банком. Есть возможность разместить на портале свое резюме и быть замеченным работодателем. На портале много другой полезной информации — о ситуации на рынке труда, ответы на часто встречающиеся вопросы, советы психолога, профориентационные тесты [2].

AVITO.RU [3]– это интернет портал, в котором есть возможность размещать объявления о товарах, вакансиях и резюме на рынке труда, а также услуги от частных лиц и компании. Портал относительно бесплатный для размещения информации о предоставляемом товаре или услуге. Компании или частные лица могут заплатить если хотят, чтобы их товар или услуга была

всегда на верхней строке поиска. Сайт включает в себя все сферы деятельности человека. Но если брать сферу образования, то сайт недостаточно располагает информацией в этой сфере. И этот сайт представляет собой больше рынок, чем сайт для нахождения работы.

После рассмотрения представленных выше сайтов с представленной информацией о вакансиях для учителей и соискателей в сфере образования можно сделать вывод, что данные сайты не так хорошо подходят для соискателей вакансии учителя, так как они вполне удобны для учителей и школьной администрации.

Мы же хотим создать такой специализированный сайт вакансий для учителей, чтобы, как работодателю, так и соискателю было удобно пользоваться сервисами для поиска работы в сфере образования. Ведь хороший и удобный интерфейс будет отличным подспорьем новым посетителям сайта. Наш сайт поможет в более кратчайшие сроки найти работу для соискателей, ведь на нем будут собраны и выставлены все актуальные вакансии для учителей. В настоящее время недостаточное количество учителей в школах является актуальной проблемой страны в целом. И мы стремимся к популяризации профессии учителя в школах Республики Башкортостан, что конечно же позволит улучшить профориентационную ситуацию для школьников в современном образовании.

#### ЛИТЕРАТУРА

1. Headhunter [электронный ресурс] - Режим доступа: https://ufa.hh.ru

2. Центр занятости населения по Республике Башкортостан [электронный ресурс]- Режим доступа: http://www.bashzan.ru

3. АВИТО.РУ[электронный ресурс]- Режим доступа: https://www.avito.ru/ufa

УДК 004.318

## РАЗРАБОТКА ЦИФРОВЫХ ДВОЙНИКОВ

## УЛИЧНО-ДОРОЖНЫХ СЕТЕЙ

Лебедев Д.Н., студент, Файзуллина М.Ф., студент ФГБОУ ВО «БГПУ им. М. Акмуллы» (Уфа, Россия)

Аннотация: в работе построены имитационные модели (цифровые двойники) сложных перекрестков дорожной сети в среде Anylogic. Также продемонстрировано решение проблемы пробок на перекрестке и показаны возможности решений задач по оптимизации движения транспорта с помощью имитационного моделирования.

Ключевые слова: anylogic, имитационное моделирование, моделирования, библиотека дорожного движения, транспортная развязка.

Проблема автомобильных пробок на дорогах крупных городов актуальна как никогда. Каждый год количество автомобилей растет. И многие претензии водителей относятся к плохому качеству дороги, некорректной работе светофор ов и неудобным развязкам. Пробки требует острого внимания, потому что количество машин увеличивается, и каждый человек, сидящий в пробке, тратит время впустую. И это сильно отражается на экономической жизни страны. Борьбу с пробками можно разделить на организационные и дорожностроительные. Исследование проблем дорожных перекрестков с помощью виртуальных компьютерных аналогов (цифровых двойников) этих развязок является одним из методов решения проблем автомобильных пробок [1-3].

Организационные меры – это разные виды организации движения. Например, разделение полос на общественный и личный транспорт. Запрет на проезд крупногабаритного транспорта во время пробок. Организация поочередного движения автомобилей с четными и нечетными номерами в разные дни недели. Так же положительно повлияло введение платных дорог. Примером здесь служат такие города как Лондон, Токио. Дорожностроительные меры – это строительное изменение дороги. Например, добавление новых полос, разделительных развязок, постройка подземных

переходов. Так как большинство организационных и дорожно-строительных мер обходятся не дешево, то люди обращаются к имитационному решению этих проблем [5-7]. И одним из самых известных продукций в этой среде является Anylogic, с его библиотекой дорожного движения [4]. Для разработки нашей имитационной модели мы использовали Anylogic версии 8.4. Мы воспользовались библиотекой дорожного движения для моделирования транспортного потока. С помощью этой библиотеки можно построить дорогу или развязку любой сложности, также парковки, автобусные остановки и светофоры.

В рамках НИЛ «Системный анализ и математическое моделирование» БГПУ им. М.Акмуллы (руководитель проф. Р.Ф.Маликов), нами была разработаны модели (цифровые двойники) сложных участков дороги г. Уфы на развязках улиц Ленина/Достоевского и Проспекта Октября.

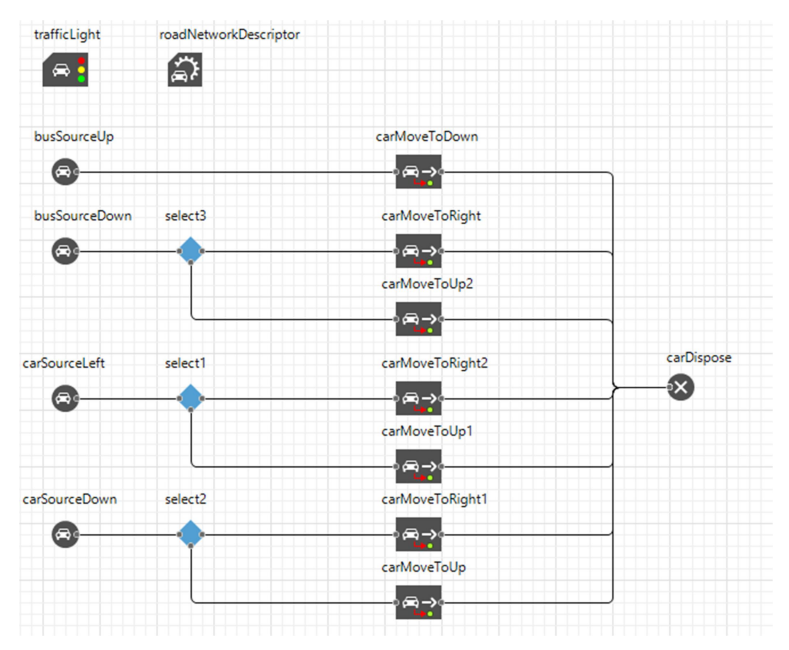

Рис.1. Потоковая диаграмма дорожной сети (Ленина/Достоевского)

На рис. 2-3 приведена реализация имитационной модели «Ленина-Достоевского», где показано формирование пробки и решение ее с последующей оптимизацией.

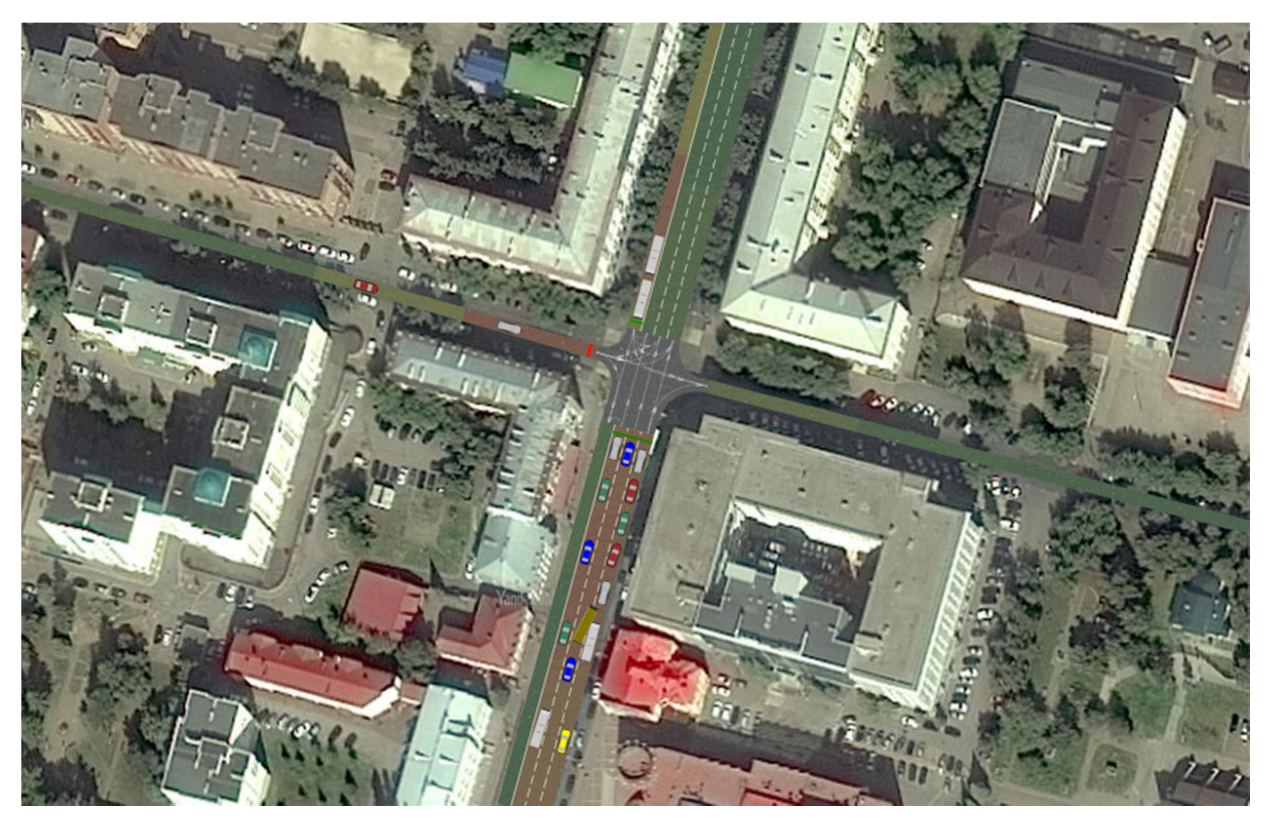

Рис 2. Появление пробки на модели (Ленина/Достоевского)

После проведения нескольких моделирований на имитационной модели было хорошо видно образование пробки. Для решения данной проблемы можно выделить несколько вариантов:

- Изменение времени для светофоров;
- Постройка надземного перехода;
- Изменение скорости трафика по улице Ленина;

После уменьшения времени светофора и увеличения скорости трафика по улице Ленина пробка стала меньше (рис. 3).

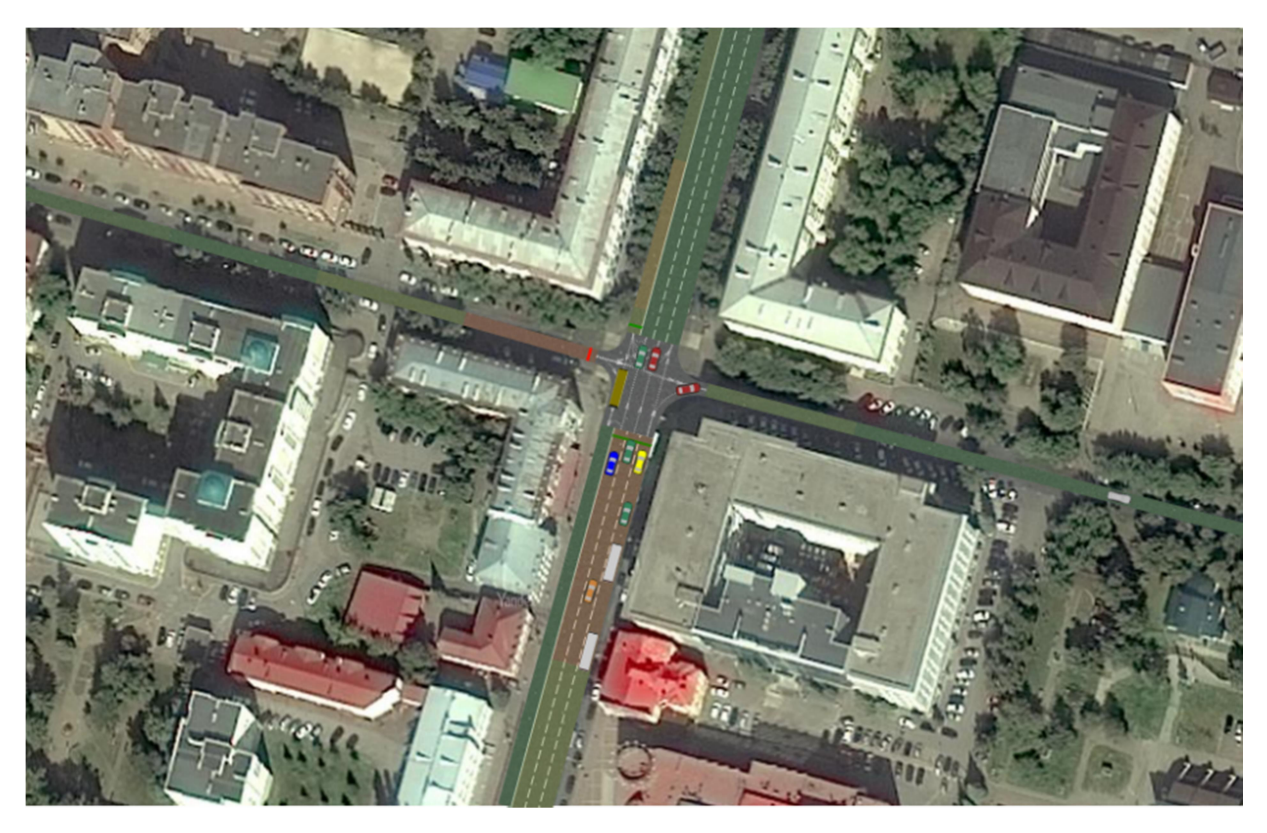

Рис 3. Пробка перестала образовываться (Ленина/Достоевского)

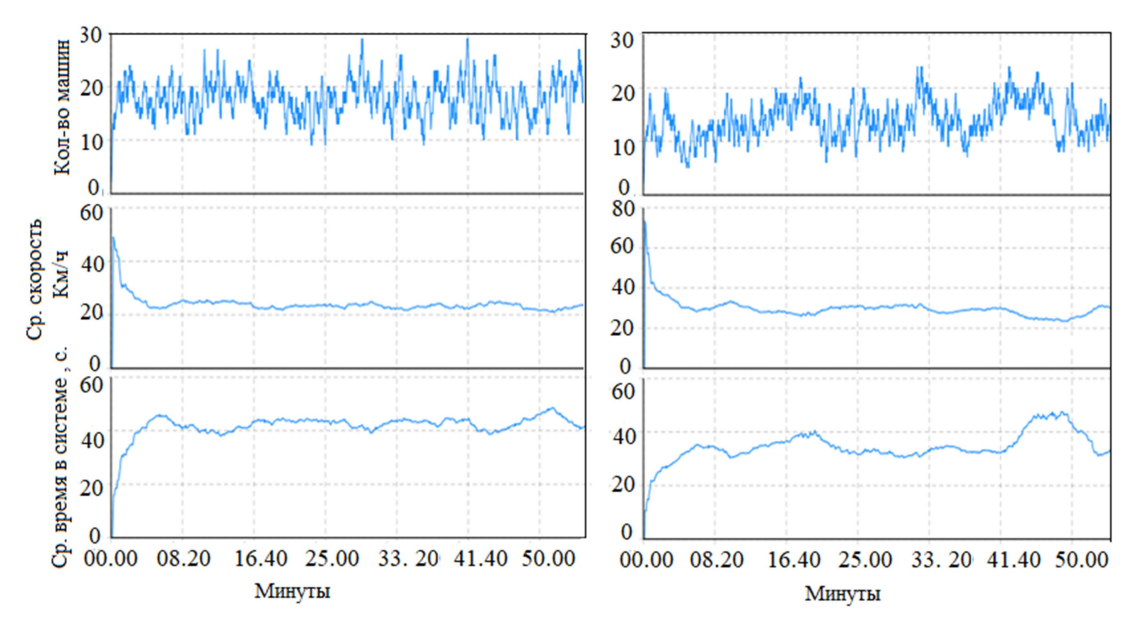

Рис 4. Графики до и после оптимизации (Ленина/Достоевского)

Модели построены на основе библиотеки дорожного движения. В ходе проведения разработки и исследований было получены временные диаграммы, отражающие среднюю скорость, количество машин, среднее время нахождения в данной системе.На рис. 5 представлена разработанная потоковая диаграмма улично-дорожной сети по проспекту Октября.

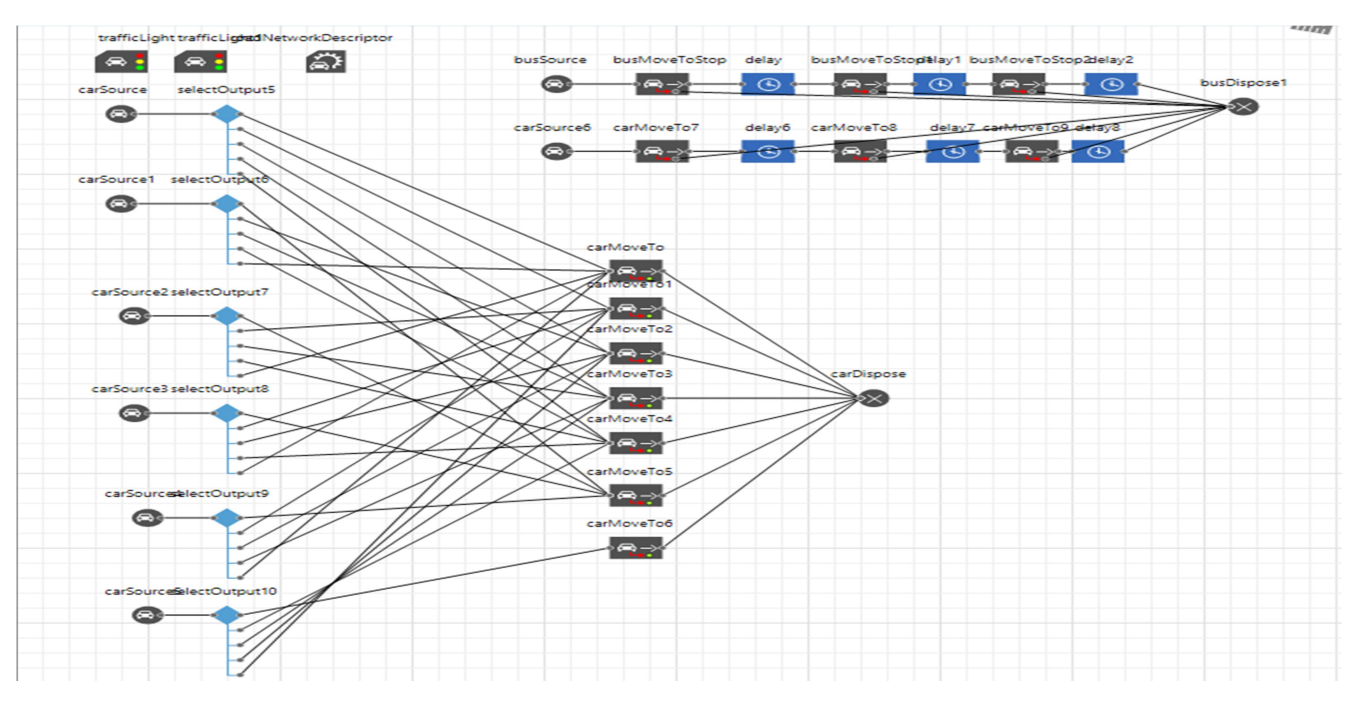

Рис.5. Потоковая диаграмма улично-дорожной сети по проспекту Октября (г.Уфа) На рис. 6 красным отмечено возникающие пробки на дорожных развязках в цифровой модели.

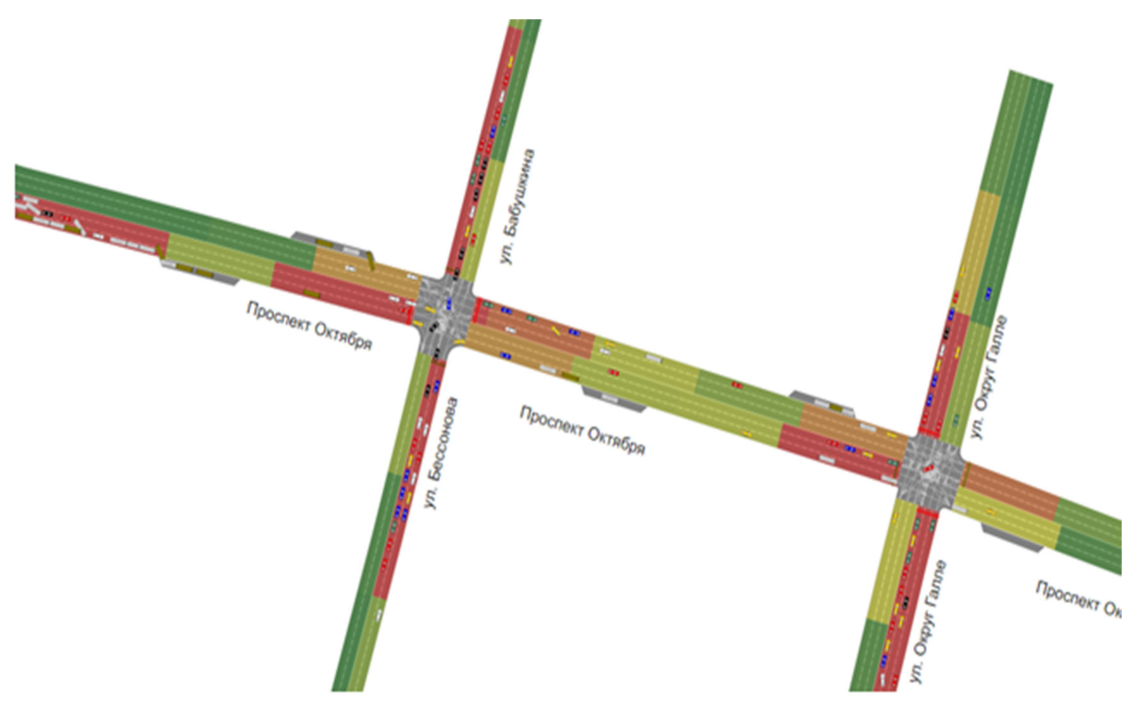

Рис 6. Имитационная модель улично-дорожной сети по Проспекту Октября

Построенные на последней версии AnyLogic 8.4 имитационные модели транспортных развязок и улично-дорожных сетей, максимально приближены к реальным системам и могут быть разной сложности.

Увеличение автомобилей и общественного транспорта привело к появлению пробок на дорогах. Наиболее тяжелая ситуация на дорогах складывается в час пик. Оптимизация работы городского транспорта необходима, так как она многие годы не подвергалась научному исследованию и перегружена дублирующими маршрутами и их неэффективной работой. Создание имитационной модели сложной транспортной развязки должно помочь выявить оптимальные пути решения транспортных проблем.

Такого рода модели позволяют изучать и оперативно решать задачи как возникновения пробок и их устранения на улично-дорожных сетях, так и моделирование транспортных развязок, и изучение возникающих на перекрестках различных ситуаций и выбирать эффективные пути решения проблем.

#### ЛИТЕРАТУРА

1. Холодов Я.А. Моделирование транспортных потоков - актуальные проблемы и перспективы их решения [Электронный ресурс] // Я.А.Холодов, А.С.Холодов, А.В.Гасников, И.И.Морозов, В.Н. Тарасов. Труды, 2010. – Т.2. – №4. – С.153. – Режим доступа: http://mipt.fizteh.ru/ science/ trudy/ 4\_8/ Pages\_152-162 \_from\_Trud-8-16-arphcxl1tgs.pdf (доступ свободный).

2. Трунин В. В. Компьютерное имитационное моделирование как способ решения транспортных проблем в городах [Текст] // В.В. Трунин, А. Н. Романов. Молодой ученый, 2011. - Т. 3. - №.4. - С.133-136.

3. Маликов Р.Ф. Практикум по имитационному моделированию сложных систем в среде AnyLogic 6 [Текст] / Р.Ф.Маликов. – Уфа: Изд-во БГПУ, 2013. – 296с.

4. Официальный сайт компании "AnyLogic": https://www.anylogic.ru [Электронный ресурс] (дата обращения 27.02.2019).

5. Маликов, Р.Ф. Практикум по дискретно-событийному моделированию сложных систем в расширенном редакторе GPSSWORLD [Текст]/ Р.Ф.Маликов. – Уфа: Изд-во БГПУ, 2017. – 280с.

6. Маликов, Р.Ф. Основы разработки компьютерных моделей сложных систем[Текст]/ Р.Ф.Маликов.. – Уфа: Изд-во БГПУ, 2012. – 256с.

7. Подьячев И.А., Маликов Р.Ф. Имитационная модель улично дорожной сети в среде Anylogic / Перспективные информационные технологии (ПИТ 2016): труды Международной научно-технической конференции / под ред. С.А. Прохорова. – Самара: Издательство Самарского научного центра РАН, 2016. – с. 673-675.

УДК 004.318

## ЭЛЕКТРОННОЕ ПОСОБИЕ ПО МОДЕЛИРОВАНИЮ СИСТЕМ МАССОВОГО ОБСЛУЖИВАНИЯ В СРЕДЕ GPSS-STUDIO

Ткачева К.С., студент, Маликов Р.Ф., д. ф.-м. н., профессор ФГБОУ ВО «БГПУ им. М. Акмуллы» (г. Уфа, Россия)

Аннотация: разработано электронное учебное пособие по среде имитационного моделирования GPSS-Studio. В состав пособия входит теоретическая часть по GPSS-Studio, лабораторные работы, тесты, видео лекции по среде GPSSWorld, глоссарий. "Тесты" содержат три проверяющих теста для оценки знаний студентов. "Глоссарий" содержит основные термины среды GPSS-Studio."Литература" содержит ссылки на полезную литературу, которая может применяться при подробном изучении среды моделирования. Лабораторные работы представляют собой пошаговую инструкцию по разработке имитационной модели.

Ключевые слова: электронное учебное пособие,имитационная модель, дискретно-событийное моделирование, системы массового обслуживания, типовые элементарные блоки, среда GPSS-Studio

В настоящее время разработка электронных учебных изданий, таких как электронные пособия, учебники, тесты и учебные курсы в целом, является актуальным направлением в развитии образовательных информационных технологий.

Исследования, проведенные в области применения электронных учебных изданий по всевозможным дисциплинам, показывают, что их использование позволило повысить интерес к изучаемому предмету, а как следствие успеваемость по данной дисциплине. Комплекс обучающих и тестирующих программ с использованием мультимедиа технологий предоставляют возможность обучаемому, независимо от уровня подготовки, принимать участие в образовательном процессе, а также индивидуализировать свой процесс изучения дисциплины и осуществлять самоконтроль [1-2, 6].

Создание электронных учебных пособий (ЭУП) является достаточно сложным делом, поскольку ЭУП – это завершенный работающий продукт, обладающий заявленными свойствами и характеристиками и отвечающий современным учебно-методическим требованиям. Разработка ЭУП предполагает тщательный анализ содержания учебной дисциплины и классификацию учебного материала для дальнейшего его представления по разделам, согласно структурно-логической модели электронного учебнометодического пособия, с использованием передовых информационных технологий.

Для успешного использования электронного учебного пособия в процессе обучения он должен содержать блоки:

− теоретического материала;

− практических заданий;

− используемых приложений;

− контроля знаний.

В настоящее время на практике применяются три основные технологии проектирования ЭУК: проектирование на языке программирования высокого уровня (в сочетании с технологиями баз данных), гипертекстовые технологии, проектирование с помощью специализированного инструментального средства.

Электронные учебные пособия обладают рядом преимуществ по сравнению с традиционными печатными изданиями:

1. Удобство хранения. Для электронных пособий не нужны большие помещения с рядами полок, достаточно лишь иметь свободное место на жестком диске компьютера.

2. Поиск информации. В традиционных изданиях для поиска используются оглавление, нумерация страниц, алфавитный указатель. В ЭУП для поиска нужно только сделать несколько щелчков мышью.

3. Экономичность. При создании ЭУП не используется бумага, не требуются услуги типографии и издателя.

4. Мгновенное объяснение теории на практике. Используя ЭВМ, можно, прочитав в пособии объяснение какой-либо задачи, тут же открыть программу и решить ее самостоятельно.

5. Безопасность. Количество вредных воздействий на компьютерную информацию меньше, чем на книги, и развитие систем безопасности информации позволяет надежно защитить компьютер.

6. Простота. Для работы с ЭУП достаточно базовых знаний о ЭВМ и начальных навыков работы с компьютерами.

В данной работе представлено электронное учебное пособие по имитационному моделированию в среде GPSS-Studio. В основу ЭУП положены работы авторов [6, 7-11]. Была разработана структурно-логическая модель электронного пособия, определяющая основные страницы в его составе и навигацию между ними (рис. 1).

Основным назначением электронного ресурса «моделирование дискретно-событийных процессов в среде GPSS-Studio» является его использование для автоматизации разработки дискретно-событийных имитационных моделей и проведения имитационных исследований в среде GPSS-Studio, а также непосредственное применение в учебном процессе. [3-5, 9, 11].

 "О среде GPSS-Studio" представляет собой вводную часть, описывающую данную среду моделирования, возможности и технологии

работы в данной среде. Меню "Лабораторные работы" содержит 7 лабораторных работ.

"Тесты" содержат три проверяющих теста для оценки знаний студентов.

"Глоссарий" содержит основные термины среды GPSS-Studio.

"Литература" содержит ссылки на полезную литературу, которая может применяться при подробном изучении среды моделирования.

На рис.2 приведен пользовательский интерфейс электронного учебного пособия.

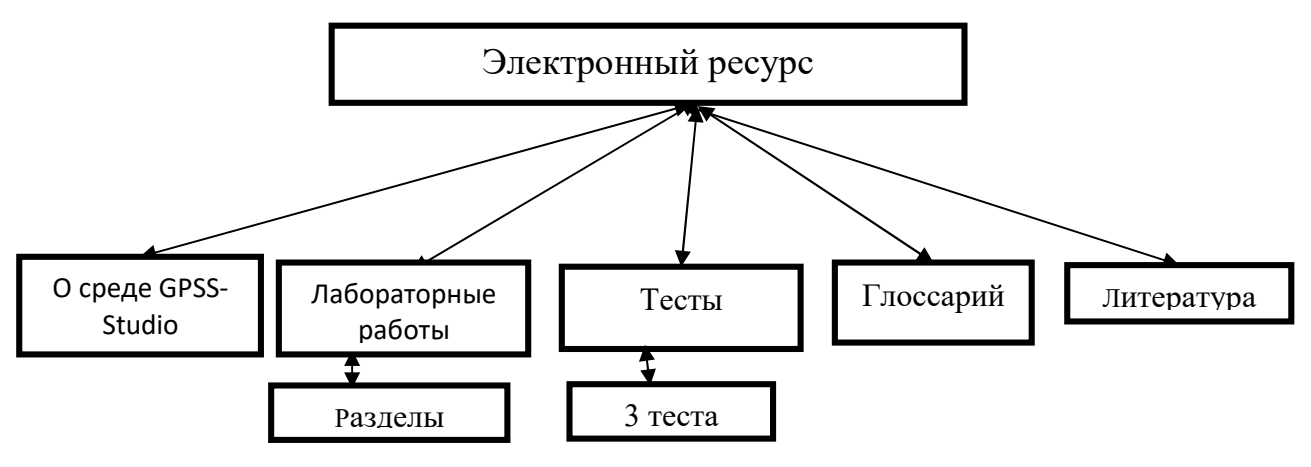

Рис. 1. Структурно-логическая модель электронного учебного

#### пособия по среде GPSS-Studio

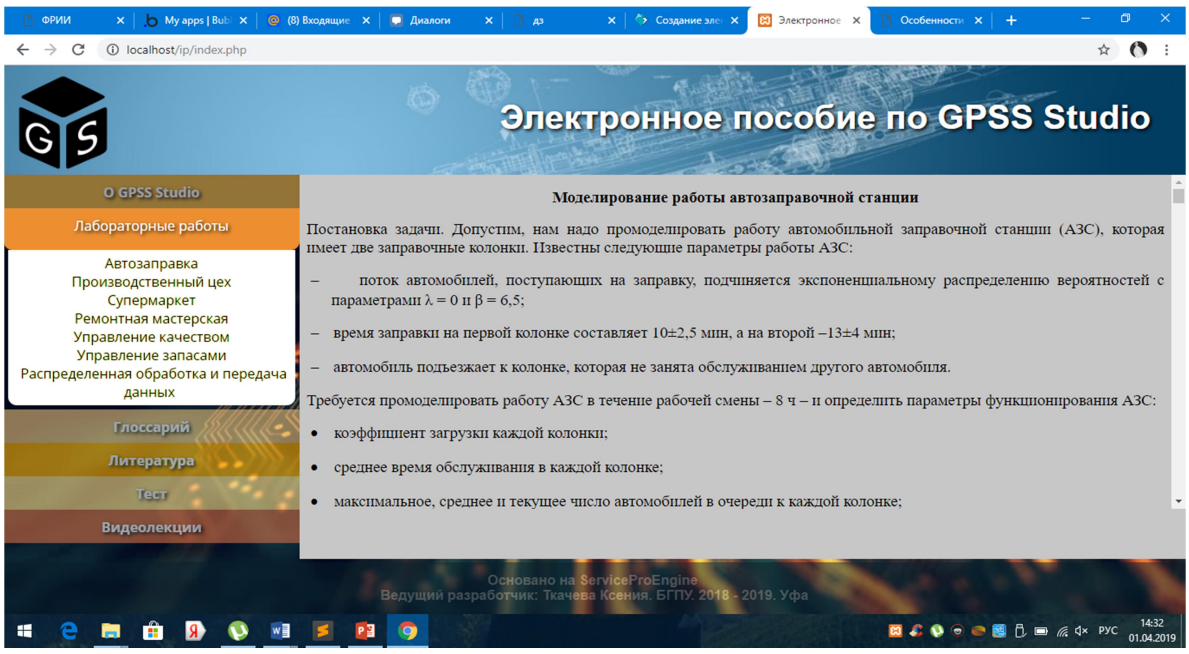

Рис. 2. Пользовательский интерфейс электронного пособия

Лабораторные работы представляют собой пошаговую инструкцию по разработке имитационной модели. В результате выполнения этих инструкций в
конечном итоге студент приходит к построению имитационной модели. На рис. 3-7 приведены основные этапы разработки и исследования на имитационной модели «Автозаправка» из пункта меню Лабораторные работы.

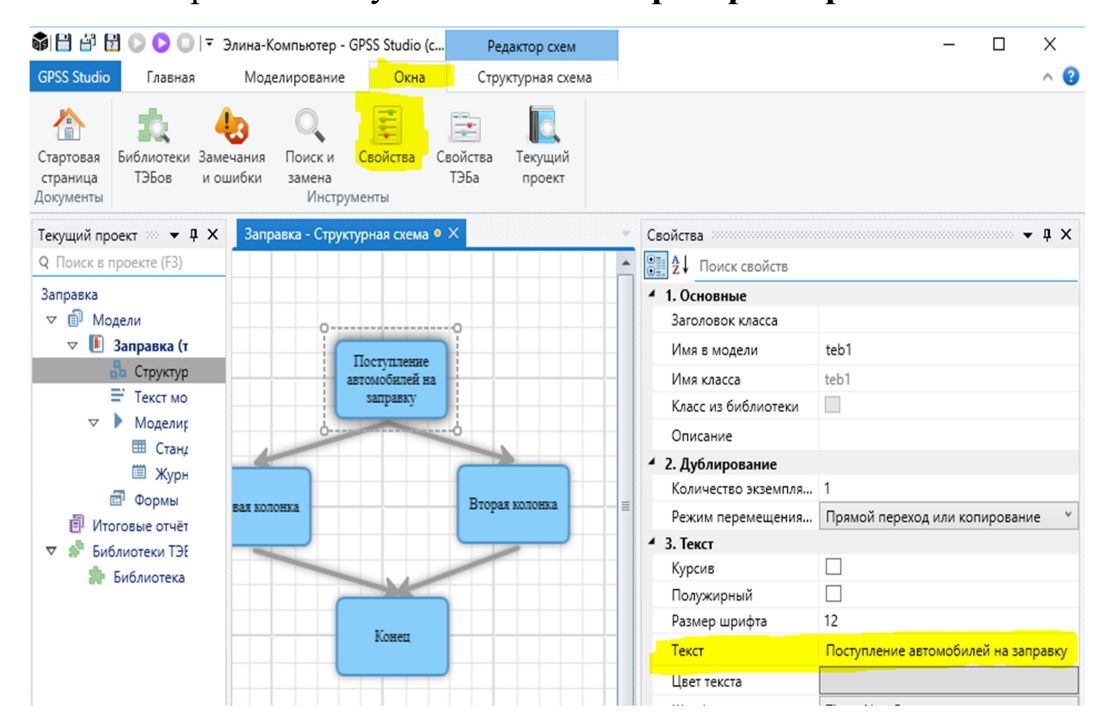

Рис.3. Разработка проекта (структурной схемы) имитационной модели из типовых

элементарных блоков

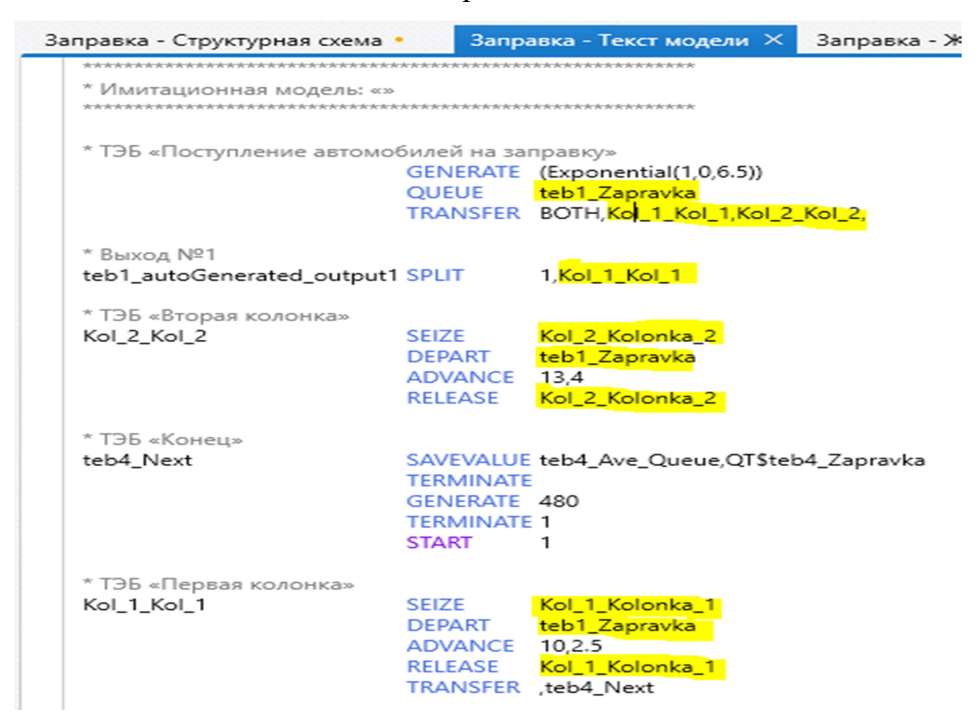

Рис.4. Разработка текста программы имитационной модели в типовых элементарных

блоках (ТЭБ)

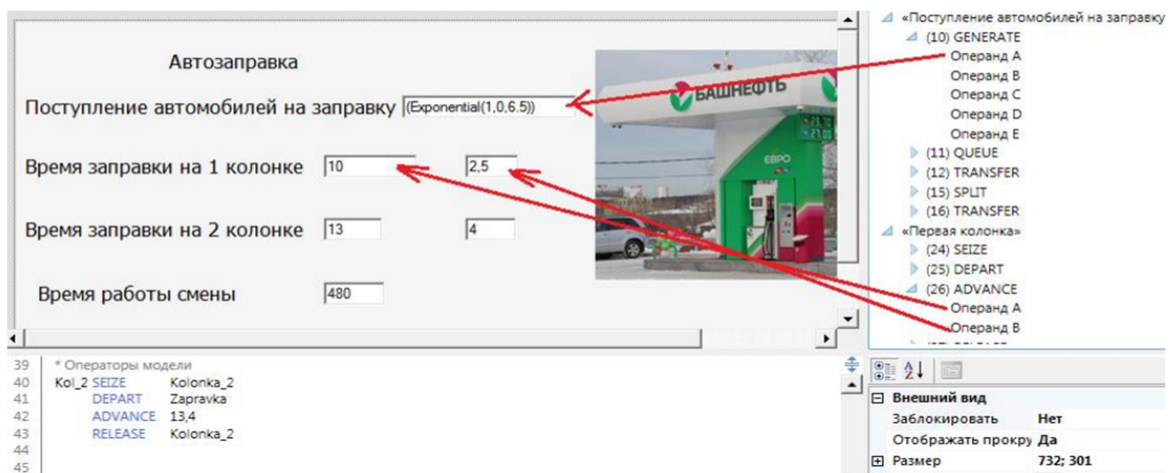

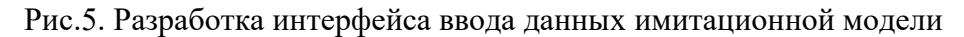

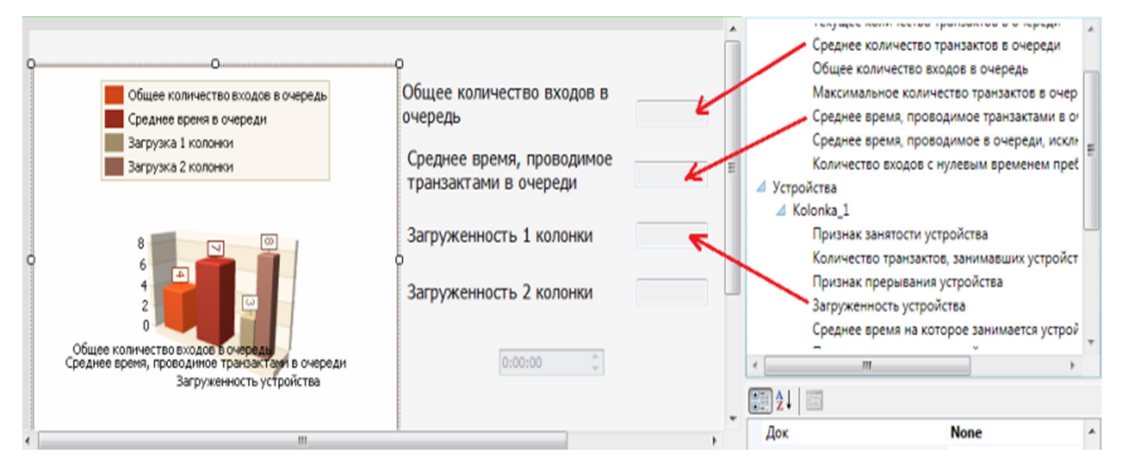

Рис.6. Разработка интерфейса выходных данных

| П Новая форма               |                                                                                                    | ×<br>п                                                                       |
|-----------------------------|----------------------------------------------------------------------------------------------------|------------------------------------------------------------------------------|
| Планирование<br>Ввод данных | Моделирование<br>Результаты                                                                                                    |                                                                              |
| Проведенные исследования:   | Общая информация                                                                                                    | Текст модели<br>Исходные данные<br>Ролик динамики                            |
| ⊿ Одиночные эксперименты    | Анимационный ролик                                                                                                    | Стандартный отчет<br>Динамика показателей                                    |
| Эксперимент №2              | ıи                                                                                                    | Данные                                                                       |
|                             | 1_Zapravka                                                                                                    | 00:00:00<br>00:02:00<br>00:03:00<br>00:01:00                                 |
|                             | Среднее количество транзактов в очереді<br>Общее количество входов в очередь                                                                                                    | Kol_1_Kolonka_1\Загруженност<br>1d<br>44.2492797851562 62.83285<br>$\langle$ |
|                             | Среднее время, проводимое транзактами<br>ства<br>1 Kolonka 1<br>Признак занятости устройства<br>Признак прерывания устройства<br>Загруженность устройства<br>Среднее время на которое занимается уст |                                                                              |
|                             |                                                                                                    | П График-                                                                    |
|                             |                                                                                                    | Kol 1 Kolonka 1                                                              |
|                             |                                                                                                    | $\%$<br>Загруженность устройства                                             |
|                             |                                                                                                    | 100                                                                          |
|                             | 2 Kolonka 2                                                                                                    | 80                                                                           |
|                             | Признак занятости устройства<br>Признак прерывания устройства                                                                                                    | 60                                                                           |
|                             | Загруженность устройства                                                                                                    |                                                                              |
|                             | Среднее время на которое занимается уст                                                                                                    | 40                                                                           |
|                             |                                                                                                    | 20                                                                           |
| Произвести документирование |                                                                                                    | $\mathbf{0}$                                                                 |
| Добавить в отчет            |                                                                                                    | 27:00:00<br>22:30:00                                                         |
| Сохранить отчет             | Ш                                                                                                    | Время                                                                        |
|                             |                                                                                                    |                                                                              |

Рис.7. Результат эксперимента по динамике загруженности работы колонки СМО

«Автозаправка»

Таким образом, мы представляем «Практикум по дискретно-событийному моделированию в среде GPSS-Studio» в виде электронного пособия, в котором разработано более 10 учебных имитационных моделей по методологии дискретно-событийного моделированию. Каждый из этих учебных моделей может быть модернизирован в плане разработки получения статистических характеристик и различного вида графиков динамики соответствующих процессов и систем массового обслуживания.

### ЛИТЕРАТУРА

1. Башмаков, А.И. Разработка компьютерных учебников и обучающих систем [Текст] / А.И. Башмаков, И.А Башмаков. – М.: ИИД"Филинъ", 2003. – 616с.

2. Беляев, М.И. Технология создания электронных средств обучения [Текст] / М.И. Беляев, В.В. Гриншкун, Г.А. Краснова. – М.: МГИУ, 2002. – 304 с.

3. Гукасян, К.А. Имитационное моделирование компьютерных узлов и коммуникационных систем [Электронный ресурс] / К.А Гукасян, А.К. Сулейманова, Р.Ф. Маликов // Труды Восьмой всероссийской научнопрактической конференции «Имитационное моделирование. Теория и практика» (ИММОД-2017) (г. Санкт-Петербург, 18-20 октября 2017 г.). – СПб.: Изд-во ВВМ, 2017. – С. 343-346.

4. Гяляуов, Р.Р. Имитационное моделирование технологических процессов в полиграфическом производстве / Р.Р.Гяляуов, Р.Ф.Маликов // В сборнике: Современные технологии композиционных материалов. Материалы II научно-практической молодежной конференции с международным участием.  $-2016. - C. 213-217.$ 

5. Девятков, В. В. Имитационные исследования в среде моделирования GPSS STUDIO [Текст]: учеб. пособие / В.В. Девятков, Т.В. Девятков, М.В. Федотов– М.: Вузовский учебник: ИНФРА–М, 2018. – 283 с.

6. Зайнутдинова Л.Х. Создание и применение электронных учебников (на примере общетехнических дисциплин) [Текст] / Л.Х. Зайнутдинова. – Астрахань: Изд-во ЦНЭП, 1999. – 364 с.

7. Маликов, Р.Ф. Основы математического моделирования [Текст] / Р.Ф. Маликов. – М.: Горячая линия – Телеком, 2010. – 368с.

8. Маликов, Р.Ф. Основы разработки компьютерных моделей сложных систем[Текст]: учеб. Пособие / Р.Ф. Маликов. – Уфа: Изд-во БГПУ, 2012. – 256с.

9. Маликов, Р.Ф. Практикум по дискретно-событийному моделированию сложных систем в расширенном редакторе GPSS WORLD [Текст] / Р.Ф. Маликов. – Уфа: Изд-во БГПУ, 2017. – 280с.

10. Официальный сайт компании "Элина-Компьютер": http://elinacomputer.ru [Электронный ресурс] (дата обращения 27.02.2019).

Усманова, А.Р. Формирование научно-исследовательских компетенций студентов на основе математического и компьютерного моделирования / А.Р. Усманова, Р.Ф. Маликов // Тенденции развития высшего образования в современном мире: материалы докладов Всероссийской научно-практической конференции. Под общей редакцией Г. А. Берулава. – Сочи-Москва, 2018. – С. 162-168.

УДК 654

### МОБИЛЬНОЕ ПРИЛОЖЕНИЕ ДЛЯ МОНИТОРИНГА СЕРВЕРА

Халиков Р.Р., студент, Старцева О.Г., к. п. н., доцент ФГБОУ ВО «БГПУ им. М. Акмуллы» (г. Уфа, Россия)

Аннотация: в данной статье раскрываются основные понятия: мониторинг, удалённое управление, IP-адреса сайта или сервера, основные методы и способы реализации.

Ключевые слова: приложение, Android, мониторинг, объекты для мониторинга.

В сфере системного или сетевого администрирования актуален вопрос по постоянному контролю важных элементов сети, таких как серверов, шлюзов. Стабильный сервер является залогом бесперебойной работы всей сети на объекте [7].

Не менее важен контроль любого компьютера, который служит хостингом для сайта. Личный контроль и постоянное присутствие не всегда возможно, чем чревато техническими проблемами [9].

Мобильное приложение позволит быстро системному администратору узнать состояние сети и оперативно принять меры. Также мобильное приложение допускает удаленное управление, такие как: перезагрузка, выключение, отправить запрос (ЕСНО) для ручной проверки работы сервера.

Приложение в остальное же время будет самостоятельно следить за состоянием сети автоматически отправляя время от времени сетевые пакеты с запросами и ожидая ответ. В зависимости от полученного результата, программа присвоит объекту соответствующий статус (получил – онлайн, не получил - оффлайн).

Мобильное приложение содержит в себе список из объектов для мониторинга (наблюдения). Список дополняется пользователем вручную, указывая названия объекта (сервера), его IP-адрес и опционально порт. IP адрес - уникальный сетевой адрес узла в компьютерной сети. Сетевой порт - порт прослушивания, служит для принятия входящих сообщений [8].

проектировании и разработке мобильного Первым этапом При программного обеспечения встал вопрос о выборе платформы. Самые очевидные варианты - Android, IOS, WindowsPhone. IOS несмотря на свою популярность не годится из-за закрытости операционной системы и высокого порога вхождения в процесс разработки. WindowsPhone и вовсе в конце 2019 году прекратит свое существование. Поэтому и писать для WindowsPhone нецелесообразно.

Android актуальная мобильная операционная система с огромным количеством устройств на её основе. Существует большой объем учебных материалов и примеров для популяризации написания программ под эту ОС [2, 4, 5].

Второй этап - выбор программного средства для разработки программы: до недавнего времени была популярна среда разработки Eclipse, но по причине прекращения её поддержки невозможно написать приложение для самых свежих версий Android. А на текущий момент последняя версия ОС Android 9.0.

Сейчас самый гибкий инструмент от самого Google - AndroidStudio. В этой среде разработки (IDE) возможно писать приложения не только под смартфоны, но и для умных часов, smartty под управлением Android. IDEAndroidStudiopaботает в Windows начиная с версии XP, так и Linux. Поддерживает все самые новые библиотеки мобильной операционной системы. И самое главное, присваивает приложению сертификат, с которым без проблем можно размещать приложение в GooglePlay.

B AndroidStudio есть функция тестирования приложения. Во всех этапах разработки приложения будет виден результат. Тестирование запуска и функционала происходит в виртуальном мобильном устройстве, которое эмулирует само IDE. Удобно тем, что можно выбрать любой популярный смартфон и любую версию Android<sup>[4]</sup>.

Таким образом можно наглядно увидеть, как будет выглядеть и работать программа на том или ином устройстве. Эмуляция происходит на мощностях компьютера, поэтому следует позаботиться о достаточной производительности.

Основной минус эмуляции в AndroidStudio, относительно долгий запуск и изредка нестабильная работа. Поэтому для тестирования лучше выбрать или настоящий смартфон переводя его в режим отладки или сторонний продукт GenymotionAndroidEmulator.

Исходный код программы написан на языке Java, так как ядро мобильной ОС Android основан на таком же языке. Минимальные системные требования к

телефону: Android не ниже версии 5.0, не менее 512 мегабайт оперативной памяти.

Проверить сетевой функционал мобильного приложения достаточно просто, добавив в него любой статический IP- адрес сетевого устройства и послать тестовый запрос. Стоит учесть, чтобы на сетевом устройстве был открыт прослушивающий порт и статический IP. Технология обмена данными между устройствами основано на веб-сокете. Web-sockets - это сетевая технология, позволяющая организовывать интерактивное соединение между клиентом (браузер или другое сетевое приложение) и сервером для обмена данными в режиме реального времени[3].

Веб-сокет оперирует двунаправленным потоком данных. Данный протокол не требует выполнения повторяющихся запросов и ожидания отклика. Вместо этого прослушивает указанный сервер и отправляет сообщения по мере готовности. На таком же принципе и организовано удаленное управление в мобильном приложении [1].

Web-sockets используется при разработке приложений реального времени, чат приложений, многопользовательских игр. Благодаря этому протоколу скорость работы приложения и сети достаточно высока.

Веб-сокет устанавливает одно единственное соединение клиента с сервером. Для работы с WebSockets обе стороны (клиент и сервер) должны поддерживать данную технологию.

Сейчас в GooglePlay по запросу "мониторинг сервера" размещено от 6 до 8 приложений со схожим функционалом. Основной аргумент в пользу разработки собственного приложения - только с нужным функционалом, без рекламы. Отсутствует вероятность утечки данных.

Возможные технические проблемы.

1. Мобильное приложение в связке с определенным сервером не смогут контактировать в случае если встроенный брандмауэр у сервера будет блокировать входящее подключение. Возможным решением будет настройка брандмауэра и открытие порта для прослушивания [3,6].

2. Динамический IP не обеспечит постоянное подключение и приложение попросту перестанет его находить. Возможным решение является переход на статический IP адрес.

#### ЛИТЕРАТУРА

1. Берд, Барри. Java для чайников / Барри Берд. – М.: Диалектика / Вильямс, 2013. – 521 c.

2. Блог на хабре о разработке под Android [Электронный ресурс]. – Режим доступа:http://habrahabr.ru/blogs/android\_development/

3. Гарнаев, А. WEB-программирование на Java и JavaScript / А.Гарнаев , С.Гарнаев. - М: СПб. [и др.] : Питер, 2017. – 718 c.

4. Голощапов, А.Л. Google Android: Создание приложений для смартфонов и планшетных ПК / А.Л. Голощапов. – СПб.: БХВ-Петербург, 2013.  $-832$  c.

5. Официальная справка для Android разработчиков[Электронный ресурс] – Режим доступа: http://developer.android.com/index.html

6. Савитч, Уолтер. Язык Java. Курс программирования / Уолтер Савитч. – М.: Вильямс, 2015. – 928 c.

7. Старцева О.Г. Информационные системы. – Уфа, 2010. – Том 1.– 124 с.

8. Хант, К. TCP/IP. Сетевое администрирование. – СПб: Символ-Плюс, 2013. – 816 c.

9. Харди Б., Филлипс Б. Программирование под Android. Для профессионалов. – СПб.: Питер, 2014. – 592 с.

УДК 378

## ДИСТАНЦИОННАЯ ОЦЕНКА ПЕРСОНАЛА: ВЫБОР СРЕДСТВ И МЕТОДОВ РЕАЛИЗАЦИИ

Хакимова Е.А., преподаватель

Аннотация: в статье рассмотрены вопросы выбора психодиагностических методик для проведения комплексной оценки персонала и рассмотрены программные продукты, применяемые различными компаниями и фирмами. Проанализированы возможные пути для создания комплекса по дистанционной оценке персонала.

Ключевые слова: компетенции,традиционные и экспериментальные методы, программные продукты, компьютеризация теста, вебинар.

Современные средства оценки персонала включают в себя не только оценку профессиональных знаний и навыков, но личностных данных, таких как лидерские способности, стрессоустойчивость и пр..

Традиционно средства оценки персонала разделяют на 3 группы [6]:

 качественные (биографический метод, интервьюирование, описательный метод, метод критических случаев, метод сравнения и др.);

количественные (балльный метод, метод коэффициентов);

 комбинированные (метод анкет, метод шкалы графического рейтинга, интервью, тестирование).

Как показывает практика, такие методы имеют ряд недостатков: акцентируют внимание на одном работнике и оценивают его вне организационного контекста, ориентированы на прошлое и не учитывают долгосрочных перспектив развития организации и будущего потенциала сотрудника, основываются на оценке сотрудника непосредственным руководителем.

Современные передовые компании берут на вооружение более новые методы. Особой популярность пользуются Центра оценки (Assessment center), социометрический метод (или метод "360-градусной аттестации"), психологические методы.[3]

Метод Центра оценки основан на оценке компетенций участников посредством наблюдения их реального поведения в деловых играх. При данном

 $+J$ 

методе участникам предлагают деловые игры и задания не с целью развития умений и навыков (как при тренингах), а дают равные для всех возможности проявить свои сильные и слабые стороны. [2] Основной минус такого метода в том, что для оценки всех необходимых компетенций требуется от двух до пяти дней.

Одним из популярных в последние годы новых методов оценки стал социометрический метод оценки (так называемый метод 360-градусной аттестации). При нем сотрудник оценивается своими коллегами, подчиненными, руководителем. Нередко к процедуре оценки привлекают и внешних консультантов, клиентов и даже самого сотрудника (самооценка). В случае использования этого метода важным является выбор баланса оценок для обеспечения наибольшей точности результатов оценки.[2]

Большинство успешных компаний стремятся к расширению своего поля деятельности в географическом плане в том числе, а это невозможно без расширения кадрового состава и выявления тех, кто справиться с руководительскими должностями.

Затраты на постоянный мониторинг соответствия кадрового состава и определения дальнейших путей развития могут оказаться неприемлемо высокими даже для крупных компаний. Ведь помимо организации места проведения оценки необходимо оплатить и услуги профессиональных психологов и проживание в командировке, организовать методический материал и пр.

Здесь на помощь приходит дистанционная реализация оценки персонала. Осуществляться она может различными средствами: компьютеризированные тесты достижений и психодиагностика, вебинары в режиме он-лайн, интерактивные деловые игры и прочее.

Вебинар (от англ. «webinar», сокр. от «Web-based seminar») – онлайнсеминар, лекция, курс, презентация, организованный при помощи webтехнологий в режиме прямой трансляции. Каждый участник находится у своего компьютера, вне зависимости от географии и месторасположения.[4]

Примером использования вебинара, не только для обучения, но и для оценки, могут служить такие платформы какеLearning Server и iWebinar.[4] Первый предназначен для организации полного цикла дистанционного и смешанного обучения (включая подготовку, тестирование и оценку, управление материалами и пр.). A iWebinar являющийся инструментом по организации видео-конференций в сети Интернет  $\mathbf{B}$ режиме реального времени, предоставляет возможности для оценки и аттестации, управления знаниями, управления учебным контентом и др.

Зачастую компании используют уже готовые программные продукты.

Среди таких программ можно выделить следующие [3]:

Система тестирования INDIGO - программа для создания тестов и тестирования, представляет собой комплекс серверного и прикладного программного обеспечения, который включает в себя систему управления базой данных, web-сервер, средства кэширования данных и балансировки интерфейсы пользователей. нагрузки, администратора  $\mathbf{M}$ Программа предназначена как для составления тестов на оценку знаний, так и в целях психодиагностики.

Adit Testdesk - это универсальное средство для создания тестов самой Имеет вопросов "психологический" различной направленности. ТИП предусматривает возможность установки определенного числа баллов для каждого из вариантов ответов. Для составления более сложного алгоритма оценивания можно использовать тип "скриптовый".

TestGold - технология тестирования и аттестации персонала.имеет комплексный позволяющий формат теста, создавать мошные профессиональные тесты. Программа дает возможность проводить образовательное и психологическое тестирование.

Консул-Интегратор 2.0 - программный комплекс автоматизированных психодиагностических методик, влючающий в себя базу данных для хранения информации об исследованиях, модули тестирования и интерпритации результатов, а так же статистический анализ полученных данных.

Конфигурация «1С-Персонал: Психодиагностика для учебных заведений» предназначена для автоматизации работы и сопровождения профессиональной деятельности специалистов-психологов учреждений образования. Программа позволяет проводить психодиагностическое тестирование по стандарту, обрабатывать его результаты, хранить и давать на их основе качественные и содержательные заключения о психическом статусе, прогнозе психического возможности выбора соответствующей его способностям развития,  $\mathbf{M}$ наклонностям образовательной программы.

Главное преимущество программных продуктов в том, что с ними может работать пользователь без особой подготовки. Основной минус - как правило в них используются лишь психодиагностические методики оценки личностных качеств сотрудников и тесты достижений.

Таким образом, не все имеющиеся технологии и платформы способны удовлетворить требования, предъявляемые к средствам и методам оценки персонала. В таких случаях следует уделить особое внимание разработке больших платформ «с нуля» используя современные языки и средства программирования.

Среди языков программирования следует выделить несколько наиболее популярных: C++, JavaScript, Delphi, встроенный язык программирования 1С: Предприятие, PHP и MySQL. [5] Основой плюс использования языка программирования при компьютеризации методов оценки персонала в том, что есть возможность создать программу которая будет удовлетворять всем необходимым условиям и не будет содержать «лишних» методов. А так же использовании разработки «с нуля» дает возможность в любое время модернизировать созданную программу под новые требования, например, добавление совершенного иного метода.

Главный минус  $\equiv$ придется обратиться  $\bf K$ профессиональным программистам и разработчикам программного обеспечения.

Учитывая имеющиеся возможности для оценки персонала, самым будет использование грамотно спроектированного разумным сайта с

применение языка PHP и MySQL. Сайт даст возможность проводить оценку дистанционно без установки специального программного обеспечения, применение баз данных (применение MySQL) позволит хранить результаты и использовать их в дальнейшее работе с персоналом организации, например карьерного роста сотрудников. Современные технологии позволяют добавлять к сайтам не только вебинары но программные приложения (психодиагностические методики в виде личностных опросников и т.д.).

### ЛИТЕРАТУРА

1. Кибанов А.Я., Дуракова И.Б. Управление персоналом организации. Отбор и оценка при найме, аттестация [Текст]/Кибанов А.Я., Дуракова И.Б.. - М.: "Экзамен", 2004.

2. Кляйнманн М. Ассессмент-Центр. Современные технологии оценки персонала [Текст]/ М.Кляйнманн. - М.: Гуманитарный центр, 2004.

3. Купер Д., Робертсон И.Т., Тинлайн Г. Отбор и наем персонала: технологии тестирования и оценки [Текст]/ Д. Купер, И.Т.Робертсон, Г. Тинлайн. - М.: "Вершина", 2005.

4. Носырев, А. 50 платформ для проведения вебинаров [Электронный ресурс] / А. Носырев, Е. Малыгина // Обзор. – Режим доступа: http://newis.biz/besplatno/

5. Роберт У. Себаста Основные концепции языков программирования ConceptsofProgrammingLanguages/ Пер. с англ. – 5-е изд. – М.: Вильямс, 2001

6. Сардарян А. Оценка персонала в современных российских компаниях  $/A.Ca$ рдарян // "Управление персоналом" - 2007. - №15.

### СЕКЦИЯ 2. ФИЗИКОМАКРО И НАНОМИРА

УДК 598.2: 577.354.9

# SPIN-DEPENDENT ELECTRON TRANSPORT AS ONE OF THE POSSIBLE MECHANISMS OF MAGNETORECEPTION IN LIVING ORGANISMS

BaigutlinZ.H., student, Petrova K.P., student, TayupovМ.М., postgraduate student BSPU M.Akmullah (Ufa, Russia)

Abstract: this is a review article on magnitodetection presented in birds. To explain this phenomenon the authors also propose a new hypothesis connected with spin-depKeendent election transfer in living organisms.

Keywords: magnetoreception, spin valve, nervus trigeminus.

The ability of spatial orientation with the help of a magnetic field was observed in many living beings, such as lobsters, cats, butterflies and even in worms [1].As for now, however, the most widely studied example is one of the migratory birds. It was at the end of the 19th century[2]., when scientists noticed, for the first time, that birds were sensitive to the magnetic field of the Earth, and since then many experimental and theoretical studies have been conducted on this topic.For example, an experiment was carried out as follows [3]. There was built a special wooden tunnel,with feeders at each end and magnetic coils fixed on the floor and ceiling. The birds,in advance, had been trained tofly towards one feeder when the magnetic field was calm, and towards another when the coils were turned on. When to the pigeons'beaks were attached magnets or an anesthetic was introduced into them, the birds would suddenly lose their navigational abilities.

At the same time, the experiment showed that the birds also could not navigate in space if they had their trigeminal nerve (nervus trigeminus) damaged [4]. Moreover, there are some other data convincingly suggesting that the first branch of

the trigeminal nerve carries the magnetoreceptor information, which is obtained by some receptors in the bird's culmen. For instance, in a robin stimulation by a changing magnetic field led to a sharply increased expression of ZENK proteins (a marker of neuronal activity) in superficial and deep sensitivity nuclei (nucleus tractus spinalis n. Trigemini and nucleus sensorius principalis n. Trigemini) receiving information from the trigeminal nerve [5].

Until recently, the most popular explanation of this phenomenon was the theory according to which the bird's culmen has nanometer-sized  $Fe<sub>3</sub>O<sub>4</sub>$  particles in it, which, when influenced by the Earth's magnetic field, are reoriented like compass arrows. Then, as it is assumed by supporters of this theory, these iron-containing cells, indirectly, mechanically affected the receptors that were supposed to transmit information to the brain via the ocular branch of the trigeminal nerve (ramus ophthalmicus).

Now another theory is gaining popularity. According to recent studies, the eyes of migratory birds contain Cry4 protein that belongs to a class of proteins called cryptochromes; these are photoreceptors sensitive to blue light, and they are found in both plants and animals. These proteins play a key role in the regulation of circadian rhythms (cyclical intensity fluctuations of various biological processes associated with the change of day and night) [6].

They were proposed [7]for the role of magnetically sensitive molecules as they represent the only known class of molecules in vertebrates that are able to form radicals after absorbing photons. The authors of this work suggested that different products of a biradical reaction may, through a cascade of reactions, modulate the sensitivity of photoreceptors in different ways. For example, we can imagine that the products of a triplet radical pair lead to inhibition of visual information, and that of a singlet pair — to the enhancement of it and vice versa. As a result of this modulation of the neural signal, in different parts of the retina, the sensitivity of the photoreceptors will be different depending on the orientation of the photoreceptor containing photocell to the magnetic field vector. Suppose that if the photoreceptor is parallel (or antiparallel) aligned to the magnetic field vector, then the visual signal

coming from this photoreceptor to the brain will be maximally enhanced. In this case, when the cell is perpendicular to the vector of the magnetic field, the signal will be suppressed as much as possible. In all intermediate cases, the signal will increase or decrease gradually as the angle of the magnetic vector increases or decreases to the photoreceptor axis. As a consequence of it, the bird can literally "see" the magnetic field, i.e. perceive it as a visual image (e.g. a darkened or, on the contrary, whitish transparent spot) superimposed on its usual visual picture of the world.

The problem is that this theory is difficult to prove. In the experiments, the birds were blindfolded and they lost orientation in space. This may indicate both the persuasiveness of this theory, and the fact that birds use not just one, but several of their sensory mechanisms for navigation.

All biochemical processes in living organisms, when considering one single molecule, ultimately come down to quantum mechanics. Therefore, from the point of view of our research line in the physics of the condensed state, the second theory is seemingly preferable for us. But this is only due to the fact that the explanation of magnetoreception with the help of  $Fe<sub>3</sub>O<sub>4</sub>$  particles was poorly developed in terms of quantum mechanics. According to our hypothesis, there are no special receptors in the body that could be mechanically affected by magnetic particles,however, these particles play an important role in magnetoreception.

The nerve cells cytoplasm composition analysis shows thatthe cytoplasm of neurons contains a lot of potassium and little sodium, in contrast to the external environment. This difference is caused by the work of a special protein molecule, the sodium-potassium pump (or sodium-potassium ATPase). Consequently, as is known, potassium anions are the main carriers of nerve impulses in neurons and the impulse should depend on their number. Anions occur due to dissociative capture by neutral atoms of slow electrons that travel freely in the body.

As we assume,iron-containing cells that are several nanometers in size possibly can attach to the ocular branch nerve knots of the trigeminal nerve, and even in several places. The iron inclusions and the protein molecule itself, in this case, form a structure very similar to an organic spin valve. In this instance, the orientation of the magnetization vector for the  $Fe<sub>3</sub>O<sub>4</sub>$  molecule bound to the nerve knot will not change, and for the unbound molecule, it will depend on the external magnetic field.If the orientation of the vectors is the same, then electrons with a certain spin will easily pass through such a system, and when the orientation is different, it will be difficult forelectrons with any spin orientation to pass through (Fig.1). Thus, as we believe, iron-containing organic molecules might regulate the number of anions generated, allowing or not allowing slow electrons to passtothe neurons.

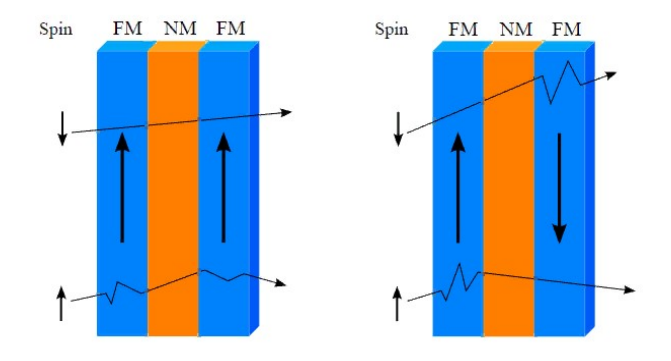

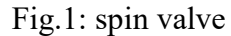

If so, depending on the orientation of the magnetic field, the strength of the nerve impulse will change. This will influence the bird's self-perception in space—by a change in the nerve signal, north-south directions will be encoded in a binary system, due to the reorientation of the magnetization vector  $Fe<sub>3</sub>O<sub>4</sub>$  in proteins attached to the nerve knots.

To test our assumptions, it is still necessary to conduct a number of experiments related to the phenomenon of giant magnetoresistance in organic molecules and carry out multiple anatomical studies of birds as well. At any rate, the matterconcerning the nature of magnetoreception is of great interest and remains open.

Perhaps, in the future, more new hypotheses will be proposed in addition to the existing ones and to ours.

## **REFERENCES**

1.Wiltschko, W. Magnetic orientation and magnetoreception in birds and other animals/ W. Wiltschko, R Wiltschko// Journal of Comparative Physiology. A. –  $2005. - V.191. - N<sub>2</sub> 8. - P.675-693.$ 

2.A Dictionary of Birds[Text]: monograph/ A.Newton. – London: A & C Black, 1896. – 1088 p.

3. Mora, C.V. Consistent effect of an attached magnet on the initial orientation of homing pigeons, Columba livia / C.V. Mora, M.M. Walker // AnimalBehavior. –  $2012. - V. 84. - N<sub>2</sub> 2. - P. 377-383.$ 

4.Williams, M.N.Trigeminally innervated iron-containing structures in the beak of homing pigeons, and other birds/ M.N. Williams, J.M. Wild // Brain Research. – 2001. – V. 889. –  $N_2$ 1–2. – P. 243–246.

5.Heyers, D. Magnetic field changes activate the trigeminal brainstem complex in a migratory bird/D. Heyers,M. Zapka, M. Hoffmeister, J.M. Wild, H. Mouritsen // Proceedings of the National Academy of Sciences of the U.S.A. – 2010. – V. 107. – № 20. – P. 9394–9399.

6. Klarsfeld, A. Novel features of cryptochrome-mediated photoreception in the brain circadian clock of Drosophila /A. Klarsfeld,S. Malpel, C. Michard-Vanhée, M. Picot, E. Chélot, F. Rouyer // The Journal Neuroscience.  $-2004. -V. 24. -N_2 6. -$ P. 1468-1477.

7. Ritz, T. A model for photoreceptor-based magnetoreception in birds/T. Ritz, S. Adem, K. Schulten // BiophysicalJournal. – 2000. – V. 78. –  $\mathbb{N}_2$  2. – P. 707-718.

# НЕЛИНЕЙНЫЙ ОПТИЧЕСКИЙ ОТКЛИК МОНОСЛОЯ КВАНТОВЫХ ТОЧЕК С ДУБЛЕТОМ В ВОЗБУЖДЕННОМ СОСТОЯНИИ: СТАЦИОНАРНЫЙ РЕЖИМ

Байрамдурдыев Д. Я., магистрант, Маликов Р.Ф., д. ф.-м. н., профессор ФГБОУ ВО «БГПУ им. М. Акмуллы» (г. Уфа, Россия) Рыжов И.В., к. ф.-м. н., доцент ФГБОУ ВО «РГПУ им. А. И. Герцена» (г. Санкт-Петербург, Россия) Малышев В.A., д. ф.-м. н., ст. науч. сотр. Zernike Institute for Advanced Materials, University of Groningen, (Groningen, theNetherlands).

Аннотация: теоретически исследован стационарный режим нелинейного оптического отклика двумерного суперкристалла, состоящего из полупроводниковых квантовых точек. Изолированная квантовая точка моделируется трехуровневой квантовой системой, включающей основное и возбужденное дублетное состояния. Показано, что отклик может быть мультистабильным, и исследована устойчивость различных его ветвей.

Ключевые слова: квантовые точки, метаматериалы, суперкристаллы, нелинейная оптическая динамика, нанофотоника, оптическая бистабильность.

Введение. В течение последнего десятилетия, получили большое внимание так называемые оптическиеметаматериалы, класс новых субстанций, не существующих в природе(см. обзор [1]). Двумерные суперкристаллы (СК) полупроводниковых квантовых точек (ПКТ), представляют собой один из примеров метаматериалов. Методы современной нанотехнологии позволяют синтезировать такие объекты [2]. Оптические свойства СК зависят от размера ПКТ, их формы, химического состава, геометрии решетки и могут быть целенаправленно контролируемы (см. публикацию [3] и ссылки в ней), что представляет интерес для различного рода практических применений в нанофотонике.

В настоящей работетеоретически исследуется стационарный нелинейный оптический отклик двумерного СК, состоящего из ПКТ с дублетом в возбужденном состоянии (так называемая V-схема операционных переходов). Благодаря высокой плотности ПКТ и их большой силе осциллятора переходов, диполь-дипольное взаимодействие ПКТиграет важную роль в оптическом отклике СК как линейном, так и нелинейном. Как показали исследования ансамблей квантовых излучателей V типа [4], а также с другими схемами переходов ( $\Xi$  и  $\Lambda$ ) [5-7], это взаимодействие обеспечивает положительную обратную связь, которая, вместе с нелинейностью ПКТ, приводит к богатой оптической динамике СК, включая мультистабильность, автоколебания и  $[4-7]$ . Здесь ограничиваемся динамический  $xaoc$ MЫ исследованием стационарного отклика СК и его устойчиости. Полученные зависимости действующего на ПКТ поля от внешнего оказываются многозначными, что подразумевает мультистабильность отклика СК.

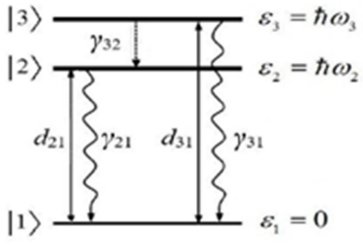

Модель. Мы моделируем ПКТ трехуровневой квантовой системой, включающей основное состояние  $|2>$  $|3\rangle$  $\mathbf{M}$ дублет  $\mathbf{M}$  $\overline{B}$ возбужденном  $|1\rangle$ состоянии (рис.1). Оптически разрешёнными являются переходы  $|1 \rangle \leftrightarrow |2 \rangle$  и  $|1 \rangle \leftrightarrow |3 \rangle$  (сплошные стрелки),

ДИПОЛЬНЫМИ

моментами

Рис.1. Схема энергетических уровней ПКТ

переходов  $d_{21}$ и  $d_{31}$ (одинаково направленными) и константами затухания  $\gamma_{21}$  и  $\gamma_{31}$ (волнистые стрелки). Пунктирной стрелкой обозначена релаксация в дублетесо скоростью  $\gamma_{32}$ .

характеризующиеся

**CK** действию Предполагается, что подвергается внешнего гармонического поля с Рабиамплитудой  $\Omega_0$  и частотой  $\omega_0$ , падающего нормально к поверхности СК и квазирезонансного переходам в ПКТ. В приближении пространственно-однородном оптическая  $CK$ линамика описывается системой уравнений для матрицы плотности  $\rho_{\alpha\beta}$  ( $\alpha,\beta$  = 1,2,3), которая во вращающейся системе отсчета (с частотойвнешнего поля $\omega_0$ ) имеет ВИД

$$
\dot{\rho}_{33} = -(\gamma_{31} + \gamma_{32})\rho_{33} - \rho_{31}^{*}\Omega - \rho_{31}\Omega^{*}, \qquad (1a)
$$

$$
\dot{\rho}_{22} = -\gamma_{21}\rho_{22} + \gamma_{32}\rho_{33} - \mu(\rho_{21}^*\Omega + \rho_{21}\Omega^*), \qquad (16)
$$

$$
\dot{\rho}_{11} = \gamma_{31} \rho_{33} + \gamma_{21} \rho_{22} + \rho_{31}^* \Omega + \rho_{31} \Omega^* + \mu (\rho_{21}^* \Omega + \rho_{21} \Omega^*), \qquad (1B)
$$

$$
\rho_{32} = -\left[i\Delta_{32} + 0.5(\gamma_{31} + \gamma_{21} + \gamma_{32})\right]\rho_{32} - \Omega\rho_{21}^* - \mu\rho_{31}\Omega^*,\tag{1r}
$$

$$
\dot{\rho}_{31} = -\left[i\Delta_{31} + 0.5(\gamma_{31} + \gamma_{32})\right]\rho_{31} + \Omega Z_{31} + \mu \Omega \rho_{32},\tag{1\text{H}}
$$

$$
\dot{\rho}_{21} = -(i\Delta_{21} + 0.5\gamma_{21})\rho_{21} + \mu\Omega Z_{21} + \Omega\rho_{32}^*,\tag{1e}
$$

где точка над р<sub>аб</sub> означает производную по времени,  $\Delta_{32}$  – расщепление дублета,  $\Delta_{31} = \omega_0 - \omega_3$ и  $\Delta_{32} = \omega_0 - \omega_2 - \omega_3$  отстройки частоты внешнего поля  $\omega_0$  от частот резонансов переходов  $3 \leftrightarrow 1$  и  $3 \leftrightarrow 2$ , соответственно,  $\mu = (\gamma_{21}/\gamma_{31})^{1/2}$ ,  $\Omega$  Раби амплитуда действующего на ПКТ поля. Оно представляет собой сумму внешнего поля и вторичного поля, создаваемого другими ПКТ:

$$
\Omega = \Omega_0 + (\gamma_R - i\Delta_L)(\rho_{31} + \mu \rho_{21}). \tag{2}
$$

Здесь уки  $\Delta$ <sub>L</sub> -амплитуды вторичного поля в дальней и ближней зонах, соответственно. Первая из них определяет коллективное динамическое уширение вторая - динамические сдвиги уровней ПКТ, оба зависящие от разности населенностей уровней [5-8]. Для простой квадратной решетки ПКТ с постоянной аимеем  $\gamma_R = 4.51(\lambda / a)^2 \gamma_{31}$  и  $\Delta_L = 3.39(\lambda / a)^3 \gamma_{31}$  [6], где  $\lambda = \lambda / 2\pi$ - редуцированная длина волны. Именно данные параметры управляют положительной обратной связью, приводящей к необычной нелинейной динамике оптического отклика СК (для деталей см. [5]).

Мы ищем стационарные решения уравнений (1) и (2), полагая производные от матрицы плотности равными нулю. Полученная система нелинейных алгебраических уравнений может быть решена точно методом, предложенным в [6].

Результаты. В численных расчетах константы, определяющие  $\gamma_R$ и  $\Delta_L$ , выбиралисьтипичными для СК ПКТ [2]:  $a = 10 \div 20nm$ ,  $\lambda = 100 \div 200nm$ ,  $\gamma_{31} \approx 3 \cdot 10^9 s^{-1}$ . Тогда типичные значения параметров  $\gamma_{R} = 100 \gamma_{31}$ и  $\Delta_L$  = 1000  $\gamma_{31}$ . Варьируемымивеличинами являлись дублетное расщепление  $\Delta_{32}$ , отстройка от резонанса  $\Delta_{31}$  и константа релаксации в дублете  $\gamma_{32}$ . Результаты расчетов, полученные для  $\Delta_{32}$  = 10 $\gamma_{31}$  и  $\gamma_{32}$  = 0.01 $\gamma_{31}$ , представлены на рис. 2-4

для трех случаев возбуждения: внешнее поле 1) резонансно переходу  $|1\rangle \leftrightarrow |2\rangle$  $(\omega_0 = \omega_3, \Delta_{31} = 0), 2$ ) резонансно переходу  $|1 \rangle \leftrightarrow |3 \rangle (\omega_0 = \omega_3, \Delta_{21} = 0)$  и 3) настроено в центр дублета  $(\omega_0 = (\omega_2 + \omega_3)/2, \Delta_{31} = -\Delta_{31} = \Delta_{32}/2).$ 

Как следует из рисунков, стационарный отклик СК (зависимость |Ω| и  $Z_{21} = \rho_{22} - \rho_{11}$ от $|\Omega_0|$ , панели (б) и (г) на рис. 2-4) демонстрирует многозначность решения, т.е. при фиксированном значении  $|\Omega_0|$ могут существовать от трёх до пяти решений для  $|\Omega|$  и  $Z_{21}$ , причем, не все они стабильны. Для анализа стабильности различных ветвей мультистабильного оптического отклика СК был использован метод показателей ЛяпуноваΛ [5].

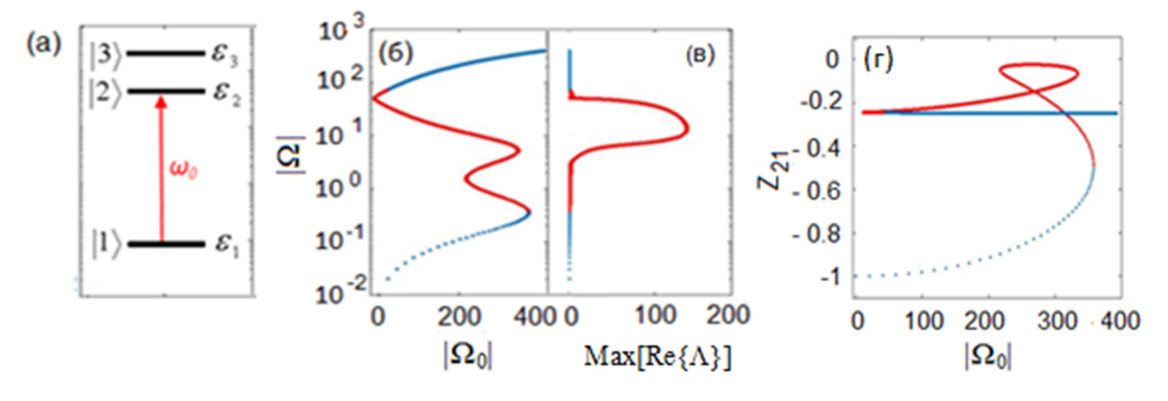

Рис. 2. (а) – схема возбуждения, (б) и (г) – стационарное решение уравнений (1) и (2) для  $|\Omega|$ и Z<sub>21</sub> =  $\rho_{22} - \rho_{11}$ в зависимости от  $|\Omega_0|$ ,  $(\mathbf{B}) - \text{Max}[Re\{\Lambda\}]$  как функция  $|\Omega|$ . Параметры расчета:  $\Delta_L$  = 1000,  $\gamma_R$  = 100,  $\Delta_{32}$  = 10,  $\Delta_{21}$  = 0,  $\gamma_{21}$  =  $\gamma_{31}$  ( $\mu$  = 1),  $\gamma_{32}$  = 0.01 (все величины даны в единицах  $\gamma_{31}$ ).

Число последних в данной задаче равно восьми. Для каждой стационарной точки выбирался показатель Λ c максимальной реальной частью, Max[Re{Λ}], которая определяет, устойчивастационарная точка  $(Max[Re{\Lambda}] < 0)$  или неустойчива $(Max[Re{\Lambda}] > 0)$ . Зависимости Max[Re ${\Lambda}$ ] от|Ω| приведены на панелях (в). Синим (красным) отмечены те части стационарных решений, где система является устойчивой (неустойчивой).

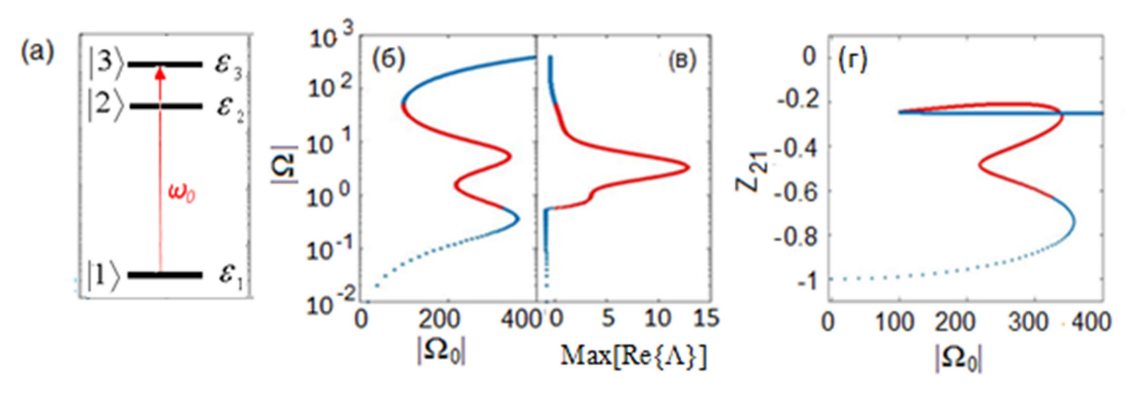

Рис. 3. То же, что на рис. 2, только при возбуждении верхнего состояния дублета ( $\Delta_{31} = 0$ ).

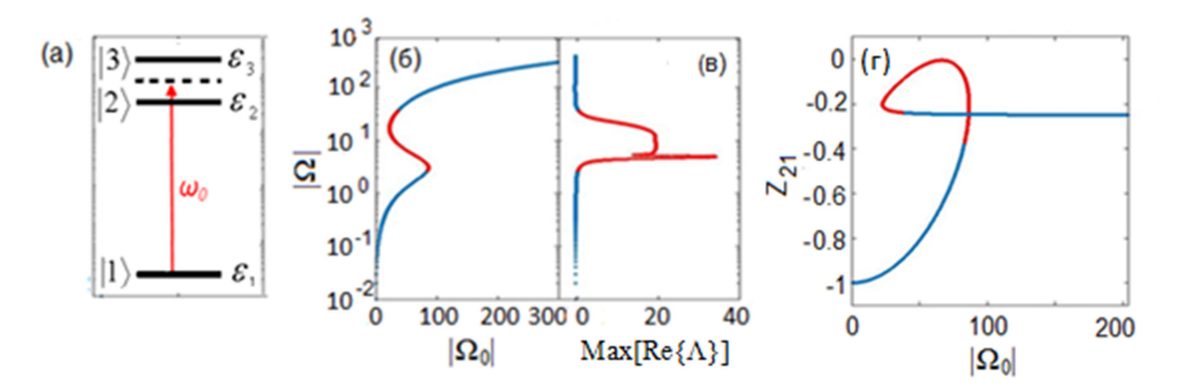

Рис. 4. То же, что рис. 2, только при возбуждении в центр дублета ( $\Delta_{31} = - \Delta_{21} = 5$ ).

В дальнейшем предполагается изучение временной динамики поля для различных точек стационарного решении с целью определения типов нестабильности системы. В заключение, отметим, что монослой ПКТ является перспективным объектом для применений в нанофотонике.

### ЛИТЕРАТУРА

1. Baimuratov, A.S. et al. Quantum-dot supercrystals for future nanophotonics.–Sci. Rep. – 2013. –V.3. – P.1727.

2. Boneschanscher, M.P. et al. Long-range orientation and atomic attachment of nanocrystals in 2D honeycomb superlattices. – Science. – 2014. – V.344. – P.1377.

3. Malikov R.F., Ryzhov,V.I. and Malyshev V.A. Nonlinear optical response of a 2D quantum dot supercrystal.– EPJ Web of Conference. – 2017. – V.161. – P.02014.

4. Soukoulis C.M. and Wegener M. Optical metamaterials - more bulky and less lossy. – Science. – 2010. –V.330. –P. 1633.

5. Zapatero,P.Á. Nonlinear optical response of a two-dimensional quantum dot supercrystal: Emerging multistability, periodic/aperiodic self-oscillations, and hyperchaos / P.Á. Zapatero, R.F. Malikov, I.V. Ryzhov, A.V. Malyshev, and V.A. Malyshev // Preprint ArXiv:1806.00387v1.

6. Власов, Р.А. Резонансная флуоресценция оптически плотных ансамблей трехуровневых резонансных центров в условиях автоколебаний населенности энергетических уровней / Р.А. Власов., А.М. Лемеза, М.Г. Гладуш // ЖПС. – 2013. -Т.80. – С. 698.

7. Маликов, Р.Ф. Нелинейный оптический отклик монослоя Λизлучателей: мультистабильность и автоколебания/ Р.Ф. Маликов, И.В. Рыжов, А.В. Малышев, В.А. Малышев // В сборнике научных трудов VIII Международной конференции по фотонике и информационной оптике. – Москва, НИЯУ МИФИ. – 2019. – С.185-186.

8. Маликов, Р.Ф. Оптическая бистабильность и гистерезис тонкого слоя резонансных излучателей: взаимное влияние неоднородного уширения линии поглощения и локального поля Лоренца /Маликов Р.Ф., Малышев В.А. // Опт.и спектр. – 2017. – Т.122. – С.1000.

УДК 538.9

# ТОКОВАЯ НЕРАВНОВЕСНАЯ СПЕКТРОСКОПИЯ ГЛУБОКИХ УРОВНЕЙ КРЕМНИЯ

Бурханова Д.Э., студент Научный руководитель: к. ф.-м. н., доцент Гадиев Р.М. ФГБОУ ВО «БГПУ им. М. Акмуллы» (Уфа, Россия)

Аннотация: неравновесная спектроскопия глубоких уровней (Deep Level Transient Spectroscopy –  $DLTS$ ) является методом, позволяющим описать распределение ловушечных состояний в полупроводнике. Метод является перспективным для оценки распределения ловушечных состояний и органических материалов. В связи с этим в качестве апробации метода токовой неравновесной спектроскопии была проведена работа, по изучению глубоких электронных уровней классического полупроводника – Si.

Ключевые слова: глубокие уровни, полупроводники, дырки, электрон, спектроскопия.

Токовая неравновесная спектроскопия глубоких уровней является перспективным методом определения параметров дефектов, приводящих к возникновению глубоких уровней в запрещенной зоне полупроводника[1].Настоящая работа посвящена оценки распределения

ловушечных состояний и изучению глубоких электронных уровней классического полупроводника.

В настоящее время кремниевые пластины являются основой производства полупроводниковых приборов [4]. Они изготавливаются с помощью сверхчистого монокристаллического кремния, с малой концентрацией дефектов и дислокаций. Монокристаллы кремния выращены методом Чохральского. Также монокристаллы растут и являются методом зонной перекристаллизации.

Метод токовой неравновесной спектроскопии является перспективным для оценки распределения ловушечных состояний и органических материалов. Так же метод используется для понимания поведения точечных дефектов и определения зарядовых состояний. Используя для этого широкий спектр материалов, например:Si, SiGe, GaAs, GaP, GaN, InGaN, InAlN и ZnO [3].

В связи с этим в качестве апробации метода неравновесной спектроскопии была проведена работа, с целью исследования процессов, связанных с неосновными носителями заряда, и изучения глубоких электронных уровней классического полупроводника - кремниевая пластина 100КДБ12(100)+/-0,5.

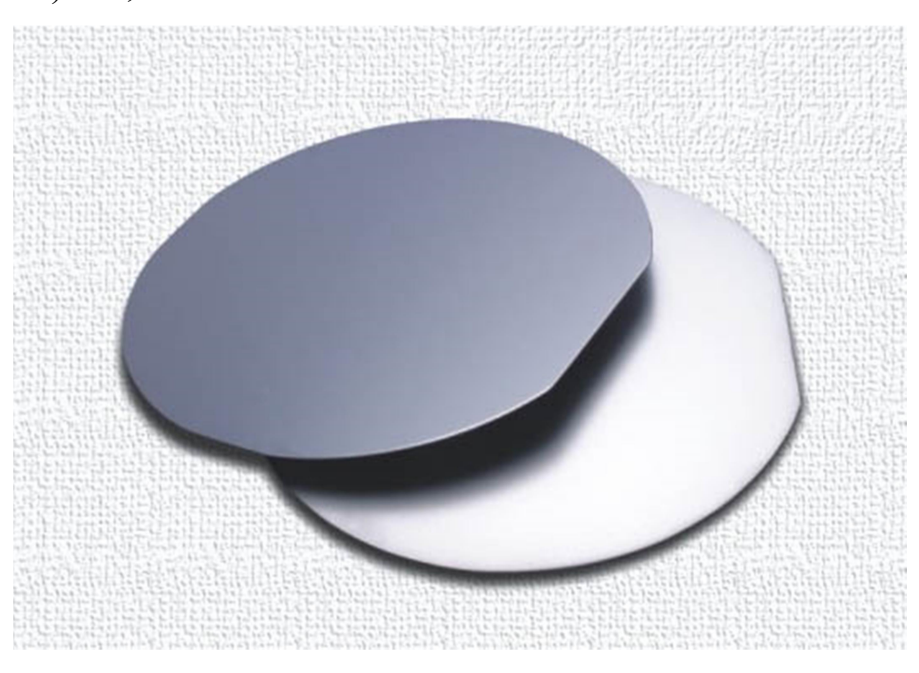

Рис.1: Кремниевая пластина 100КДБ12(100)+/-0,5.

Для проведения исследования была собрана измерительная установка, состоящая из генератора сигналов специальной формы, с которого подавался прямоугольный сигнал, осциллографа TDS 2012С и криостатас вакуумным насосом и контроллером температуры, замкнутого цикла Janis, исследуемого оптических и других физических свойств образцов при низких и высоких температурах.

В результате измерений на образце Sin-типабыли получены зависимости напряжения от времени при температуре в диапазоне от 6 К до 300 К, в течение 5 часов изменения значений силы тока от температуры.

Для эксперимента выбираем постоянное отношение времен выборки:

$$
\frac{t^2}{t^1} = \frac{t^3}{t^2} = \frac{t^4}{t^3} = \frac{t^6}{t^5},\tag{1}
$$

для того чтобы форма пиков в DLTSспектре не изменялась.

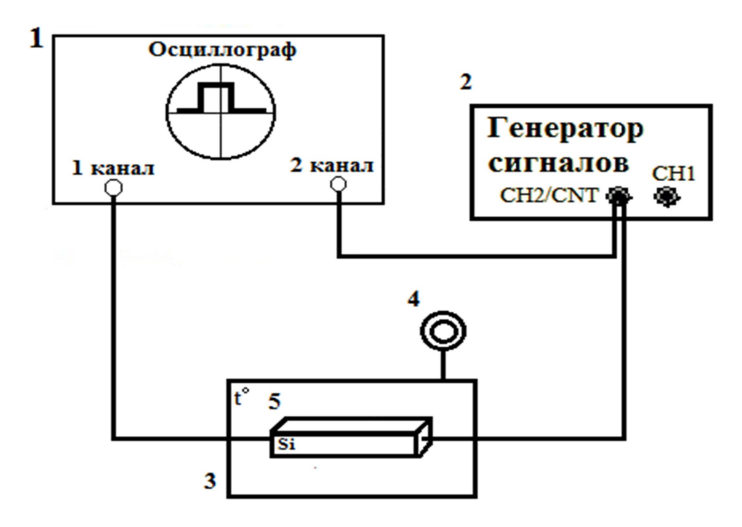

Рис.2: Измерительная установка при низких температурах: 1- осциллограф TDS 2012C; 2 генератор сигналов специальной формы АКИП-3409/3; 3 - криостат сконтроллером температуры; 4 - вакуумный насос; 5 - кремниевая пластина  $100K\text{IB}12(100)$ +/-0,5.

Пик DLTS будет возникать, когда его постоянная времени будет соответствовать «скоростному окну» [2]. Эта постоянная времени дается выражением

$$
\tau_{e,max} = \frac{t_1 - t_2}{\ln(t_1 / t_2)}.
$$
 (2)

Таблица 1

| Наименование | Значение |
|--------------|----------|
| t            | 0,000238 |
| $t_2$        | 0,00032  |

Значение времени

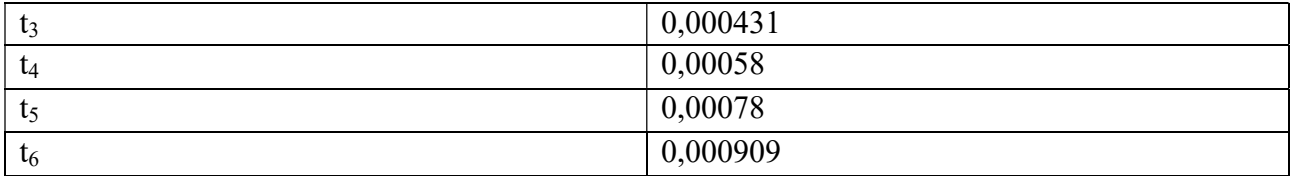

Для I1(t1-t2) постоянная времени вычисляется:

$$
\tau_{e,max} = \frac{0.000238 - 0.00032}{\ln(0.000238/0.00032)} \approx 0.000476
$$
 (3)

Для I3(t3-t4):

$$
\tau_{e,max} = \frac{0.000431 - 0.00058}{\ln(0.00043 / 0.0058)} \approx 0.000501\tag{4}
$$

Для I5(t5-t6):

$$
\tau_{e,max} = \frac{0.00078 - 0.000909}{\ln(0.00078 / 0.00909)} \approx 0.00049
$$
 (5)

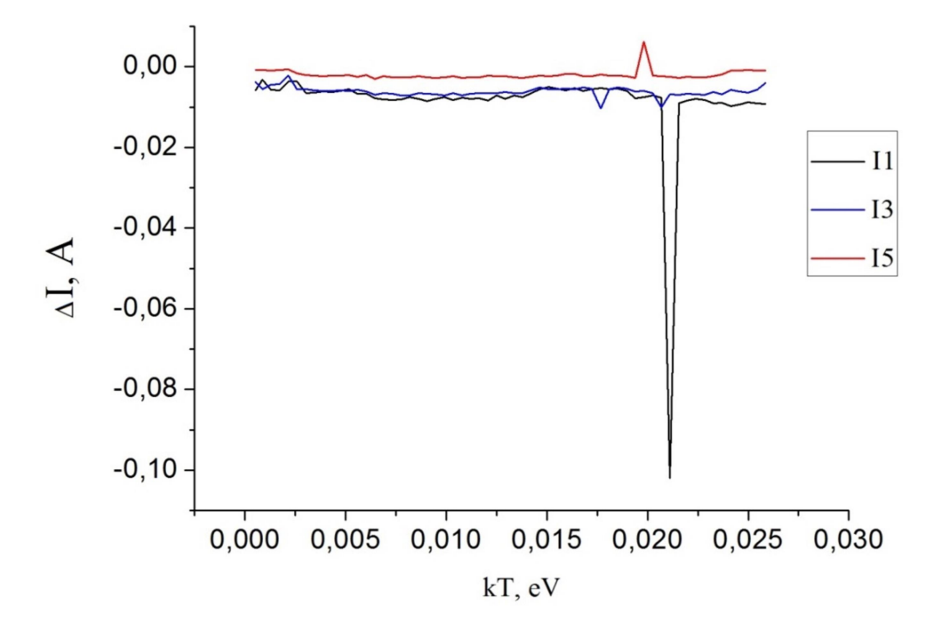

Рис.3:СпектрDLTSна образцеSin-типа.

На рисунке 1 представлен полученный спектр. На графике представлены 3 спектра полученных на основе измерений в разных временных окнах (t1<t2<t3). Положение пиков максимума и минимума на графиках соответствуют глубине залегания ловушечных состояний. Минимумы (0,017 и 0,021 эВ) соответствуют ловушечным состояниям для электронов, максимум (0,019 эВ) – дырочным состояниям

## ЛИТЕРАТУРА

1.А.Р. Пикер//Учебное пособие: Методы контактной спектроскопии и глубокие дефекты в полупроводниках.2016. Т. 123. №. 7. С. 10-43.

2.Akhkubekov A.E.DLTS.CyberneticsandHighTechnologiesoftheXXICentury / Akhkubekov, A.E., Bormontov, A.E., Levin, M.N., Tatokhin, E.A. - Voronezh,  $2010. - 540$  p. - pp. 313 - 324.

3. A.E. Akhkubekov//Spectroscopy of deep levels by the Laplace-DLTS method / Bormontov, A.E., Levin, M.N., Tatokhin, E.A. - Kinetics of ionization of metastable centers, 2010. – 320 p. - pp. 133-142.

4. A.E. Bormontov// Spectroscopy of deep levels in semiconductor structures / Voronezh, 2010. – 145 p. - pp. 23 - 44.

УДК 523.11

# ИССЛЕДОВАНИЕ ЧАСТОТЫ ПРЕЦЕССИИ ЛЕНЗЕ-ТИРРИНГА В ПРОСТРАНСТВЕ-ВРЕМЕНИ ЙОХАННСЕНА-ПСАЛТИСА

Валиев Р.Р., магистрант, Тулеганова Г.Ю., аспирант ФГБОУ ВО «БГПУ им. М. Акмуллы» (Уфа, Россия)

Аннотация: в данной статье получено точное выражение частоты прецессии Лензе-Тирринга тестовых гироскопов в сильном стационарном поле пространства-времени Йоханнсена-Псалтиса. Показана разница между частотой прецессии Лензе-Тирринга, возникающей в режиме сильной гравитации, и стандартной скоростью прецессии слабого поля для перетаскивания инерциальной системы отсчета.

Ключевые слова: увлечение инерциальных систем отсчета, прецессия Лензе-Тирринга

Эффект Лензе-Тирринга. Согласно общей теории относительности, вращающееся тело с массой  $M$  и угловым моментом  $a$ , подобно звезде или планете, генерирует гравитомагнитное поле, которое индуцирует, помимо других явлений, также эффект Лензе-Тирринга[1], то есть прецессии пути пробной частицы, вращающейся вокруг нее. Измерения, полученные при помощи спутников LAGEOS и программы GravityprobeBв гравитационном поле Земли, подтвердили присутствие эффекта Лензе-Тирринга, которое соответствует предсказаниям ОТОс точностью до 1%. В данной работе исследуется прецессия ЛТ в пространстве-времени черной дыры Йоханнсена-Псалтиса.

 $\ddot{\phantom{0}}$ 

$$
ds^{2} = -\left(1 - \frac{2Mr}{\Sigma}\right)(1+h)dt^{2} - \frac{4aMr\sin^{2}\theta}{\Sigma}(1+h)dtd\varphi + \frac{(1+h)\Sigma}{\Delta + a^{2}h\sin^{2}\theta}dr^{2} + \Sigma d\theta^{2} + \left[\frac{a^{2}h(2Mr+\Sigma)\sin^{4}\theta}{\Sigma} + \sin^{2}\theta\left(a^{2} + r^{2} + \frac{2a^{2}Mr\sin^{2}\theta}{\Sigma}\right)\right]d\varphi^{2} , \qquad (1)
$$

где $a = \frac{J}{M}$  – угловоймомент вращения чернойдыры,  $\sum = r^2 + a^2 \cos^2 \theta$ ,  $\Delta = r^2$  –  $2Mr + a^2nh = \varepsilon_2 M^3r/\Sigma^2.$ 

Компактныйобъектболеевытянутый(сплюснутый), по сравнению с черной дырой Керра с одинаковыми параметрами вращения при  $\varepsilon_3 > 0$  (либо  $\varepsilon_3 < 0$ ). При  $\varepsilon_3 = 0$ , получаем решение Керра.

Для расчета углового момента прецессии вращения тестового гироскопа в пространстве-времени Йоханнсена-Псалтиса будет использован формализм, разработанный Чакраборти и др. [3]. Следуя формализму Чакраборти, вектор частоты прецессии Лензе-Тирринга задается в виде:

$$
\Omega_{LT} = \frac{1}{2\sqrt{-g}} \Big[ \Big( g_{0\varphi,r} - \frac{g_{0\varphi}}{g_{00}} g_{00,r} \Big) \delta_{\theta} - \Big( g_{0\varphi,\theta} - \frac{g_{0\theta}}{g_{00}} g_{00,\theta} \Big) \delta_{r} \Big], \tag{2}
$$

где компоненты метрики задаются уравнением (1). Для пространства-времени Йоханнсена-Псалтиса отличными от нуля будут только следующие компоненты:  $g_{0i} = g_{0\varphi}, i = \varphi_{i}$   $j, l = r, \theta$ .

Для того чтобы численно оценить величину частоты прецессии Лензе-Тирринга в сильном гравитационном поле, необходимо преобразовать формулу

координатного базиса к частоты прецессии **ИЗ** ортонормированному коперниканскому базису.

После перехода получим:

$$
\Omega_{LT} = \Omega^{\theta} \partial_{\theta} + \Omega^r \partial_r \tag{3}
$$

 $\overline{M}$ 

$$
\Omega_{LT}^2 = g_{rr}(\Omega^r)^2 + g_{\theta\theta}(\Omega^\theta)^2.
$$
 (4)

Четырехвалентный вектор  $e_0 = 0$ находится в ортонормированном коперниканском базисе во вращающемся пространстве-времени в состоянии покоя. Это значит, что касательный вектор вдоль интегральной кривой времениподобного вектора Киллинга Кнаходится в состоянии покоя. В ортонормированном базисепри выборе полярных координат, вектор $\Omega_{IT}$  примет вид:

$$
\overrightarrow{\Omega_{LT}} = \sqrt{g_{rr}} \Omega^r \hat{r} + \sqrt{g_{\theta\theta}} \Omega^{\theta} \hat{\theta} , \qquad (5)
$$

где  $\hat{r}$  – единичный вектор вдоль направления  $r$ .

Определитель метрического тензора Йоханнсена-Псалтиса имеет вид:

$$
\sqrt{-g} = \frac{1}{4} \sqrt{\frac{A^2 \sin^2 \theta}{(a^2 + 2r^2 + a^2 \cos 2\theta)^2}},
$$
(6)

где

$$
A = 3a^4 + 8a^2r^2 + 8r^4 + 8M^3r\varepsilon_3 + 4a^2(a^2 + 2r^2)Cos2\theta + a^4Cos4\theta
$$

Подставив компоненты метрики (1) в уравнение (2), получим точное выражение частоты прецессии Лензе-Тирринга тестовых гироскопов в сильном стационарном поле пространства-времениЙоханнсена-Псалтиса:

$$
\Omega^{\theta} = \frac{c}{\Sigma^3 BD} \tag{7}
$$

$$
\Omega^r = \frac{2aMr\Delta\cos\theta}{D\Sigma^2} \tag{8}
$$

где

$$
B = \sqrt{\frac{A^2 \sin^2 \theta}{(a^2 + 2r^2 + a^2 \cos 2\theta)^2}}
$$

$$
C = 4aM(r^2 - a^2Cos^2\theta)(r^4 + M^3r\varepsilon_3 + 2a^2r^2Cos^2\theta + a^4Cos^4\theta)Sin^2\theta
$$

$$
D = r^2 - 2Mr + a^2Cos^2\theta.
$$

Поскольку у пространства-времени есть свой собственный угловой момент можно ожидать ненулевой эффект перетаскивания кадров.Подставляя значения  $\Omega^{\theta}$  и  $\Omega^{r}$  в уравнение (5), получим выражение для вектора скорости прецессии Лензе-Тирринга:

$$
\overrightarrow{\Omega_{LT}} = \frac{c\hat{\theta}}{\Sigma^{5/2}BD} \left( aMr \Delta B \hat{r} Sin\theta Cos\theta \sqrt{\frac{\Sigma(1+h)}{\Delta+h}} \right) / \left( \Sigma^3 D \sqrt{\frac{A}{(a^2 + 2r^2 + a^2 Cos2\theta)^2}} \right).
$$
(9)

Величину этого вектора определяем из геометрических соображений в виде:

$$
\Omega_{strongLT}(r,\theta) = \sqrt{\frac{a^2 M^2 (a^2 + 2r^2 + a^2 \cos 2\theta)^2 \left[\frac{1}{16}(a^2 - 2r^2 + a^2 \cos 2\theta)^2 \sin^2 \theta + \frac{r^2 \Delta^2 \cos^2 \theta (1+h)}{\Delta + a^2 \sin^2 \theta h}\right]}{\sum^5 D^2}}.
$$
\n(10)

Таким образом, получено выражение скорости частоты прецессии Лензе-Тиррингав сильном гравитационном поле. Формула (10)может быть применима к любому вращающемуся объекту, в том числек черной дыре.

В пределе слабого гравитационного поля $(R \gg M)$ , уравнение (10) сводитсяк следующему виду:

$$
\Omega_{weakLT}(r,\theta) = 2\sqrt{\frac{a^2M^2\left(\frac{r\left(1+\frac{M^3\epsilon_3}{r^3}\right)\cos^2\theta}{r-2M} + \frac{r^2\sin^2\theta}{4(r-2M)^2}\right)}{r^6}} \tag{11}
$$

Численная оценка. На рисунке 1 приведены графикизависимостивектора скорости прецессии Лензе-Тирринга(10-11) от радиальной координаты  $r$ , выраженной в единицах массы в сильном и слабом поле.В качестве исследуемого объекта рассмотренывходные данные Земли с  $M = 5.97 \times 10^{24}$ кг, а = 9.81  $*$  10<sup>6</sup> $\frac{M}{c^2}$ .В недавних работах Каримов и др. [4,5] показали, что данные Земли могут быть использованы для изучения подобных задач. График построен для двух случаев: в первом случае параметр деформации  $\varepsilon_3 = 0$ , что соответствует решению Керра; во втором случае центральный объект более вытянутый  $-\varepsilon_3 = 3$ .

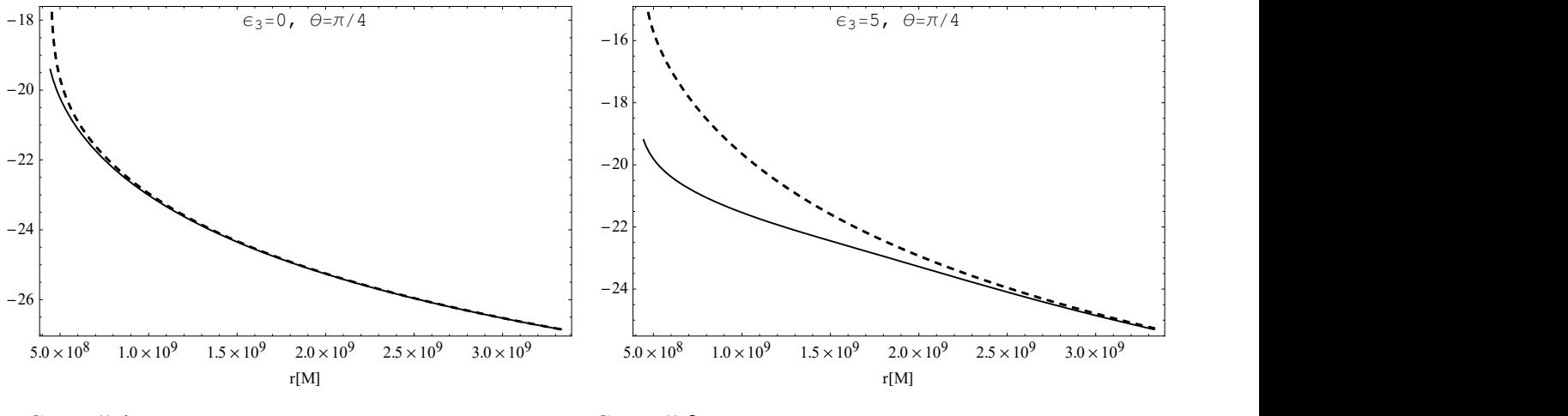

Случай 1. Случай 2.

Рис.1. Графики функций прецессии Лензе-Тирринга в сильном  $\Omega_{strongLT}$  (сплошная линия) и слабом  $\Omega_{weakLT}$  (пунктирная) гравитационном поле от радиальной координаты  $r \in [2M, 15M].$ 

На графиках из рисунка 1 видно, что скорость прецессии в сильном поле  $\Omega_{stronal.}$ намного больше, чем скорость прецессии в слабом поле  $\Omega_{weak.}$  для малых  $r$ , то есть вблизи компактного тела. При увеличении  $r$ , сплошная и пунктирная линии перекрываются друг другом, то есть приближение в слабом гравитационном поле соответствует приближению в допустимых значениях.

Существенная разница между частотой прецессии Лензе-Тирринга, возникающей в режиме сильной гравитации, и стандартной скоростью прецессии слабого поля для перетаскивания инерциальной системы отсчета должна обеспечить сильную мотивацию для их измерения в космических зондах, запланированных на ближайшее будущее.

Йоххансен и Псалтис в своей работе [2] ввели ограничение на параметр деформации в слабом поле из наблюдательных ограничений на отклонения слабого поля от общей теории относительности в параметризованном постньютоновском приближении, а также исследовали режим сильной гравитации в параметрической форме. В будущих работах мы планируем расширить данную статью и рассмотреть пределы параметра деформации в свете наблюдательных данных быстровращающихся объектов.

Благодарность. Исследование выполнено при финансовой поддержке РФФИ в рамках научного проекта № 18-32-00377.

## ЛИТЕРАТУРА

1.Lense, J.Uber den Einfluß der Eigenrotation der Zentralkorper auf die Bewegung der Planeten und Monde nach der Einsteinschen Gravitationstheorie / J. Lense, H. Thirring // Physikalische Zeitschrift. – 1918. –V. 19. –P. 156-163.

2. Johannsen, T. Metric for rapidly spinning black holes suitable for strongfield tests of the no-hair theorem / T. Johannsen and D. Psaltis / Physical Review D. –  $2011. - V. 83. - P. 124015.$ 

3. Chakraborty, C. Strong gravity Lense-Thirring precessionin Kerr and Kerr-Taub-NUT spacetimes / C. Chakraborty and P. Majumdar// Classical QuantumGravity. – 2014. – V 31. – P. 075006.

4. Karimov, R.Kh.Terrestrial Sagnac delay constraining modfiedgravity models /R. Kh. Karimov, R.N. Izmailov, A.A.Potapov and K.K. Nandi //General Relativity and Gravitation.  $-2018. -V. 44. -P. 50.$ 

5. Karimov, R.Kh.Sagnac delay in the Kerr-dS spacetime: Implications for Mach'sprinciple /R. Kh. Karimov, R.N. Izmailov, G.M. Garipova and K.K. Nandi // European Physical Journal Plus. – 2018. – V. 133. – P. 44.

УДК 538.9

# ВЛИЯНИЕ ДАВЛЕНИЯ И ЭЛЕКТРИЧЕСКОГО ПОЛЯ НА РЕЗИСТИВНОЕ ПЕРЕКЛЮЧЕНИЕ В ПОЛИМЕРНЫХ ПЛЕНКАХ

Корнилов В.М., д. ф.-м. н., профессор, Бикмухаметов Б.А., студент ФГБОУ ВО «БГПУ им. М. Акмуллы» (Уфа, Россия)

Аннотация: статья посвящена исследованию влияния параметров измерительной схемы на резистивное переключение в полимерных пленках.

Ключевые слова: резистивное переключение, резистивная память.

Введение. В физике тонких диэлектрических слоев существует общее свойство быстрого и обратимого изменения проводимости диэлектрика, серии явлений, связанных с эффектом переключения. Эти эффекты обнаружены и исследованы в различных видах объектов, таких как тонкие пленки окислов, полупроводников и некоторых полимеров [1,2]. Изменение сопротивления является неустойчивым обратимым. Управление  $\overline{M}$ электрическим сопротивлением структуры металл-диэлектрик-металл путем резистивного переключения, то есть кратковременного воздействия сильного электрического актуально в последние годы в связи с перспективой создания поля, относительно простых и недорогих энергонезависимых запоминающих устройств с высокой плотностью записи.

Резистивная память является одной из принципиально новых  $\mathbf{M}$ инновационных технологий для создания новых запоминающих устройств. Интерес к направлению новых разработок в этой области связан с современными технологиями, которые имеют ряд серьезных недостатков. В сочетании с уязвимостью флэш-памяти NAND, нестабильность DRAM (тип компьютерной памяти, отличающийся использованием полупроводниковых материалов, энергозависимостью и возможностью доступа  $\mathbf{K}$ данным, хранящимся в произвольных ячейках памяти), высокая стоимость и низкая скорость работы привели к поиску новых принципов создания запоминающих устройств.

Объект и метод исследования. Объектом исследования были выбраны полиариленфталидов полидифениленфталид. тонкие пленки класса  $\mathcal{L} \rightarrow \mathcal{L}$ Полидифениленфталид (ПДФ) - перспективный полимерный диэлектрик, пригодный для эксплуатации в экстремальных условиях. Он обладает хорошими пленкообразующими свойствами и характеризуется высокой термостойкостью[3].

В качестве подложки была использована металлическая пластина, заранее очищенная пастой ГОИ. Затем очистка пластины проводилась в ультразвуковой ванне, сначала в этиловом спирте, а затем в дистиллированной воде. После очистки пластину поместили в сушильную печь температурой 150°С.

Нанесение полимерной пленки на подложку.Для начала был приготовлен раствор полидифениленфталида – 5%. Далее на металлическую положку была нанесена полимерная пленка методом центрифугирования, с последующей сушкой на воздухе и в сушильной печи.

Для проведения исследования была изготовлена экспериментальная ячейка. Для этого потребовалось эталонное сопротивление на 300 Ом, балластное сопротивление на 30 кОм, осциллограф TektronixTDS 2012 и источник питания на 5В. В качестве верхнего электрода была использована алюминиевая фольга.

Получение графиков с помощью осциллографа.Металлическую подложку, на которую была нанесена полимерная пленка, закрепили на печатной плате. Так же закрепили верхний электрод. Подсоединили осциллограф, подключили источник питания согласно схеме. Путем давления на верхний электрод получили графики на осциллографе.

Результаты исследования.С помощью осциллографаTektronixTDS 2012были получены графики сигнала резистивного переключения на полимерной пленке ПДФ. Для сравнений результатов проводилась проверка экспериментальной ячейки на чистой подложке.

Для сравнений результатов проводилась проверка экспериментальной ячейки на чистой подложке (рис.1) и резистивное переключение на полимерной пленке ПДФ(рис.2).

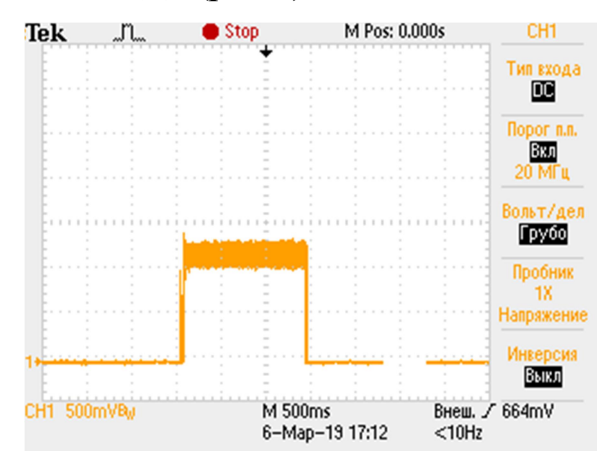

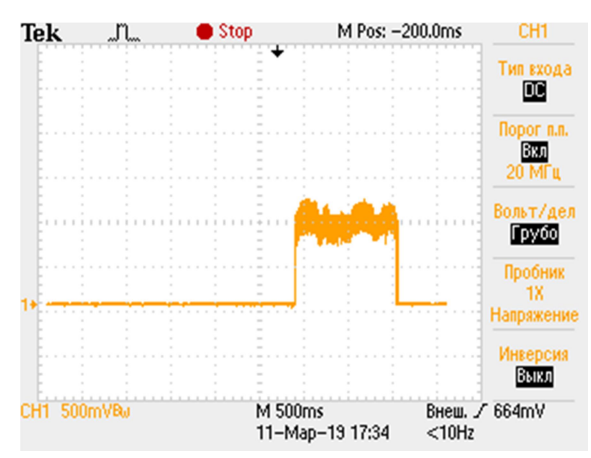

Рис. 1: Проверка экспериментальной ячейки на чистой подложке.

Рис.2: Сигнал резистивного переключения на полимерной пленке;  $R_a - 300 \text{ Om}$ ;  $R_6 - 30 \text{ kOm}$ ,

Можно заметить, проверка экспериментальной ячейки на чистой подложке происходит без сопротивления, а резистивное переключение в полимерной пленке характеризуется небольшим сопротивлением (R=73 Ом).

Далее было изменено напряжение до 4В(рис.3). На рисунке можно увидеть, что сигнал резистивного переключения увеличился. Изменилось сопротивление полимерной пленки, R=76 Ом.

Затем последовательно в цепь была добавлена индуктивность (рис.4), и было изменено балластное сопротивление до 70 кОм.

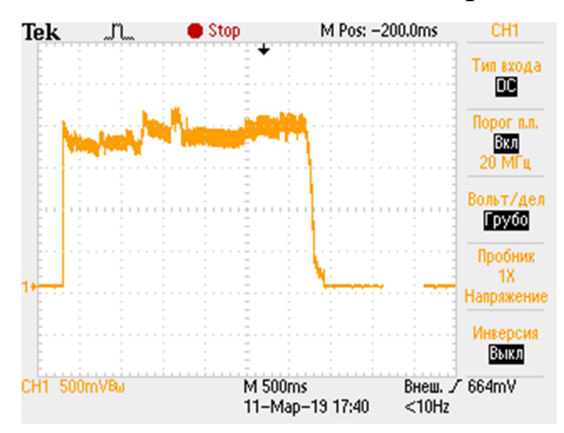

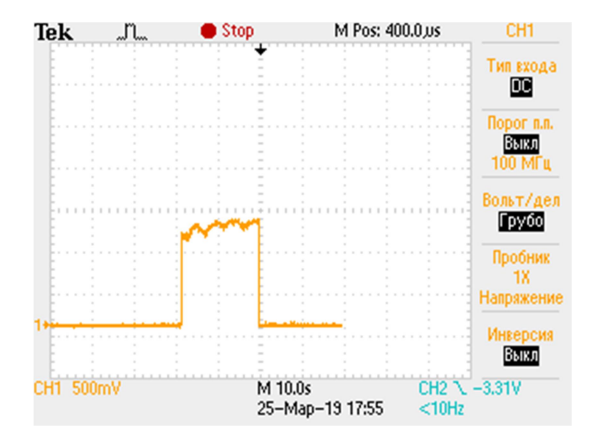

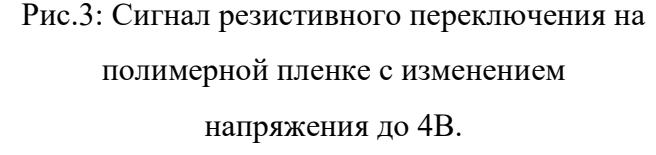

Рис.4: Сигнал резистивного переключения на полимерной пленке.  $R_3 - 300 \text{ Om}; R_6 - 70 \text{ kOm}$ ,  $U - 2.5 B$ .

Заключение.Результаты экспериментов показали, что параметры измерительной схемы влияют на вид сигнала резистивного переключения.Было установлено, что эффект переключения наиболее стабильно реализуется при величине балластного сопротивления более 15 кОм при используемом напряжении менее 5 В.Результаты работы важны для прояснения механизмов резистивного переключения в полимерных пленках и для разработки технологических требований по изготовлению и тестированию устройств памяти.

### ЛИТЕРАТУРА

1. Лачинов, А.Н. Электроника тонких слоев широкозонных полимеров / А.Н. Лачинов, Н.В. Воробьева // Успехи Физических Наук. – 2006. –Т. 176. – № 12. – С. 1249.
2. Ярмаркин, В.Г.Резистивное переключение в тонкопленочных структурах Au/TiO<sub>2</sub>/Pt на кремнии /B.Г. Ярмаркин, С.Г. Шульман, В.В. Леманов // Физика твердого тела. – 2008. – Т. 50. – № 10. – С. 1767.

3. Корнилов, В.М.Надмолекулярная структура тонких пленок электроактивного полимера / В.М. Корнилов, А.Н. Лачинов, Д.Д. Карамов, И.Р. Набиуллин, Ю.В. Кульвелис // Физика твердого тела. – 2016. –Т. 58. – № 5. – С. 1030.

## УДК 538.9

# ИССЛЕДОВАНИЕ ПОЛИМЕРНЫХ ПОКРЫТИЙ ХИМИЧЕСКИ МОДИФИЦИРОВАННЫХ ЭЛЕКТРОДОВ

Корнилов В.М., д. ф.-м. н., профессор, Мухитдинов И.М., студент ФГБОУ ВО «БГПУ им. М. Акмуллы» (Уфа, Россия)

Аннотация: статья посвящена исследованию методом атомно-силовой микроскопии (АСМ) полимерных покрытий, используемых для химически модифицированных электродов.

Ключевые слова: атомно-силовой микроскоп (АСМ), химически модифицированный электрод (ХМЭ).

Актуальность работы обусловлена потребностями современной науки и техники в защитных и модифицирующих покрытиях для электродов различного функционального назначения: в электролизерах, электрохимических ячейках, химических источниках тока и т.д. При модификации химическое соединение или полимерную пленку наносят специальным образом на поверхность электрода. При этом меняется его способность к вольтамперометрическому отклику в результате появления новых электрофизических свойств [1].

В качестве объекта исследования в работе были использованы пленки полидифениленфталида различной толщины на подложках из нержавеющей стали размерами 5×10 мм после работы в электрохимической ячейке. Для

проведения исследования применили методику атомно-силовой микроскоп (АСМ), с помощью которой была исследована морфология поверхности как чистых электродов, так и покрытых полимерной пленкой.Исследования на АСМ показали, что поверхности изготовленных образцов однородные, гладкие, с шероховатостью, сравнимой с шероховатостью подложек, на которые они были нанесены [2].

Проверяем исходное состояние подложки. На рис.1 представлена очищенная, гладкая подложка без полимера. Высота выбранной области 9,117 нм. Ширина от точки до точки выбранной области 127,3 нм.

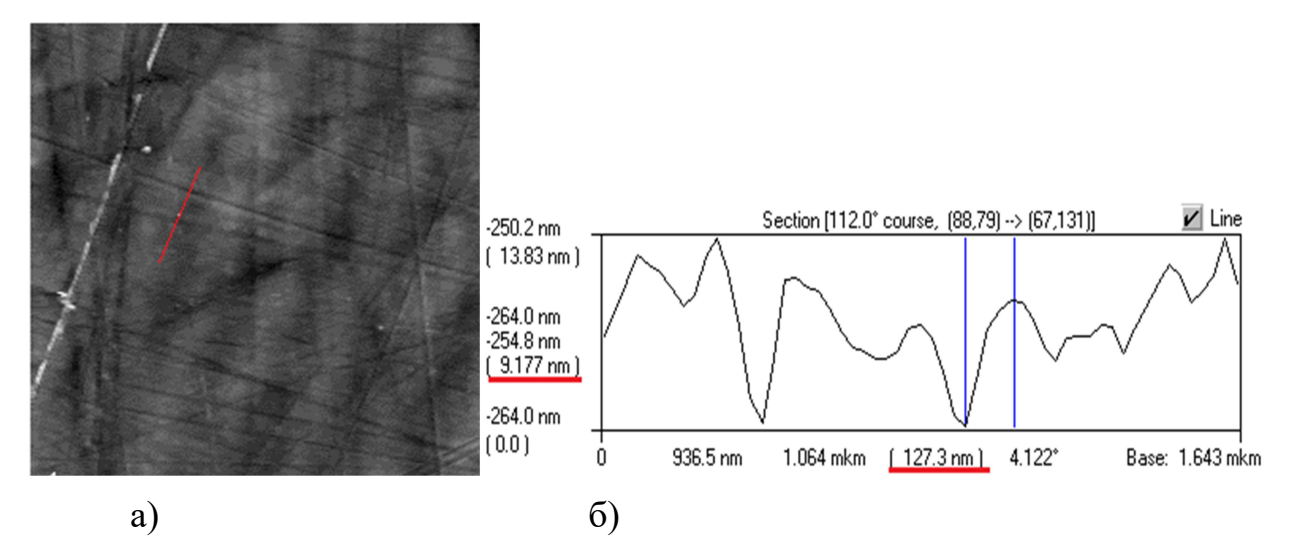

Рис. 1.АСМ – изображение поверхности очищенной, гладкой подложки без полимера размерами:  $[8 \text{ MKM} \times 8 \text{ MKM} \times 110 \text{ HM}]$ . а - морфология поверхности,  $6 - \mu$ зображение профиля поверхности вдоль измерительной линии.

На следующем этапе была исследована поверхность металлической подложки после использования ее в качестве электрода в электрохимической ячейке. Было установлено, что после пропускания тока характер модификации поверхности зависит от полярности приложенного напряжения (рис. 2-3).

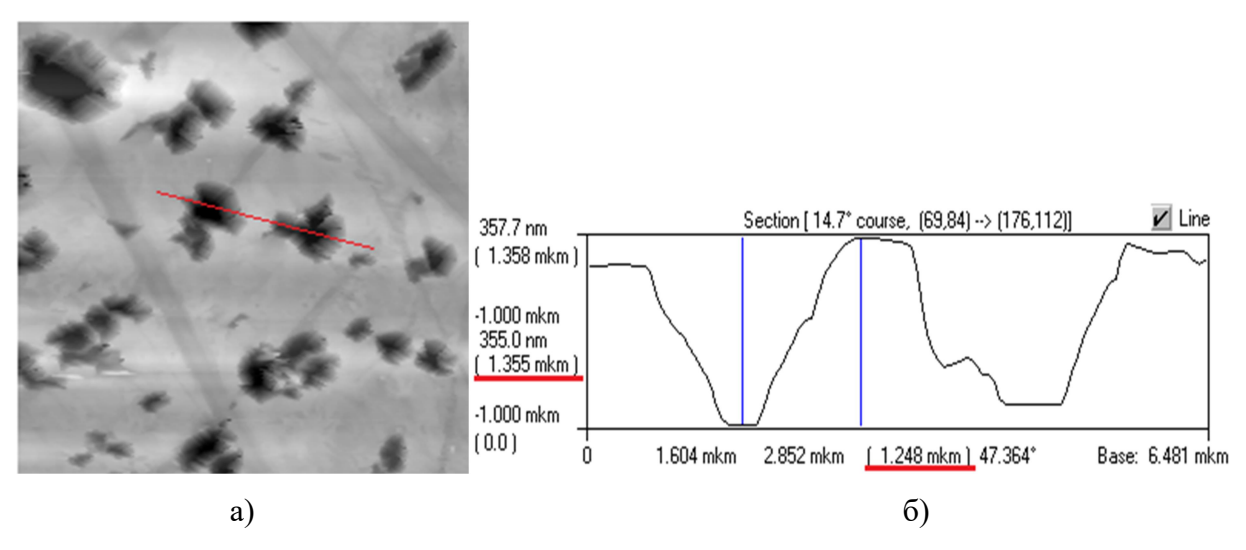

Рис. 2. АСМ – изображение поверхности электрода без полимера на катоде после воздействия электролита, размерами: [15 мкм ×15 мкм × 1.7 нм]. а - морфология поверхности, б – изображение профиля поверхности вдоль измерительной линии.

На рис. 2 представлена морфология поверхности электрода без полимера на катоде после воздействия электролита. Видны ямочки травления на исходно полированной поверхности. Глубина ямки составляет 1,355 мкм; ширина ямки порядка 2,5 мкм.

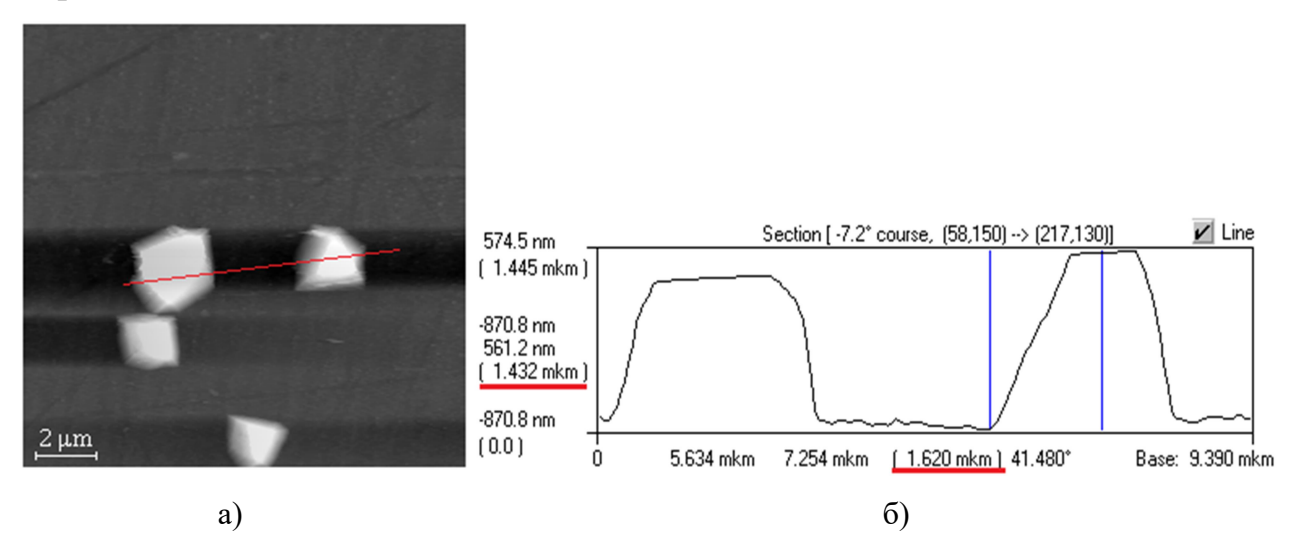

Рис. 3. АСМ – изображение поверхности электрода без полимера на аноде после воздействия электролита, размерами: [15 мкм ×15 мкм × 1.6 мкм].а - морфология поверхности, б – изображение профиля поверхности вдоль измерительной линии.

На рис.3 представлена морфология поверхности электрода без полимера на аноде после воздействия электролита. Видны наросты на исходно полированной поверхности. Высота выбранного участка 1,432 мкм; ширина участка порядка 3,2 мкм.

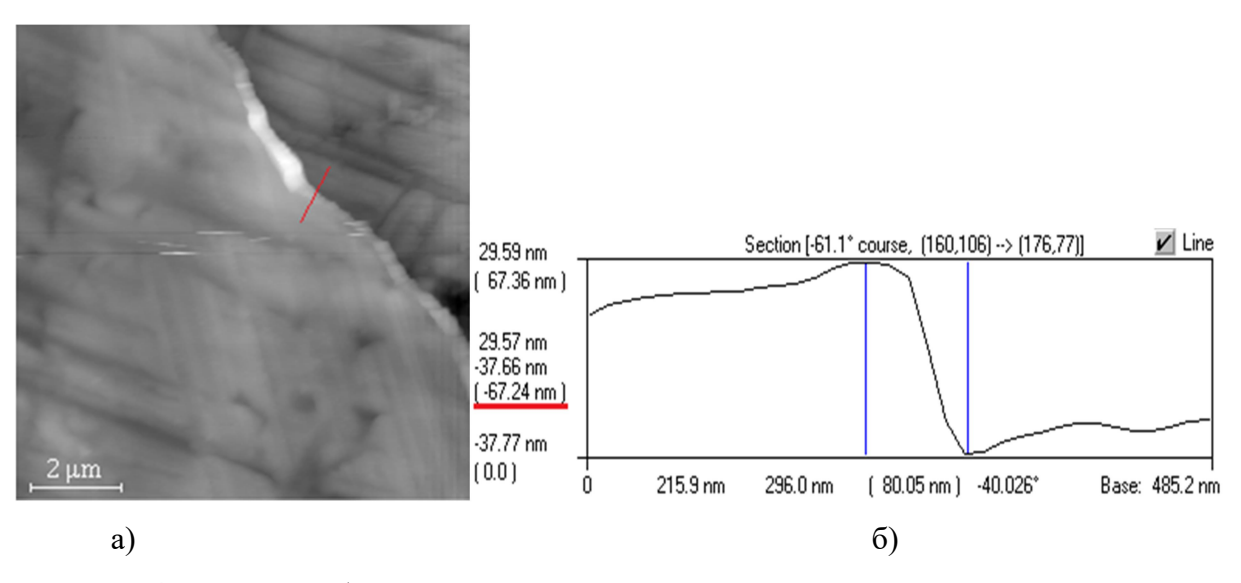

Рис. 4. АСМ – изображение поверхности подложки с нанесенным полимером после воздействия электролита, размерами: [9.6 мкм  $\times$ 9.6 мкм  $\times$  483 нм]. а - морфология поверхности, б – изображение профиля поверхности вдоль измерительной линии.

На (рис. 4) изображение морфологии поверхности электрода, покрытого слоем полимера после воздействия электролита. Виден край деформированной полимерной пленки, высота образовавшейся ступеньки составляет 67 нм, что соответствует толщине пленки.

По снимку можно сказать, что после измерений ни на полимере, ни на самом электроде коррозии, элементов травления и структурных разрушений не наблюдается. Пленка набухает и деформируется, и остается на поверхности электрода.

Установлено, что чистый электрод в структуре метал/электролит подвергается необратимым изменениям. Если электрод является катодом, то наблюдаются эрозия в виде ямок, если анодом, то в виде выступов, т. е., прослеживается эрозия в виде локального травления. При изучении электрода, модифицированного полимером, травления электрода не наблюдается, пленка полимера сохраняется. Таким образом пленки полидифениленфталида являются перспективным защитным покрытием при изготовлении химически модифицированных электродов.

## ЛИТЕРАТУРА

1. Будников, Г.К.Химически модифицированные электроды на основе благородных металлов, полимерных пленок или их композитов в органической

вольтамперометрии / Г.К. Будников, Л.Г. Шайдарова // Журнал аналитической химии. – 2008. – Т. 63. – № 10. – С. 1014-1036.

2. Карамов, Д.Д.Атомно-силовая микроскопия субмикронных пленокэлектроактивного полимера / Д.Д. Карамов, В.М. Корнилов, А.Н. Лачинов, В.А. Крайкин, И.А. Ионова // Журнал технической физики. – 2016. – Т. 86. – №. 7. – С. 124-129.

УДК 538.9

# ВЛИЯНИЕ НАДМОЛЕКУЛЯРНОЙ СТРУКТУРЫ НА ЭЛЕКТРИЧЕСКУЮ ПРОЧНОСТЬ ПОЛИМЕРНЫХ ПЛЕНОК

Корнилов В.М., д ф.-м. н., профессор, Хилаев В.Ю., студент ФГБОУ ВО «БГПУ им. М. Акмуллы» (Уфа, Россия)

Аннотация: статья посвящена исследованию электрической прочности субмикронных полимерных пленок.

Ключевые слова: электрическая прочность, субмикронные полимерные пленки, полидифениленфталид(ПДФ).

Изучение электрической прочности полимерных пленок представляет большой научный и практический интерес. Общая тенденция к миниатюризации обусловливает необходимость использования полимерных пленок, толщина которых составляет сотни нанометров и менее. В сильных электрических полях проблемы электрической прочности ультратонких пленок приобретают первостепенное значение.

Приложенное к диэлектрику минимальное электрическое напряжение, приводящее к пробою, называется пробивными обозначается  $U_{\text{np}}$ . Значение пробивного напряжения зависит от толщины диэлектрика  $d$  и формы электрического поля, обусловленной конфигурацией электродов и

однородностью самого диэлектрика. Для сравнения свойств различных материалов более удобной характеристикой является электрическая прочность.

Минимальную напряженность однородного электрического поля, приводящую к пробою, называют электрической прочностью.

В однородном электрическом поле она равна:

$$
E_{\rm np} = U_{\rm np}/d
$$

где  $d$  – толщина диэлектрика в месте пробоя [1].

В качестве объекта исследования был использован полимер полидифениленфталид (ПДФ), обладающий хорошими пленкообразующими свойствами и высоким качеством поверхности [2]. Образцы представляли собой пленки ПДФ толщиной от 380 до 10 нм, нанесенные на полированные медные пластинки.

Для проведения измерений была изготовлена измерительная ячейка (рис. 1), в которую входят эталонное сопротивление и балластное сопротивление. Величина напряжения, необходимого для нарушения электрической прочности образца регистрировалась в момент появления падения напряжения на эталонном сопротивлении. Напряженность пробоя полимерных пленок была измерена в экспериментальных конфигурациях типа острие-плоскость и типа «сэндвич».

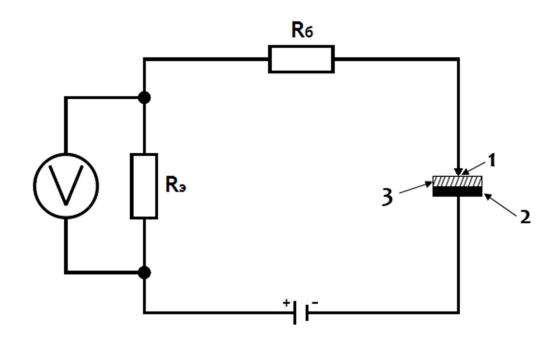

Рис. 1. Электрическая схема экспериментальной ячейки:где 1) верхний электрод (металлическая игла), 2) нижний электрод (медная пластинка), 3) полимерная пленка (ПДФ); Rэ = 15 кОм, Rб = 32 кОм.

Результаты проведенных измерений электрической прочности пленок полидифениленфталида толщиной от 380 до 10 нм, представлен в виде графика зависимости напряженности пробоя от толщины пленок (рис. 2).

По графику зависимости (рис. 2) было установлено, что электрическая прочность полимерных пленок увеличивается с уменьшением толщины пленок от величин 1,5-2 МВ/см до 70-80 МВ/см. Резкий рост наблюдается при толщинах полимерной пленки менее 100нм. Этот результат хорошо коррелирует с данными работы [2], в которой описан концентрационный переход от формирования надмолекулярной структуры пленки на основе ассоциатов макромолекул к формированию пленки на основе отдельных макромолекул.

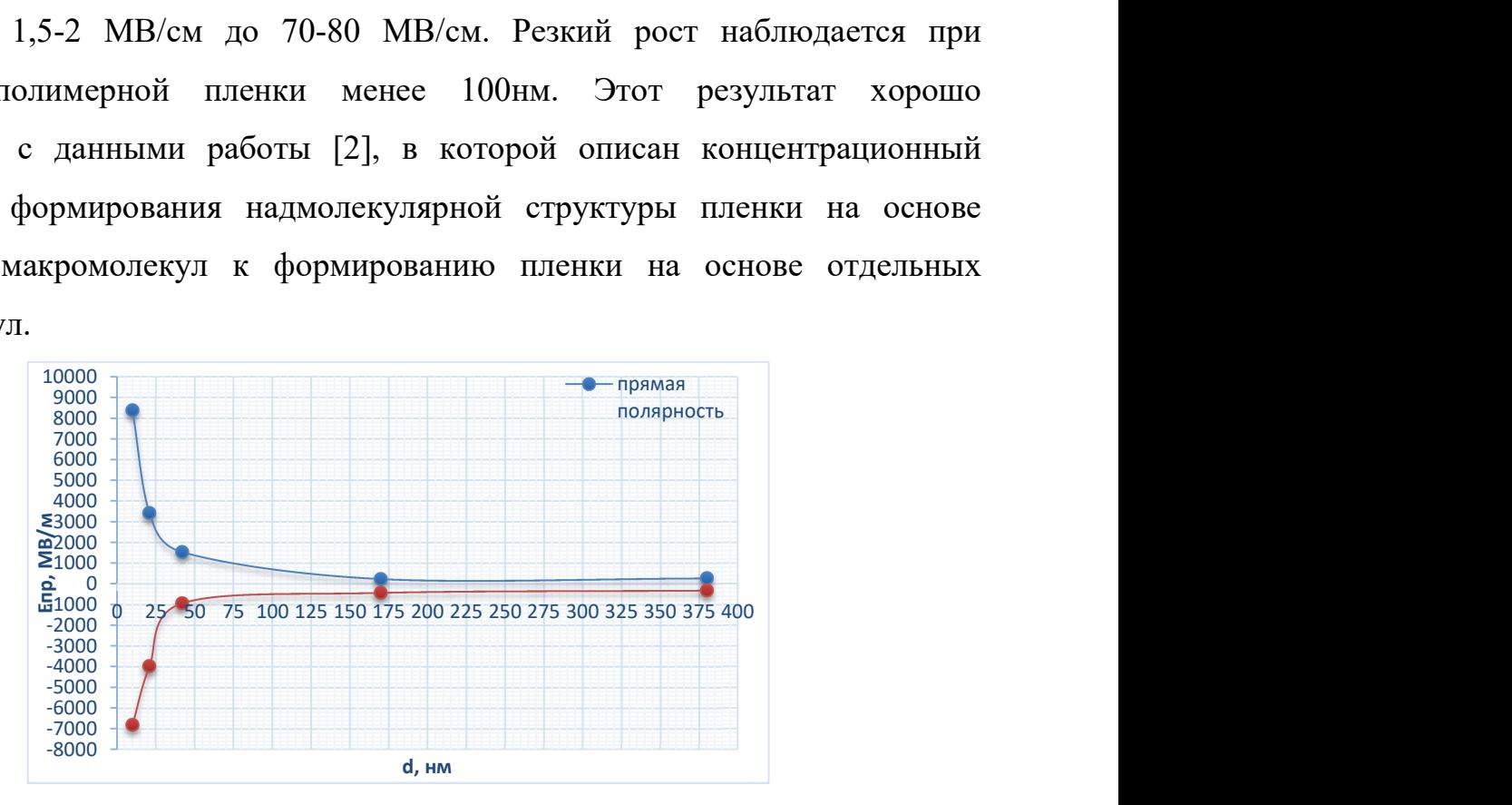

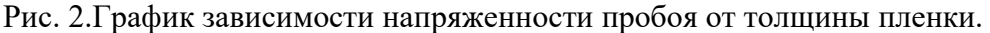

При рассмотрении влияния электрического поля на тонкие пленки полимеров, в первую очередь важно отметить, что в полимере проявляются особенности строения, то есть ее надмолекулярная структура. При толщинах пленок менее 100нмнадмолекулярная структуре обусловлена плотно упакованными глобуламиотдельных макромолекул. При больших толщинах, надмолекулярная структура полимерных пленок состоит из агрегатов макромолекул, т.е. нет плотно упакованной структуры.Таким образом, установлена связь между надмолекулярной структурой полимера и его электрической прочностью.

#### ЛИТЕРАТУРА

1. В.А. Закревский, Н.Т. Сударь. Электрическое разрушение тонких полимерных пленок.ФТТ, 2005, т.47, №5, с.931-936.

2. Д.Д. Карамов, В.М. Корнилов, А.Н. Лачинов, В.А. Крайкин, И.А. Ионова. Атомно-силовая микроскопия субмикронных пленок электроактивного полимера. ЖТФ. – 2016. – Т.86. –В.7. –С.124-129.

# ИССЛЕДОВАНИЕ ДИЭЛЕКТРИЧЕСКИХ ПОТЕРЬ НЕОДНОРОДНЫХ УГЛЕВОДОРОДНЫХ СРЕД В ОБЛАСТИ ВЫСОКИХ ЧАСТОТ ЭЛЕКТРОМАГНИТНЫХ КОЛЕБАНИЙ

Пономаренко А.А., студент, Фатыхов М.А., д. ф.-м. н., профессор ФГБОУ ВО «БГПУ им. М. Акмуллы» (Уфа, Россия)

Аннотация: экспериментально исследованы диэлектрические потери неоднородных углеводородных сред в области высоких частот электромагнитных колебаний. Установлено, что асфальтосмолопарафиновые отложения (АСПО) представляют собой неоднородный диэлектрик, содержащий полярные компоненты, которыми являются асфальтены и смолы. Значения тангенса угла диэлектрических потерь АСПО соответствуют характерным значениям для нефтей, что показывает на возможность возникновения заметного для осуществления технологических процессов нагрева и удаления АСПО.

Ключевые слова: высокочастотное электромагнитное поле, асфальтосмолопарафиновые отложения, диэлектрические потери.

АСПО – тяжелые компоненты нефти, отлагающиеся на внутренней поверхности нефтепромыслового оборудования и затрудняющие её добычу [1]. Результаты исследований, проведённые как в нашей стране, так и за рубежом, свидетельствуют о том, что одним из эффективных методов борьбы и удаленияАСПО, который принципиально отличается от традиционных, является использование энергии высокочастотных (ВЧ) и сверхвысокочастотных (СВЧ) электромагнитных полей (ЭМП) [1-4].При этом наиболее значимый достигаемый эффект–нагрев, происходящий в результате

перехода энергии ЭМ излучения во внутреннюю энергию среды в процессах ее поляризации [4, 5]:

$$
\mathcal{E}_d(\omega, T, p) = \mathcal{E'}_d(\omega, T, p) - j\mathcal{E''}_d(\omega, T, p), j = \sqrt{-1}
$$
 (1)

где  $\mathbf{E'}_d$  и $\mathbf{E''}_d$  действительная и мнимая части диэлектрической проницаемости среды;  $\omega$  – циклическая частота,  $\omega = 2\pi f$ ;  $f$  – линейная частота ЭМ волны;  $T$  **и**  $p$  – температура и давление. Мнимая часть диэлектрической проницаемости определяет плотность источников тепла, возникающих в материале при его взаимодействии с ВЧ ЭМП вида

$$
E' = E'_{0} \exp(j\omega t), H' = H'_{0} \exp(j\omega t)
$$
 (2)

Плотность источников тепла описывается формулой:

$$
q = 0.5\omega \, \mathcal{E}'_d \mathcal{E}_0 t g \delta E'_0 E''_0, t g \delta \approx \frac{\mathcal{E}''_d}{\mathcal{E}'_d} \tag{3}
$$

Изменение температуры в АСПО, заполняющее скважину, находится из решения уравнения теплопроводности:

$$
c\rho \frac{\partial r}{\partial t} = \lambda \Delta T + q \tag{4}
$$

В формулах (2) –(4)  $\mathcal{E}_{0}$ – диэлектрическая проницаемость вакуума;  $E^{\prime}$ ,  $H^{\prime}$ – напряженность электрического и магнитного полей соответственно;  $H'_{0}F'_{0}$  их амплитуды, зависящие от пространственных координат и времени;  $\boldsymbol{c}_i \boldsymbol{p}_i \boldsymbol{\lambda}$  удельная теплоемкость, плотность и коэффициент теплопроводности среды соответственно. Таким образом, возникновение внутренних источников тепла в АСПО при его взаимодействии с ВЧ ЭМП и, как следствие, изменение температуры и давления в нем позволяют применить энергию мощного ЭМ излучения для ликвидации АСПО, образующихся в различных узлах оборудования.

Взаимодействие вещества АСПО с ЭМП определяется характером зависимости его диэлектрических свойств от частоты, температуры и давления. Эти зависимости могут быть определены только экспериментальным путем [4, 5]. Целью исследования является экспериментальное определение диэлектрических параметров АСПО в ВЧ ЭМП.

Существенным достоинством ВЧ-метода прогрева отложений является объемный характер, поскольку ЭМ волны в ВЧ-диапазоне могут проникать в материал отложений на большую глубину. Кроме этого, изменяя уровень мощности ВЧ-генератора и частоту ЭМ излучения, можно управлять процессом разогрева, так как диэлектрическая проницаемость и тангенс угла диэлектрических потерь материала пробки зависят от частоты излучения и температуры.

Вследствие этого проводился эксперимент по определению тангенса угла диэлектрических потерь АСПО на различных частотах.

В качестве образца исследования был выбран АСПО с межпромыслового трубопровода Сузун-Ванкор ЯК 3-7, скв.540. Его состав представлен в таблице 1.

Таблица 1

#### Состав и теплофизические свойства АСПО

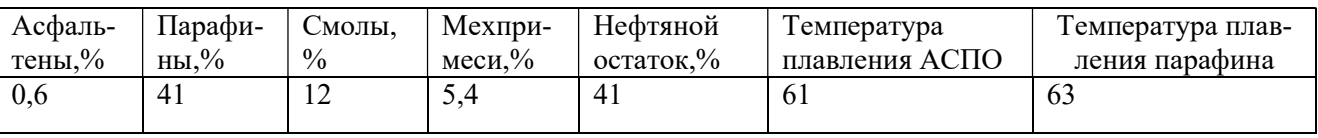

Эксперимент проводился методом куметра [6]. Экспериментальная установка состояла из измерителя добротности Е4-11 [7], электрическая схема которого представлена на рис. 1.

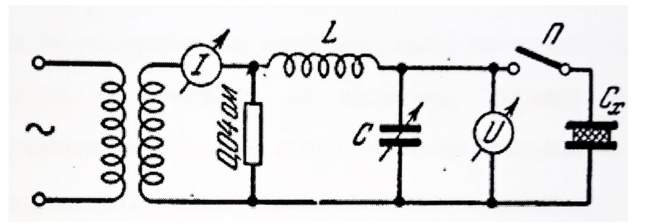

Рис.1. Электрическая схема куметра

Настроив колебательный контур измерителя добротности на резонанс и измерив емкости настроечного конденсатора  $C_1$ и  $C_2$ , а также добротности контура  $Q_1$  и  $Q_2$ после включения измерительного конденсатора, были определены значения тангенса угла диэлектрических потерь АСПО в диапазоне частот от 30 МГц до 300 МГц по формуле:

$$
tg\delta = \frac{(Q_1 - Q_2)}{Q_1 \star Q_2} \star \frac{C_1}{(C_1 - C_2)}
$$

На рисунке представлен график зависимости от частоты электромагнитных колебаний. Измерения проводились при комнатной температуре 24  $^{\circ}$ C.

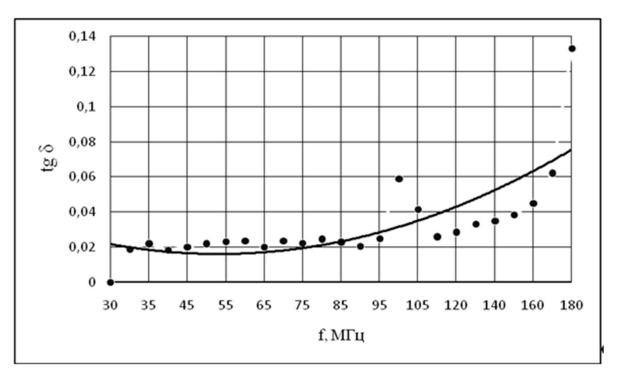

Рис. 2. Зависимость тангенса угла диэлектрических потерь АСПО от частоты

До частоты 65 - 70 МГЦ тангенс угла диэлектрических потерь АСПО с увеличением частоты слабо убывает. Далее, начиная с частоты около 70 МГц,  $tg\delta$  АСПО увеличивается и проявляется тенденция к достижению максимума тангенса угла диэлектрических потерь. Кривая зависимости  $tg\delta$  ACПO от частоты электромагнитных колебаний соответствует теории Дебая [6]. Согласно этой теории, закономерный ход  $tg\delta$  объясняется наличием в образце полярных компонент. В составе АСПО ими являются асфальтены и смолы.

Значения тангенса угла диэлектрических потерь АСПО соответствуют характерным значениям для нефтей. Эти значения показывают на возможность возникновения заметного для осуществления технологических процессов нагрева асфальтосмолопарафиновых веществ.

## ЛИТЕРАТУРА

1. Персиянцев, М.Н. Добыча нефти в осложненных условиях /М.Н. Персиянцев // М.: ООО «Недра-Бизнесцентр», 2000. – 653 с.

2. Балакирев, В.А. Разрушение асфальтопарафинистых отложений в нефтяных трубопроводах движущимся источником высокочастотного электромагнитного излучения / В.А. Балакирев, Г.В. Сотников, Ю.В. Ткач, Т.Ю. Яценко // Журнал технической физики. – 2001.– Т. 41.– № 9.– С. 1-8.

3. Балакирев, В.А. Устранение парафиновых пробок в оборудовании нефтяных скважин и нефтяных трубопроводах высокочастотным электромагнитным излучением / В.А. Балакирев, Г.В. Сотников, Ю.В. Ткач,

Т.Ю. Яценко // Электромагнитные явления. – 2001. – Т. 2. – № 3 (7).– С. 380- 401.

4. Фатыхов, Л.М. Применение численного моделирования для оценки эффективности технологии электромагнитной очистки скважин от асфальтосмолопарафиновых отложений / Л.М. Фатыхов, С.В. Галкин, М.А. Фатыхов // Нефтяное хозяйство. – 2018. – №5. – С. 66-68.

5. Фатыхов, Л.М. Геофизические основы технологии очистки скважин от асфальтеносмолопарафиновых отложений путем воздействия высокочастотного и сверхвысокочастотного электромагнитного излучения / Л.М. Фатыхов // Вестник ПНИПУ. Геология, нефтегазовое и горное дело. – Т.  $16. - N<sub>2</sub>22. - C.320-328.$ 

6. Саяхов, ФЛ. Электрофизические методы контроля и управления свойствами технологических жидкостей в нефтедобыче /Ф.Л. Саяхов, С.Г. Сафин, М.Г. Гафиуллин . – М. ВНИИОЭНГ, 1995. – 68 с.

7. Брандт, А.А. Исследование диэлектриков на сверхвысоких частотах [Текст] / А.А. Брандт. – М.: ГИФМЛ, 1963. – 403 с.

8. Измеритель добротности Е4-11. Техническое описание и инструкция по эксплуатации.- Минск, 1989. – 80 с.

УДК 537.868

# ИССЛЕДОВАНИЕ ЗАТВЕРДЕВАНИЯ АСФАЛЬТОСМОЛОПАРОФИНОВЫХ ВЕЩЕСТВ, ОБРАБОТАННЫХ В СВЕРХВЫСОКОЧАСТОТНОМ ЭЛЕКТРОМАГНИТНОМ ПОЛЕ

Рамазанова Г.Б., студент, Фатыхов М.А., д. ф.-м. н., профессор ФГБОУ ВО «БГПУ им. М. Акмуллы» (Уфа, Россия)

Аннотация: исследованы электронагрев и СВЧ нагрев природного асфальтосмолопарафинового отложения (АСПО). Установлено, что АСПО представляет собой аморфное тело, область размягчения которого находится в области температур от 35 до 65°C. Динамика плавления и затвердевания АСПО при электронагреве и СВЧ нагреве совпадают.

Ключевые слова: сверхвысокочастотное электромагнитное поле, асфальтосмолопарафиновые вещества, нагрев.

Асфальтосмолопарафиовые вещества добываемой в естественных условиях нефти являются одной из причин снижения скорости ее добычи и транспортировки по трубопроводам. В процессе добычи происходит снижение температуры и давления нефтяного пласта. Вследствие этого происходит отложение асфальтосмолопарафиновых веществ (АСПО) в призабойной зоне, оборудовании нефтяных скважин и нефтепроводах.Разработан ряд методов для удаления образовавшихся пробок АСПО. К ним можно отнести тепловые, химические и механические методы, но они все дорогостоящие. Данное положение дел заставляет искать новые методы предотвращения образования и разрушения АСПО. В связи со специфическим взаимодействием с неоднородными диэлектриками, для этих целей представляет использование энергии высокочастотных (ВЧ) и сверхвысокочастотных (СВЧ) электромагнитных полей (ЭМП) [1-5].

Исследование взаимодействия ЭМизлучения с АСПО носит как фундаментальный, так и прикладной характер. Фундаментальное значение данного исследования заключается в том, что они носят междисциплинарный характер. С точки зрения практического значения является актуальным изучение совокупности физических процессов, которые проявляются при распространении ЭМ волн ВЧ и СВЧ диапазонов в сложных неоднородных диэлектриках как АСПО.

ЭМ воздействие представляет собой нагрев, который является наиболее значимым и используемым в различных технологических процессах. Нагрев происходит за счет перехода энергии электромагнитного излучения во

внутреннюю энергию среды в процессе ее поляризации. При этом возможны изменение агрегатного состояния сред – фазовые переходы первого рода[3, 4].

В обоснованиях перспективности применения энергии ВЧ и СВЧ ЭМП для борьбы с АСПО на основе решения задачи Стефана [1,2] принято считать, что АСПО обладает определенной температурой и удельной теплотой плавления.

Как следует из работ [6, 7], не является простой смесью асфальтенов, смол и парафинов, а представляет собой сложную структурированную систему с ярко выраженным ядром из асфальтенов и сорбционно-сольватным слоем из нефтяных смол.Более того, асфальтены и смолы относятся к поверхностно – активным компонентам нефти. Являясь модификаторами кристаллической структуры, в присутствие смол и асфальтенов происходит кристаллизация парафинов. Другими словами, парафин представляет собой кристаллическое тело, а асфальтены и смолы – аморфное.

Представляет научный интерес исследование АСПО с точки зрения природы их по отношению к фазовым переходам в СВЧ (или ВЧ) ЭМП.

Образец вещества, используемыйв настоящем исследовании, представляет собой АСПО пласта А2Восточно-Перевальном месторождения ООО «Когалымнефтегаз».

Состав АСПО представлен в таблице 1.

Таблица 1.

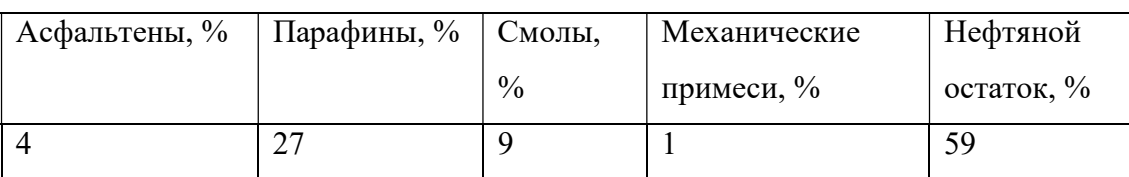

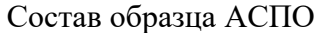

По данным таблицы, исследуемый образец АСПО относится к парафиновому классу, так как отношение содержания парафинов к асфальтенам и смолам равно к двум, т. е. более единицы [8].

На рис.1 представлена динамика нагрева и расплавления исследуемого образца в СВЧ ЭМП частоты 2450 МГц и при электронагреве одинаковой мощностью (450 Вт).

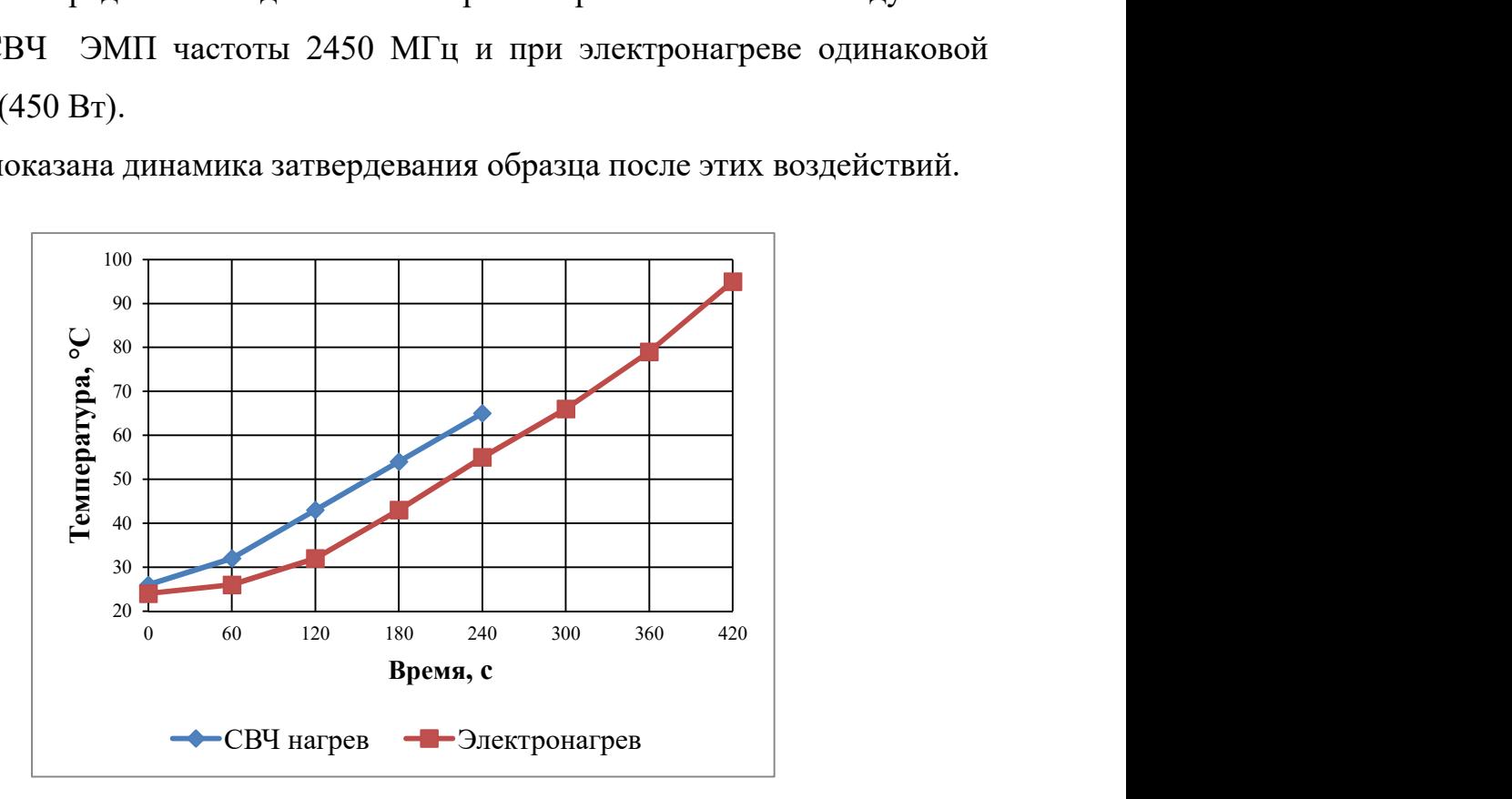

А на рис. 2 показана динамика затвердевания образца после этих воздействий.

Рис.1. Зависимости температуры плавленияАСПО от времени при электронагреве и СВЧ – нагреве.

Оценки по представленным кривым свидетельствуют о том, что скорости нагрева при различных методах воздействия одинаковы и составляют 0,17 $\pm$ 0,02 $\mathrm{^0}$ C/c. Размягчаясь при нагреве, образец превращается в жидкость, что характерно к аморфным телам,область размягчения которого находится в области температур от 35 до 65°C. Данное свойство подтверждает и динамика остывания образца АСПО.Область размягчения АСПО одинаков как при электронагреве, так и при СВЧ нагреве

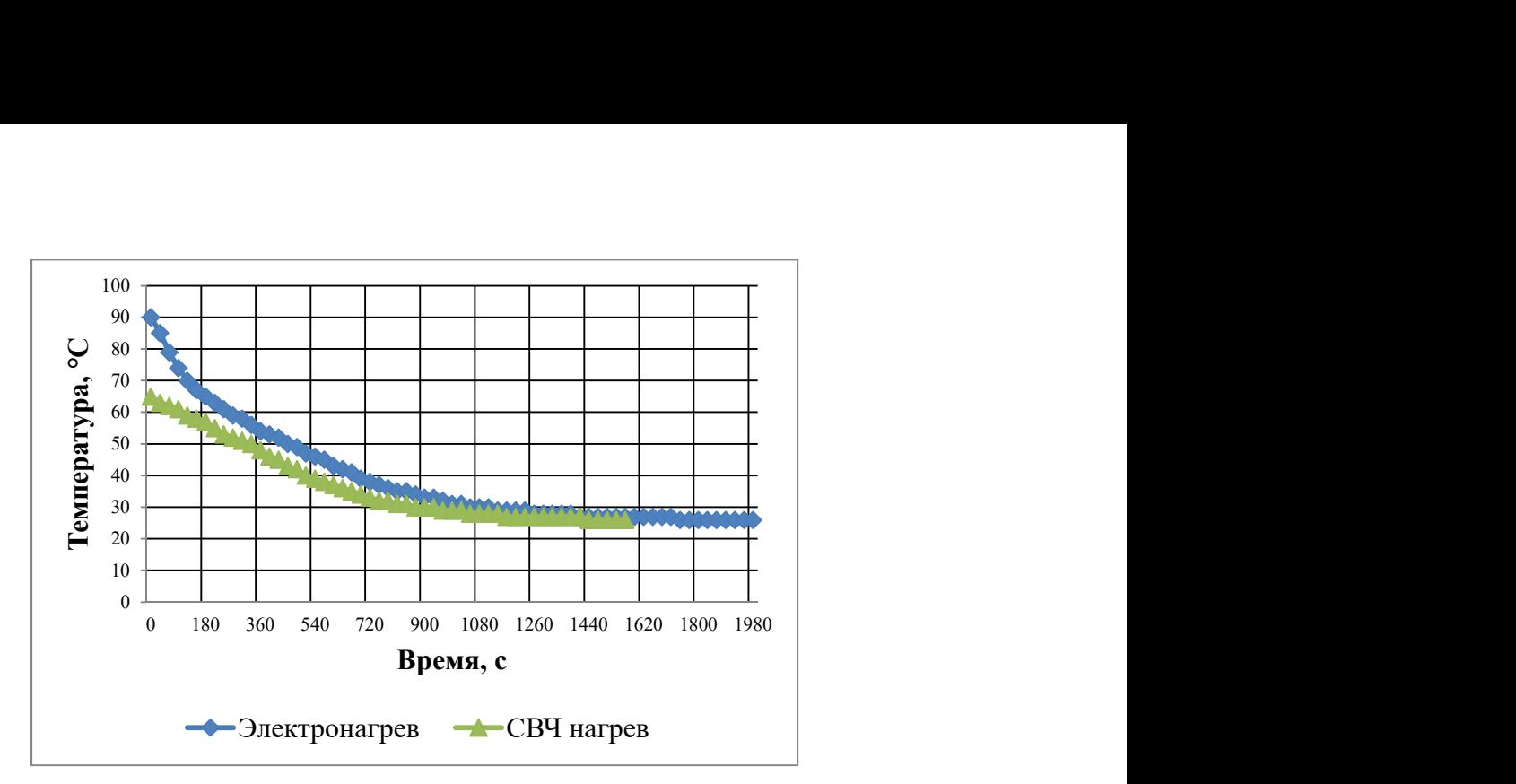

Рис. 2.Зависимости температуры охлаждения АСПО от времени при электронагреве и СВЧнагреве.

Таким образом, проведенные исследования показывают, что АСПО парафинового класса являются аморфными телами.

#### ЛИТЕРАТУРА

1. Балакирев, В.А. Разрушение асфальтопарафинистых отложений в нефтяных трубопроводах движущимся источником высокочастотного электромагнитного излучения / В.А. Балакирев, Г.В. Сотников, Ю.В. Ткач, Т.Ю. Яценко // Журнал технической физики. – 2001.– Т. 41. – № 9. – С. 1-8.

2. Балакирев, В.А. Устранение парафиновых пробок в оборудовании нефтяных скважин и нефтяных трубопроводах высокочастотным электромагнитным излучением / В.А. Балакирев, Г.В. Сотников, Ю.В. Ткач, Т.Ю. Яценко // Электромагнитные явления. – 2001. – Т. 2. – № 3 (7). – С. 380- 401.

3. Фатыхов, М.А. Особенности плавления парафиновых отложений в сверхвысокочастотном электромагнитном поле / М.А. Фатыхов, Л.М. Фатыхов // Вестник Башкирского государственного педагогического университета им. М.Акмуллы. – 2015. – Т.32. – №4. – С. 79-86.

4. Фатыхов, М.А. Динамические особенности фазовых переходов в сверхвысокочастотном электромагнитном поле/ М.А. Фатыхов, Р.И. Идрисов,

Л.М. Фатыхов // Естественные и технические науки. – 2014. –  $N_27(75)$ . – С. 20-23.

5. Абдуллина, В.А. Электромагнитный способ плавления парафина в трубе / В.А. Абдуллина, М.А. Фатыхов // Автоматизация, телемеханизация и связь в нефтяной промышленности. –2012. –№ 7.–С. 25 - 28.

6. Иванова, Л.В. Асфальтосмолопарафиновые отложения в процессах добычи, транспорта и хранения / Л. В. Иванова, Е. А. Буров, О. А. , В.Н. Кошелев В.Н. // Нефтегазовое дело. - 2011. - № 1. – С. 250-256.

7. Шарифуллин, А.В., Состав и структура асафальтено-смолопарафиновых отложений Татарстана / А.В. Шарифуллин, Л.Р. Байбекова, Р.Ф. Хамидуллина // Технологии нефти и газа. – 2006. – №4. – С. 34-41.

8. Ибрагимов, Г.З. Химические реагенты для добычи нефти [Текст] : Справочник /Г.З. Ибрагимов, В.А. Сорокин, Н.И. Хисамутдинов. – М.: Недра,  $1986 - 240 c$ .

УДК.538.9

# ВЛИЯНИЕ АЦЕТОНА И ЭТИЛОВОГО СПИРТА НА ПРОВОДИМОСТЬ ПЛЕНОК ПОЛИДИФЕНИЛЕНФТАЛИДА (ПДФ)

Рахматова Л.И., магистрант, Лихачева А.Р., магистрант, Корогодин Л.А., магистрант ФГБОУ ВО «БГПУ им. М. Акмуллы» (Уфа, Россия)

Аннотация: в данной работе установлено влияние паров ацетона и этанола на электропроводность пленок полидифениленфталида, исследованных методом CELIV, что позволяет использовать данную методику для изучения свойств полимерного диэлектрика при внешнем воздействии.

Ключевые слова: электропроводимость, метод CELIV, полимерный диэлектрик.

Введение. В работе [1] впервые было проведено обобщение большого объема экспериментальных и теоретических результатов, полученных на органических материалах. В частности указана идентичность в электронных свойствах, связанная с наличием групп ловушек приписываемых кислороду. Существенное влияние кислородосодержащих соединений на свойства органических материалов в основном связывают с наличием данной группы ловушек [2]. Так, например, роль кислородной ловушки на свойства электролюминесценции в пленках ПДФ обсуждается в работе [3]. Экспериментально [3] была получена энергия, соответствующая группе ловушек, возникающих при наличии кислорода. Возникает вопрос, как меняются электропроводящие свойства тонких пленок полимерного диэлектрика в атмосфере кислородосодержащих соединений? Для решения данной задачи в работе было изучено влияния ацетона и этилового спирта на электропроводящие свойства пленок ПДФ.

Объекты и методы исследования. В качестве объекта исследования в работе был выбран ПДФ, известный своей устойчивостью к агрессивной среде. Для изучения влияния паров ацетона и спирта использовалась методика CELIV (Charge Extraction by Linearly Increasing Voltage:) [4]. Методика измерения указана на рисунке 1. На образец подается линейно увеличивающееся напряжение (рис.1.а) и регистрируется переходный ток (рис.1.б). Кривая переходного тока состоит из двух составляющих: 1) емкостной ток  $(i_0)$ определяемый геометрией экспериментального образца; 2) ток экстракции djсоздаваемый вытягиваемыми носителями заряда.

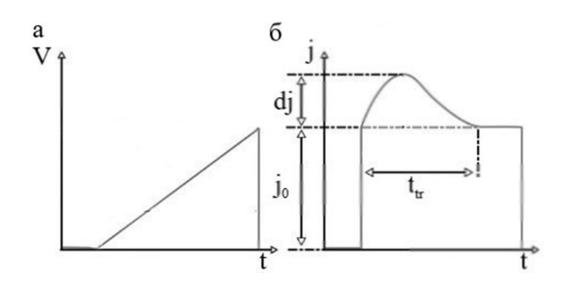

Рис.1. Методика CELIV:V –приложенное напряжение, j- переходный ток

В работе были использованы экспериментальные образцы сэндвич структуры следующего вида  $Sb$ - $\Pi \mathcal{A} \Phi$ - $SiO_2$ - $Si-Sb$  и контрольный образец  $Sb$ -  $SiO<sub>2</sub>-Si-Sb$ . Выбор сурьмы обусловлен её устойчивостью к окислению по сравнению с Al. Кроме того работы выхода Al и Sb наиболее близки по значению. Измерения проводились в объеме эксикатора, в который последовательно вводилась микропорция органических веществ.

Полученные результаты. На рисунке 2 представлены кривые переходного тока, полученные на экспериментальных образцах. Из рисунка видно, что форма кривых переходного тока существенно зависит от структуры исследуемого образца. В частности, в случае структуры  $Sb-SiO<sub>2</sub>-Si-Sb$ наблюдается ярко выраженный максимум (рис.2.а). Однако, при изменении концентрации ацетона в измерительной камере, изменения на кривых переходного тока наблюдаются только на образцах с пленкой ПДФ (рис.2.б).

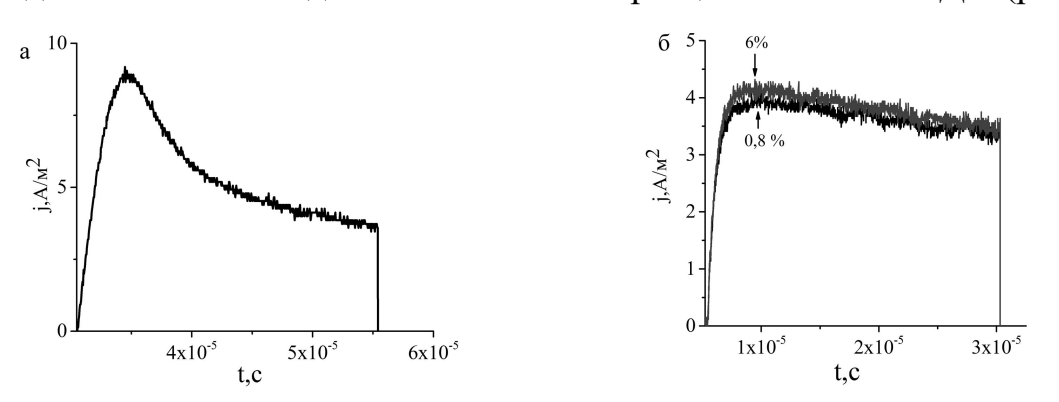

Рис.2. Кривые переходного тока в структурах  $Sb-SiO<sub>2</sub>-Si-Sb$ . и  $Sb/Si/IIJ\Phi/Sb$  при наличии паров ацетона

Анализ подвижности носителей заряда по кривым переходного тока показал, что величина подвижности не меняется и составляет  $\sim 10^{-5}$  см $^2\!/ {\rm B}$ с, что хорошо согласуется с ранее полученными результатами [5]. Поэтому, для определения влияния органических растворителей на свойства пленок ПДФ были построены зависимости максимального тока экстракции от концентрации вещества в атмосфере измерительной камеры. На рисунке 3 представлены полученные результаты в атмосфере ацетона и этилового спирта. Влияние ацетона на ток экстракции не значительно и приводит к изменению в пределах 0,2 А/м<sup>2</sup>, в то же время этиловый спирт оказывает существенное воздействие в пределах  $1,5 \text{ A/m}^2$ . Наблюдается (рис.3) разный характер изменения

зависимости тока экстракции от концентрации вещества. Так для этилового спирта зависимость нелинейна в отличие от ацетона.

Заключение. Воздействие паров органических растворителей на пленки ПДФ дает практически аналогичные результаты: возрастание объемной доли ацетона и этилового спирта приводит к увеличению максимального тока экстракции. Однако, в работе было установлено ток экстракции при одних и тех же концентрациях исследуемых веществ изменяется поразному:чувствительность экспериментального образца на пары этилового спирта значительно выше, чем в среде с ацетоном. По-видимому, основной вклад ввеличину максимального тока экстракции оказывает гидроксильная группа (OH) этанола [6].

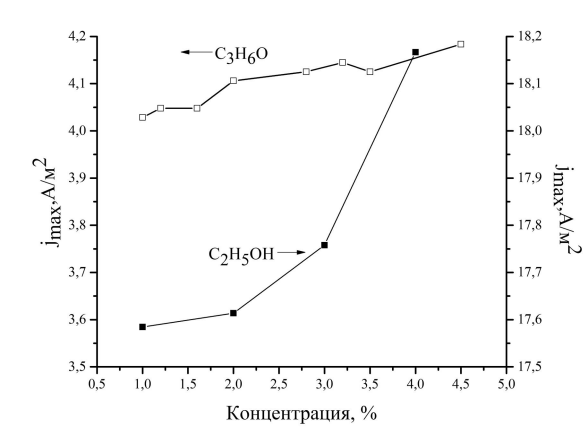

Рис.3. График зависимости максимального тока экстракции от концентрации ацетона и этанола

Известно, что группа C-O-C фталидного фрагмента молекулы ПДФ при взаимодействии с группой OH образует комплекс с переносом заряда. Этот комплекс образуется вследствие того, что при попадании на полимерную пленку молекулы этилового спирта происходит захват группы ОН, так как группа С—О—С обладает сильно выраженными акцепторными свойствами.

Таким образом, было установлено влияние паров ацетона и этанола на электропроводность пленок полидифениленфталида, исследованных методом CELIV, что позволяет использовать данную методику для изучения свойств полимерного диэлектрика при внешнем воздействии.

## ЛИТЕРАТУРА

1. Nicolai, T. Unification of trap-limited electron transport in semiconducting polymers / T. Nicolai, M.G. Kuik, A.H. Wetzelaer // Nature materials.– 2012.– V. 11.–P882.

2. Vitoratos, E. Differentiation of the Aging Process of PEDOT:PSS Films under Inert Helium and Ambient Atmosphere for Two Different Rates of Thermal Treatment / E. Vitoratos, S. Sakkopoulos, N. Paliatsas //Open Journal of Organic Polymer Materials.– 2012.– V. 2.– P. 7.

3. Накаряков, А.С. Оценка энергетического распределения ловушечных состояний в полимерных пленках / А.С. Накаряков, А.Н. Лачинов, А.Ф. Пономарев // Физика и техника полупроводников.– 2011. – №12 – С. 2397- 2402.

4. Jucka, G. Extraction Current Transients: New Method of Study of Charge Transport in Microcrystalline Silicon / G. Jucka, K. Arlauskas, M. Vilinas //Physical Review Letters.–2000.– V. 84.– P. 4946.

5. Тамеев,А.Р. Рахмеев Р.Г,. Никитенко В.Р. Влияние избыточного давления на дрейфовую подвижность носителей заряда в пленках полидифениленфталида / А.Р. Тамеев, Р.Г. Рахмеев,. В.Р. Никитенко //Физика и техника полупроводников .– 2011. – №1 – С. 182-186.

6. Карпова, С.С. Исследование влияния кислотно-основных свойств поверхности оксидов ZnO, Fe2O3 и ZnFe2O4 на их газочувствительность по отношению к парам этанола/С.С. Карпова, В.А Мошников, А.И. Максимов, С.В. Мякин, Н.Е. Казанцева/Физика и техника полупроводников. – 2013. – №8 – С. 1022-1026.

УДК 538.9

## ВЛИЯНИЕ УФ НА ФОТОПРОВОДИМОСТЬ

Севостьянов В. Г., студент, Севостьянова Е.Г., студент, Юсупов А.Р., к.ф.-м.н., доцент ФГБОУ ВО «БГПУ им. М. Акмуллы» (Уфа, Россия)

Аннотация: было исследовано влияние оптического излучения на проводимость многослойной структуры полимер/металл/полимер. Одним из уникальных свойств обнаруженных в тонких пленках полиариленфталидах, эффект электронного переключения, т. е. переход полимера из диэлектрического состояния в высокопроводящее при воздействии, сравнительно слабого, внешнего воздействия.Было установлено влияние фотовозбуждения на электропроводность границы раздела полимер/полимер.

Ключевые слова: фотовозбуждение, электропроводность, анизотропия, полидифениленфталид, флуорисценция, релаксация, рекомбинация.

Введение. Исследование электроактивных полимеров связано с перспективами применения данных материалов в современных электронных устройствах. Большой объем синтезируемых материалов позволяет расширить возможности современной электроники путем дизайна современных устройств на основе материалов с прогнозируемыми свойствами. Однако, в большинстве случаев, исследуются материалы, ограниченные в своем объеме и не имеющие промышленного производства. Как, например, полиариленфталиды, обладающие набором уникальных свойств интерес ккоторым позволяет рассчитывать на дальнейшее развитие данного направления в интересах производства.

Одним из уникальных свойствобнаруженных в тонких пленках полиариленфталидах, эффект электронного переключения, т. е. переход полимера из диэлектрического состояния в высокопроводящее при воздействии, сравнительно слабого, внешнего воздействия. Известно, что полимеры данного класса обладают анизотропией проводимости [1]. Однако, как было установлено в работе [2] на границе двух полимерных пленок образуется высокопроводящя область с подвижностью носителей заряда на 5-6 порядков превышающую объемную. В настоящей работе, основной целью явилось исследование свойств границы раздела двух полимерных пленок при фотовозбуждении монохроматическим излучением.

Объекты и методы исследования. В качестве объекта исследования был выбран полидифениленфталид (ПДФ). Экспериментальные образцы представляли собой многослойную структуру полимер/металлические электроды/полимер. Расстояние между металлическими электродами, встроенными в границу раздела, составило 60 мкм. Полимерные пленки наносили из раствора полимера методом центрифугирования. Металлические пленки наносили методом термического вакуумного напыления.

В качестве источника монохроматического излучения использовались лазеры мощностью 5 мВт и длинами волн 405нм, 520 нм и 650 нм. Измерения проводились последовательно в темновом режиме и фотооблучении.

Результаты и их обсуждение. На графике 1 представлены ВАХ измеренные в темновом режиме, а также при освещении зеленым светом (520нм) и фиолетовым(405 нм). Из графиков видно, что ток в отсутствии освещения и освещении зеленым лазером существенно отличаются от тока при освещении фиолетовым лазером.

Данный результат хорошо согласуется с результатами оптических исследований [3]. В частности максимум спектра поглощения лежит в области ультрафиолетового излучения. Более того, как было показано в работе [4] облучение на длине волны 405 нм, по-видимому приводит к заполнению ловушечных уровней. Как было показано, на основании исследований спектров флуорисценции, наблюдается длительное послесвечение. Исследования экспериментальных структур показало, что исследуемый образец после освещения возвращается в исходное состояние в течении длительного времени.

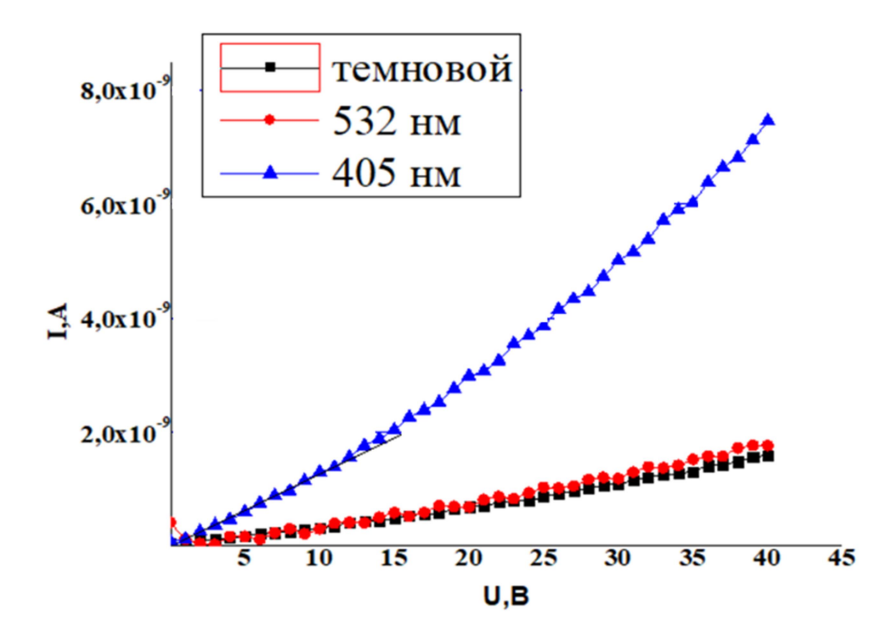

Рис. 1. ВАХ образца при темновом, зеленом и УФ освещении.

Так, на рисунке 2 показана зависимость тока от времени показывающая длительность возвращения образца в исходное состояние.

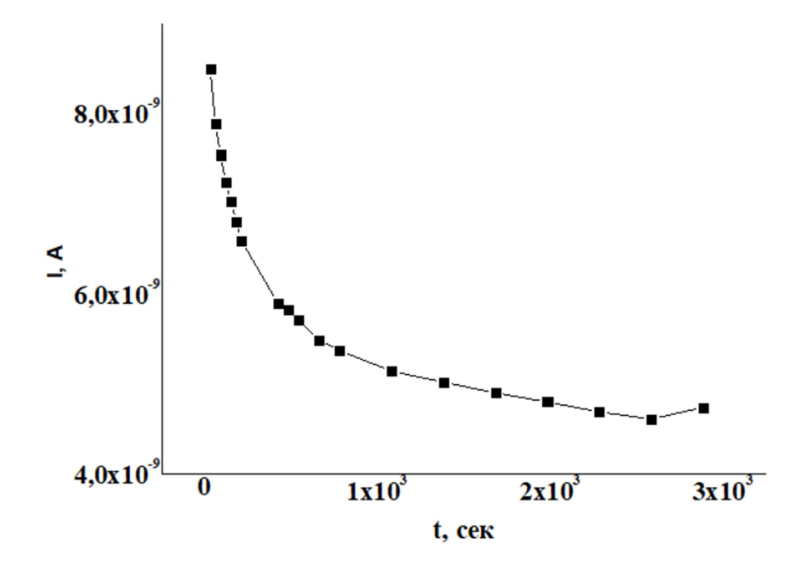

Рис. 2. Зависимость тока от времени при УФ освещении.

Исследования проведенные в работе [5] были выполнены в объеме полимерной пленки. Однако, результаты полученные в настоящей работе исследовались на границе раздела полимер/полимер. Каково влияние объема полимера на получаемы зависимости сказать сложно. Исходя из структуры экспериментального образца, и особенности границы раздела полимер/полимер облучение образца УФ может приводить к изменению дипольного момента. Данный процесс может сопровождаться как длительной релаксацией, так и длительным процессом изменения дипольного момента.

Заключение. Анализ полученных экспериментальных результатов влияния ультрафиолетового излучения на свойства границы раздела полимер/полимер показал, что электропроводность границы раздела и подвижность носителей заряда возрастает. Наблюдается длительный процесс возвращения образца в исходное состояние после отключения источника УФ.

На основании работы [4] длительный процесс релаксации экспериментального образца может быть связан с релаксацией фотовозбужденных электронов из состояний LUMO полимера на нижележащие электронные состояния в области запрещенных энергий. В частности в процессе излучательной рекомбинации электронов участвуют электронные долгоживущие ловушки, лимитирующие кинетический процесс рекомбинации.

Благодарность. Работа выполнена при поддержке гранта республики Башкортостан молодым ученым (договор 30ГР).

## ЛИТЕРАТУРА

1. В.А. Антипин, А.Н. Лачинов, Д.А. Мамыкин, А.А. Ковалёв, С.С. Остахов, В.В. Шапошникова, С.Н. Салазкин, В.П. Казаков.// Химия высоких энергий, 2010 - Т. 44, № 4, С. 345-347.

2. Р.М. Гадиев, А.Н. Лачинов, В.М. Корнилов, Р.Б. Салихов, Р.Г.Рахмеев, А.Р. Юсупов.// Письма в ЖЭТФ, 2009 – Т. 90,№ 11, С. 821–825.

3. Р.М. Гадиев, А.Н. Лачинов, А.Ф. Галиев, Л.Р. Калимуллина, И.Р. Набиуллин. //Письма в ЖЭТФ, 2014, Т. 100, №4, С. 276 –280.

4. Р. М. Гадиев, А. Н. Лачинов, Д. Д. Карамов, Д. А. Киселев, В. М. Корнилов.// Письма в ЖЭТФ, 2016, Т. 150, №1 (7), С. 168–175.

5. А.Н. Лачинов, А.В. Мошелев, А.Ф. Понамарев.// Физика твердого тела, 2009, Т. 51, № 3, С. 590 – 594.

# СЕКЦИЯ 3. СОВРЕМЕННЫЕ ТЕНДЕНЦИИ БИОЛОГИЧЕСКИХ НАУК

УДК 372.851

# ПРОПОРЦИИ ВОКРУГ НАС

Абдумухторова Н.А., студент, Научный руководитель: д. ф.-м. н., профессор Султанаев Я.Т. ФГБОУ ВО «БГПУ им. М. Акмуллы» (Уфа, Россия)

Аннотация: в статье приводится краткая историческая справка об истории развития пропорций. Так же приведено определение пропорции, буквенная запись пропорций, свойства пропорций. В данной работе изложено использование пропорций на уроках физики и химии, географии, архитектуре с примерами задач.

Ключевые слова: пропорция, пропорциональная зависимость, золотое сечение.

Слово «пропорция» происходит от латинского слова «proportio», означающего соразмерность, определенное соотношение частей между собой. Пропорции используют с древности при решении разных задач в математике.

Полное учение о пропорциях изложено в знаменитых «Началах» Евклида. Евклид строит две теории пропорций: величин и чисел. Для Евклида число – «собрание единиц» - число целое, выражающее дискретную величину. В его время не было установлено взаимно однозначное соответствие между геометрической величиной (непрерывной) и числом, и отношение двух отрезков, площадей или объемов не сводилось к отношению двух чисел. В теории целых чисел (арифметика древних) Евклид вводит взаимно однозначное соответствие между целым числом и отрезком, составленным из определенного отрезка – единицы. Таким образом, известные аксиомы Евклида о величинах

положены в основу арифметики целых чисел, и действия над целыми числами сведены к действиям над отрезками. [1, 2]

В школе дают такое определение пропорции: «Пропорцией называется равенство двух отношений».

С помощью букв пропорцию записывают так:

$$
a:b = c:d \min_{b} \frac{a}{b} = \frac{c}{d}
$$

В современной математике применяют различные свойства пропорций.

1) Основное свойство пропорции. Если  $a : b = c : d$ , то  $a \cdot d = b \cdot c$ 

2) Обращение пропорции. Если  $a : b = c : d$ , то  $b : a = d : c$ 

3) Перестановка средних и крайних членов. Если  $a : b = c : d$ , то  $a : c =$ 

 $b : d$  (перестановка средних членов пропорции),  $d : b = c : a$  (перестановка крайних членов пропорции).

4) Увеличение и уменьшение пропорции. Если  $a : b = c : d$ , то

 $(a + b)$ :  $b = (c + d)$ : d (увеличение пропорции),

 $(a - b)$ :  $b = (c - d)$ : d (уменьшение пропорции).

5) Составление пропорции сложением и вычитанием. Если  $a : b = c : d$ ,

то

 $(a + c)$ :  $(b + d) = a : b = c : d$  (составление пропорции сложением),

 $(a-c):(b-d)=a:b=c:d$  (составление пропорции вычитанием)

# Пропорции вокруг нас

# Применение пропорций на уроках физики.

С древних времен люди пользовались различными рычагами. Весло, лом, весы, ножницы, качели и так далее. Рычаг – твердое тело, которое может вращаться вокруг неподвижной точки (точки опоры).

Условие равновесия рычага: $\frac{m_1}{m_1}$  $\frac{m_1}{m_2} = \frac{l_1}{l_2}$  $\frac{a_1}{b_2}$ , где  $m_1$  и  $m_2$  – массы подвешенных грузов,  $l_1$  и  $l_2$  – расстояние от точки опоры до места подвеса груза.

Примеры задач:
$$
\frac{m_1}{m_2} = \frac{l_1}{l_2} \frac{14}{10} = \frac{x}{7}, x = 9.8
$$

1) На концах невесомого рычага подвешены грузы массой 10 кг и 14 кг. Расстояние от точки опоры до места подвеса малого груза равно 7 см. определите расстояние от точки опоры до места подвеса большого груза.

2) Расстояние от точки опоры до места подвеса большого груза 5 см, а от точки подвеса меньшего груза равно 12 кг. Какова должна быть масса меньшего груза, чтобы рычаг уравновесился?

#### Пропорции в химии

В химии точные весовые пропорции различных веществ при соединении дают возможность получения нового вещества.

Концентрация раствора – w% (массовая доля)

$$
\frac{m(\text{растворa})}{100\%} = \frac{m(\text{венцествa})}{w\%}
$$

Пример:

1) В пробирку налили 12 г воды и 3 г соли медного купороса. Найдите процентное содержание соли в растворе.

 $12+3=15$  – масса раствора.

$$
\frac{m(\text{растворa})}{100\%} = \frac{m(\text{beществa})}{w\%}
$$

$$
\frac{15}{100\%} = \frac{3}{x}, x = 20\%
$$

2) Найти массу поваренной соли в 50 г 0,9% физиологического раствора.

3) Сколько граммов соды и воды необходимо для приготовления 100 г 15% раствора соды?

### В географии

В географии также применяют пропорцию – масштаб. Масштабом называют отношение длины отрезка на карте или плане к длине соответствующего отрезка на местности. Масштаб показывает во сколько раз расстояние на плане меньше, чем указанное расстояние на самом деле.

### Примеры

1) Найдите расстояние от Москвы до Северного полюса, если на карте это расстояние – 3,5 см, а М 1:100000000.

2) Найти расстояние на карте между городами Ростов –на –Дону и Москвой, если расстояние между ними 1200 км, а М 1:50000000.

# Архитектура

При постройке храма в честь богини Дианы римляне взяли пропорцию, которой отличаются стройные женщины: толщина колоны составила лишь 1/8 ее высоты. Благодаря этому колонны казалась выше, чем она была на самом деле, как раз за счет уменьшения толщины. В архитектуру вошли оба вида колонн, сохраняющие одна мужскую, другая женскую пропорции в отношениях между основанием и высотой.

Золотое сечение – это такое пропорциональное деление отрезка на неравные части, при котором весь отрезок так относится к большей части, как сама большая часть относится к меньшей; или другими словами, меньший отрезок так относится к большему, как больший ко всему.

Принято считать, что понятие о золотом делении ввел в научный обиход Пифагор, древнегреческий философ и математик (VI в. до н.э.). Есть предположение, что Пифагор свое знание золотого деления позаимствовал у египтян и вавилонян. И действительно, пропорции пирамиды Хеопса, храмов, барельефов, предметов быта и украшений из гробницы Тутанхамона свидетельствуют, что египетские мастера пользовались соотношениями золотого деления при их создании.

## Решите задачи.

1. На строительство дома идет 4 тыс. штук кирпича. Сколько тысяч штук кирпича необходимо для строительства 15 таких же домов.

2. Для перевозки песка при строительстве потребовалось 14 автомашин грузоподъемностью 4,5 т. Сколько потребуется автомашин грузоподъемностью 7 т для перевозки этого же песка?

Золотое сечение Фибоначчи.

Числа Фибоначчибыли открыты итальянским математиком средневековья Леонардо Пизанским, более известным по именем Фибоначчи (род. ок. 1170 — умер после 1228), итальянский математик.

Удивительная суть последовательности чисел Фибоначчи состоит в том, что каждое число в этой последовательности получается из суммы двух предыдущих чисел.

Итак, числа, образующие последовательность:

0, 1, 1, 2, 3, 5, 8, 13, 21, 34, 55, 89, 144, 233, 377, 610, 987, 1597, 2584, … называются «числами Фибоначчи», а сама последовательность последовательностью Фибоначчи.

В числах Фибоначчи существует одна очень интересная особенность. При делении любого числа из последовательности на число, стоящее перед ним в ряду, результатом всегда будет величина, колеблющаяся около иррационального значения 1.61803398875… и через раз то пpевосходящая, то не достигающая его.

Более того, после 13-ого числа в последовательности этот результат деления становится постоянным до бесконечности ряда... Именно это постоянное число деления в средние века было названо Божественной пропорцией, а ныне в наши дни именуется как золотое сечение, золотое сpеднее или золотая пропорция. В алгебpе это число обозначается гpеческой буквой фи (Ф).

Итак, Золотая пропорция = 1:1,618  $233 / 144 = 1,618$  $377 / 233 = 1,618$  $610 / 377 = 1,618$  $987 / 610 = 1,618$  $1597 / 987 = 1,618$  $2584 / 1597 = 1,618$ 

Золотая пропорция в природе:

 Филлотаксис (листорасположение) у растений описывается последовательностью Фибоначчи. Семена подсолнуха, сосновые шишки, лепестки цветов, ячейки ананаса также располагаются согласно последовательности Фибоначчи.

 Длины фаланг пальцев человека относятся примерно, как числа Фибоначчи

Раковины моллюсков, в частности Наутилуса, строятся по спирали, соотносящейсяс рядом чисел Фибоначчи.

#### ЛИТЕРАТУРА

1. Методика арифметики [Текст]: пособие для учителей/Е.С. Березанская. – Москва: книга по требованию, 2013. – 542 с.

2. Физика. 8 кл. [Текст]: Учеб. для общеобразовательных учебных заведений/А.В. Перышкин, Е.М. Гутник. – М.: Дрофа, 2013

3. Грант Аракелян. Математика и история золотого сечения. — М.: Логос, 2014. — С. 404.

УДК 372.851

# ЗНАЧИМОСТЬ СОЗДАНИЯ СИТУАЦИИ УСПЕХА В ОБРАЗОВАТЕЛЬНОМ ПРОЦЕССЕ НА УРОКАХ МАТЕМАТИКИ

Брызгалина А.Н.,студент, Тимофеева А.А.,студент, Научный руководитель к. п. н., доцент Заглядина О.Н. ФГБОУ ВО «БГПУ им. М. Акмуллы» (Уфа, Россия)

Аннотация: в статье рассматривается организация ситуации успеха на уроке математики, её значимость и влияние на обучающихся в образовательном процессе, какими правилами должен руководствоваться учитель для её создания и какие приемы могут быть применены на уроке для повышения познавательной активности обучающихся. В статье рассмотрены в наибольшей степени такие методы как дидактические игры и внеклассное чтение, которые способствуют реализации главных целей ситуации успеха на уроке математики - формированию позитивного отношения к учебе и развитию уверенности в

себе у обучающихся.

Ключевые слова: ситуация успеха, мотивация обучения, дидактические игры, внеклассное чтение.

> «Все, что перестает удаваться, перестает и привлекать» Франсуа де Ларошфуко

С чем связана потеря интереса к учебе у обучающихся? Виновата ли в этом школа, как организовать учебный процесс, который повлияет на настрой ученика и принесет только положительные эмоции? По мнению К.Д. Ушинского «только успех поддерживает интерес ученика к учению».

В педагогике успех определяется как организация конкретной ситуации, в рамках которой обучающиеся имеют возможность достичь значимого результата. При отсутствии ситуаций успеха на уроке у ученика снижается мотивация к обучению. Достижение успеха – одна из главных целей деятельности каждого человека в той или иной области: без достижения личных успехов в своей образовательной деятельности у ученика будет снижаться познавательный интерес. Важно организовывать такие ситуации на уроке, при которых ученик может проявить свои знания, способности, таланты и чтобы состояние успеха стало привычным для формирующейся личности.

По мнению В.А. Сухомлинского методы, используемые в образовательном процессе, должны повысить заинтересованность обучающегося к познанию и изучению окружающего мира, а учебное заведение должно стать школой радости. Радости познания, радости творчества, радости общения. Это определяет главный смысл деятельности учителя: создать каждому ученику ситуацию успеха [1, с 82]. Большое внимание созданию ситуаций успеха уделяет А.С. Белкин, он твердо убежден, если ребенка лишить веры в себя, трудно надеяться на его «светлое будущее» [2, с 44]. При организации ситуации успеха необходимо, чтобы в методах обучения и воспитания учитель переходил с позиции носителя в позицию организатора, который руководит творческой работой на уроке, создает ситуацию успеха.

Для того чтобы учителю создать ситуацию успеха на уроке математики, необходимо следовать следующим правилам:

1) Не высказывать негативное мнение о работе ученика на уроке.

2) Хвалить за небольшие успехи ученика, одобрять его победы, помощь другим, чтобы радость победы была нравственной.

3) Своевременно замечать результаты и победы обучающихся во всех видах деятельности. Особенно важно делать это публично, чтобы все знали о поощрении данного ученика.

4) Использовать на определенном этапе обучения дифференцированную систему оценок: поощрительная оценка за старание, за усилия, прилежание, за неожиданный, хотя и слабый ответ слабоуспевающего ученика, и оценки за качество результата.

5) Применять в ходе урока различные творческие задания, в ходе которых ученик может проявить свои способности.

Для создания ситуации успеха могут применяться различные дидактические игры. Рассмотрим некоторые из них:

Игры-путешествия можно организовывать как в ходе урока, так и на отдельном тематическом внеклассном занятии. Данные игры в основном используются для углубления знаний учеников, способствуют большему пониманию и отработки учебного материала.

Например, в 5 классе учитель может организовать внеклассное мероприятие «Математика в разных странах» после изучения темы «Треугольник и его виды», в котором будут представлены задачи из разных стран. Для примера рассмотрим задачу из Египта: жрецами мудрого бога солнца Ра становились не только самые умные люди, но и сообразительные. В храмах они подвергались трудным испытаниям. Для того чтобы вам стать жрецами бога солнца Ра, посчитайте на время, сколько всего треугольников в таинственной фигуре, что украшает врата храма бога солнца Ра.

При этом важно отметить, что игры такого типа следует проводить в командах. Это позволяет каждому попробовать свои силы, почувствовать свою

значимость в команде, добавляет ребенку уверенности в себе и в своих знаниях, а, значит, создается ситуация успеха.

Игры-упражнения - применяются для активизации познавательной активности обучающихся, способствуют более глубокому пониманию и закреплению учебного материала, применению его в незнакомых ситуациях. Игры-упражнения представляют собой викторины, большое разнообразие творческих заданий, например, ребусы, шарады и т. д.

Так, например, универсальная игра, которую может адаптировать учитель в любом классе к любой теме для проверки знаний обучающихся по математическим понятиям «Третий лишний»: ученик должен исключить неподходящее по смыслу слово. Одерживает победу тот, кто справился с заданием за меньшее количество времени.

Например:

1) Единицы, десятки, сотни, тысячи (тысячи – не разряд).

2) Прямоугольник, куб, квадрат, треугольник (куб - объемная фигура).

3) Линейка, циркуль, угол, транспортир (угол - не инструмент).

4) Алтын, пядь, пятак, четвертак (пядь - не монета).

5) Ведро, вершок, локоть, сажень (ведро – не мера длины, а мера объема).

Игры-соревнования в зависимости от содержания учебного материала представляют собой не только занимательные задания, но также и задачи повышенного и высокого уровней сложности. Например, проведение интеллектуальной игры «Своя игра». Эту игровую форму, особенно сейчас с использованием компьютерных презентаций, можно применить при организации различных видов деятельности по определенной теме: организация устного счёта; проверка домашней работы; контроль подготовленности обучающихся к уроку; выявление пробелов знаний учащихся с последующей корректировкой; урок – зачёт; организация внеклассной деятельность по предмету и т. д.

Польза применения такого рода игр связана с тем, что у каждого ученика есть возможность проявить себя, показать свои знания, выбрать интересную

для него тему. В этом случае для ребенка оценка за работу является определённым стимулом, его личным успехом при изучении, может быть, сложного для него предмета - «математика». При этом большую роль с воспитательной точки зрения имеют своеобразные зачетные книжки – так называемые «Персональные банки успеха», в которых отражаются результаты участия ребенка в играх.

Как один из приёмов создания ситуации успеха при изучении математики можно рассматривать использование внеклассного чтения. При изучении новой и для кого-то сложной темы может быть полезно дать обучающимся возможность изучить информацию в другом – дополнительном - источнике а затем отработать на уроке. Например, попросить ученика подготовить небольшой доклад и выступить перед классом. Ситуация успеха будет создана в том случае, если ученик хорошо разбирается в теме, продемонстрирует свои знания и будет оценен высоким баллом и похвалой учителя и одноклассников.

Ещё один путь – дифференциация обучения при помощи использования дополнительной литературы. Для наиболее сильных учеников ситуацию успеха может создать решение олимпиадных заданий на дополнительную оценку, а у более слабых – выполнение специальных заданий, требующих привлечения дополнительной математической литературы. Таковы, например, задания по наведению справок исторического характера для учащихся любой возрастной группы, задания типа «установить, какая фигура называется ромбоидом» в 8 классе при изучении геометрии, «найти в данной книге одно - два предложения, эквивалентных аксиоме параллельности Евклида» в 7 классе, «выделить главное в тексте, составить опорную схему» и т. д. Можно выделить приём решения задач, условия которых составляют сами обучающиеся на основе материала какой-либо книги или статьи. При этом более сильные ученики получают шанс блеснуть своей эрудицией, "середнячки" могут отличиться творческим походом, зато и самые слабые получат удовлетворение от выполненного задания.

Некоторые учителя практикуют такой вид деятельности как привлечение старшеклассников для работы с более младшими классами. Под руководством учителя они рассказывают о роли математики, об истории математики и её великих деятелях. Им предлагается список литературы, которую следует использовать. Таким образом создается ситуация успеха – старшеклассники чувствуют, что они знают больше и способны делиться своими знаниями.

Главное назначение ситуации успеха – создание условий, которые способствуют устранению неуверенности обучающихся, и напротив – формированию уверенности и желания достигнуть хороших результатов коммуникативной деятельности. Ситуация успеха – самый эффективный стимул познавательной деятельности. Поэтому создание ситуации успеха – важнейшее направление в работе любого учителя, которое позволяет повысить самооценку обучающихся, развить их уверенность в себе, преодолеть неуспеваемость.

### ЛИТЕРАТУРА

1. Воспитание и социализация учащихся (5-9 классы) [Текст]: учебнометодическое пособие / В.О. Гусакова, А.Г. Думчева, Н.А. Жукова, Т.Б. Казачкова. - Санкт-Петербург КАРО, 2015. - 176 с.

2. Теория и методика обучения и воспитания в России и зарубежом. Сборник материалов международной научной конференции. Россия, г. Москва, 28-30 октября 2014 г. [Электронный ресурс] / под ред. проф. Е.Д. Нелунова. - Киров: МЦНИП, 2014. - 170 с.

3. Тарасевич, А.И. Семь способов создать ситуацию успеха на уроке [Электронный ресурс] / А.И. Тарасевич. // Проблемы педагогики: научный журнал. - 2015. - Режим доступа: https://cyberleninka.ru/article/v/sem-sposobovsozdat-situatsiyu-uspeha-na-uroke.
### АКТИВИЗАЦИЯ ПОЗНАВАТЕЛЬНОЙ ДЕЯТЕЛЬНОСТИ ОБУЧАЮЩИХСЯ НА УРОКАХ МАТЕМАТИКИ

Валеева Г.Г., студент, Канипова И.Ф., студент Научный руководитель:д. п. н., профессор Дорофеев А.В. ФГБОУ ВО «БГПУ им. М. Акмуллы» (Уфа, Россия)

Аннотация: в статье рассматриваются методы активизации познавательной деятельности обучающихся на уроках математики.Разработаны практические материалы для развития познавательной активностиобучающихся. Статья будет интересна учителям математики для формирования у учащихся способности к самостоятельному и творческому мышлению на уроках.

Ключевые слова: активизация, познавательная деятельность, методы, самообразование, обучение математике.

В настоящее время отсутствие интереса, пассивность на уроках у школьников является показателем серьезных проблем в обучении, поэтому вопросы активизации обучения учащихся относятся к числу наиболее актуальных проблем современной педагогической науки и практики.Следовательно, возникает вопрос: что будет способствовать активизации познавательной деятельности обучающихся на уроках математики?

Активизациюможно определить как постоянно текущий процесс побуждения учащихся к энергичному, целенаправленному учению, преодоления пассивной стереотипной деятельности в умственной работе. Формированию активности учащихся и повышению качества учебновоспитательного процесса способствуют эффективные методы обучения. Рассмотрим некоторые методы активизации познавательной деятельности на уроках математики.

Немаловажная роль в обучении математике отводится самостоятельной работе с учебником, которая является одним из важнейших источников информации и знаний для учащихся. Это эффективное средство закрепления материала и активизации умственной деятельности школьников, ведь работа над учебником неизбежно связана с применением метода сравнения, с аналитической деятельностью мышления [1]. На урокеможно использовать следующие задания:1) объяснить значение тех или иных слов; 2) сколько раз в тексте встречается слово (равенство, дробь, сложение), всегда ли в одном и том же значении, что еще оно может обозначать; 3) найти определение некоторых терминов и правил; 4) конкурс на самое точное и краткое определение [3].

Все эти приемы активизируют мыслительную деятельность учащихся, приучают их к осмыслению логики усваиваемого материала и служат одним из средств стимулирования учебной работы.

Активизания познавательной леятельности реализуется  $\overline{R}$ нетрадиционных уроках. Это могут быть: уроки-сказки, уроки-путешествия, уроки-аукционы, диспуты, соревнования, турниры, интегрированные уроки.Такие уроки формируют положительную мотивацию к обучению, потребность в самообразовании, повышают эффективность обучения, а также стимулирует мыслительную и познавательную деятельность учащихся [4].

Остановимся на уроке-аукционе. Сутьаукциона состоит в том, чтобы составить цепочку геометрических (алгебраических) терминов по такому принципу: каждый следующий термин начинается с той буквы, какой оканчивается предыдущий. Основное условие: принимаются только те термины, которые имеют прямое отношение к изученному материалу. Побеждает та команда,  $\mathbf{V}$ которой набралось наибольшее число терминов. Например, после изучения темы «Четырехугольники» в 8 классе учитель выставляет на аукцион параллелограмм, трапецию, прямоугольник, ромб, квадрат. Задача команд: «купить» фигуру, указав какое-нибудь ее свойство. Фигура достается той команде, которая сообщила последней ее

свойство. Затем выставляется другая фигура. Побеждает команда «купившая» наибольшее число фигур.

Среди различных способов активизации познавательной деятельности одним из эффективных средств являются дидактические игры. Они позволяют проверить умения учащихся выполнять математические действия, развивать аналитическое мышление, ставить проблему, значительно повысить интерес к математике, снять усталость, способствуют развитию внимания, сообразительности.

Игра «Кодирование ответов» на тему: «Действия с десятичными дробями». Учащиеся выполняют действия. Находят табличку с полученным ответом, на обратной стороне написана буква. Составляют слово «Молодцы». (Можно писать не букву, а слово, и в результате получится пословица, поговорка или высказывание великих математиков).

 $0.14 + 0.006 - (0.2) - M$ ;  $2 - 0.7 - (1.3) - O$ ;  $100 \times 0.012 - (1.2) - J$ ;  $0.42 : 7$  $- (0,06) - 0$ ; 3,18 - 1,08 - (2,1) -  $\pi$ ; 5,4  $\times$  0,1 - (0,54) -  $\pi$ ; 0,4<sup>2</sup> - (0,16) - L.

Активизируют познавательную деятельность ученика творческие задания, которые можно использоватьна уроках и для домашних заданий. Среди таких заданий можно отметить следующие:

- Подготовка коротких докладов к урокам (напр., о жизни и деятельности выдающихся математиков). Важным стимулом познавательного интереса, связанным с содержанием обучения, является исторический аспект школьных знаний. Историзм как стимул формирования познавательного интереса имеет большое значение на уроках математики [2].

-Составление задач по определенной теме, с иллюстрациями. (Некоторые из них можно решать на уроке, так как учащиеся не любят решать задачи, но всегда с удовольствием и интересом решают задачи собственного сочинения).

- Составление ребусов, кроссвордов на определенную тему, которые могут быть использованы при устном счете или для «угадывания» темы урока.

Следующимэффективным методом активизации является выполнение нестандартных заданий по математике (напр., головоломки, задачи на

сообразительность, магические квадраты). Большое значение в среднем звене имеют головоломки, именно они закладывают основы доказательного мышления. Пример служат задания: «Пятью прямыми линиями разделите циферблат так, чтобы в каждой части числа при сложении давали бы равную сумму», «Выразите число 1000 восемью восьмерками, и знаками сложения»  $(888+88+8+8+8)$  [5].

Для активизации учебной деятельности школьников, воспитания у них самостоятельности мышления, умения применять знания в процессе обучения используются тесты, которые предполагают верное заполнение пропусков в утверждениях, формулировках определений, теорем, свойств [2]. Так, например, тест в 7 классе по теме «Начальные сведения по геометрии».

Слово «геометрия» в переводе сгреческого означает симпа. 1.

 $2.$ Часть прямой, ограниченная двумя точками, называется

 $\mathcal{E}$ Точка отрезка, делящая его пополам, называется отрезка.

 $\overline{4}$ . Геометрическую фигуру, которая состоит из точки и двух лучей, исходящих из этой точки, называют .

5. Градус - угол, равный части развернутого угла.

Угол называется, если он равен 90°. 6.

 $7<sup>1</sup>$ Для измерения углов используют .

Самостоятельное выполнение заданий - самый надёжный показатель качества знаний, умений и навыков учащихся. Ученик, получая теоретически обоснованные способы действий, знания, может самостоятельно вырабатывать подобные способы при решении поставленных проблем. Говоря  $\overline{O}$ формировании у школьников самостоятельности, необходимо иметь в виду две тесно связанные между собой задачи. Первая их них заключается в том, чтобы развить у учащихся самостоятельность в познавательной деятельности, научить их самостоятельно овладевать знаниями, формировать свое мировоззрение; вторая — в том, чтобы научить их самостоятельно применять имеющиеся знания в учении и практической деятельности.

Работа по активизации познавательной деятельности, проводимая

учителем позволяет повышать уровень познавательного интереса к предмету, расширять кругозор детей; учит детей логически мыслить, рассуждать, доказывать, делать самостоятельные выводы и давать оценку;способствует развитию творческого потенциала каждого ребёнка;повышает качество знаний.

### ЛИТЕРАТУРА

1. Дорофеев А.В. Технология изучения курса «История математики»: от знаний к профессиональной культуре будущего учителя / А.В. Дорофеев // Вестник Оренбургского государственного университета, №2–1(52), 2006. – С. 24–29.

2. Дорофеев А.В. Формирование компетенций самостоятельной познавательной деятельности в курсе математики / А.В. Дорофеев, М.Н.Арсланова // Проблемы и перспективы информатизации физикоматематического образования: Материалы Всерос. науч.-практ. конф., г. Елабуга, 14 ноября 2016 г..– Елабуга: ЕИ КФУ. 2016. – С.29–33.

3. Панишева О.В. Математика в стихах: задачи, сказки, рифмованные правила. 5-11 классы / - Волгоград: 2009. - С.219.

4. Саранцев Г.И. Методика обучения математике в средней школе: учеб.пособие. – М.: Просвещение, 2002. - С. 224.

5. Шатилова А.С., Шмидтова Л.М. Занимательная математика. КВНы. Викторины. - 2-е изд. - М.: Айрис-пресс, 2003. - С. 128.

УДК 372.851

# АНАЛИЗ ПРОДУКЦИИ ЦИТОКИНОВ У ПРАКТИЧЕСКИ ЗДОРОВЫХ ЛЮДЕЙВ ЗАВИСИМОСТИ ОТ ИХ ГЕНЕТИЧЕСКОЙ КОНСТИТУЦИИ

Вильданова В.Ф., к.ф.-м.н., доцент, Галлямова Э. И., студент ФГБОУ ВО «БГПУ им. М. Акмуллы» (Уфа, Россия)

Аннотация: в работе рассмотрено понятие «интерактивные методы

обучения», проанализированы особенности их использования в учебном процессе, выявлен потенциал его применения на уроках математики. Изложена актуальность применения интерактивных методов на уроках математики.

Ключевые слова: интерактивный метод обучения, познавательная деятельность, познавательная способность учащихся.

> «Скажи – и я забуду; покажи – и я запомню; дай – и я пойму» (Китайская притча)

В настоящее время является необходимым научить каждого ребенка осваивать, преобразовывать и использовать в практической деятельности достаточно большое количествоинформации. Так же учителя в школах должны вносить в учебный процесс новые методы подачи информации, в особенности на уроках математики. Поскольку каждого учителя математики волнует вопрос снижения учебной мотивация школьников, то важно организовать процесс обучения так, чтобы ребенок активно, с интересом и увлечением работал на уроке.

Основной задачейсовременного урока математики является организация более продуктивного процесса обучения. В решении этой непростой задачи может помочь сочетание традиционных методов обучения и современных методик и технологий. В педагогическом опыте и практике давно используется термин «активные методы и формы обучения». Он объединяет группу педагогических технологий, достигающих высокого уровня активности учебной деятельности учеников. На современном этапе развития образования получил распространение ещё один термин — «интерактивное обучение». А что мы понимаем под данным термином? Какое значение данный термин имеет для современного урока математики?

По мнению Л. С. Выготского: «Для того чтобы учащийся по настоящему включился в работу нужно, чтобы задачи, которые ставятся входе учебной деятельности, были не только понятны, но и внутренне приняты или чтобы они приобрели значимость для учащегося и нашли отклик в его переживаниях. Развивающиеся особенности это развитие физических, познавательных

нравственных способностей учащихся путём использования их потенциальных возможностей». Обучение подвержено изменениям не меньше, чем другие сферы жизни и деятельности человека[1, с. 297]. В современных условиях в процессе обучения применяют разнообразные методы, цель которых — не только передача знаний, а выявление, развитие, рост творческих интересов и способностей ребёнка, стимулирование его самостоятельной учебной деятельности. Одним их таких и является интерактивный метод обучения, о котором мы упомянули выше. Главной чертой этого метода является инициативность учащихся в учебном процессе, которую стимулирует педагог из позиции партнёра помощника. Результат обучения приобретает значимость для всех участников процесса и развивает у учащихся способность самостоятельно решать определенные задачи на уроках математики. Это требует активной работы мысли и объединение всех процессов сознательной деятельности.

Продуктивный урок математики должен формировать не только глубокие и прочные знания, но и умения использовать их в различных ситуациях, самостоятельно добывать знания, формировать опыт решения проблемных ситуаций.

Благодаря этому сегодня и появился новый подход — «интерактивное обучение» (inter — между, aktio — действие). Интерактивное обучение диалоговое обучение, в ходе которого осуществляется взаимодействие учителя и ученика [1, с. 135]. Суть интерактивного обучения состоит в том, что учебный процесс в условиях постоянного, активного взаимодействия всех учащихся базируется на сотрудничестве и взаимообучении: учитель — ученик, ученик ученик. При этом учитель и ученик — равноправные, равнозначные субъекты обучения. Интерактивное взаимодействие исключает доминирование одного участника учебного процесса над другим. Во время такого общения ученики учатся быть демократичными, общаться с другими людьми, критически мыслить, принимать обоснованные решения. Цель образования в образовательных учреждениях – подготовкавысокоинтеллектуальных и

разносторонне развитых личностей, способных к активной социальной адаптации в обществе, началу трудовой деятельности, самообразованию исамосовершенствованию [2, с. 1].

Повысить эффективность развития познавательных способностей за счёт внедрения в образовательный процесс интерактивных методов обучения - это значит развивать способность к анализу информации. Также определение проблемы, научить находить возможности иресурсы для решения проблемы, вырабатывать стратегию достижения целей ипланировать конкретные действия, развивать способность к дискуссии и переговорам, уметь выслушивать собеседника, аргументировано убеждать и принимать коллективное решение.

Эти методы позволяют создавать такую среду, где теория и практика усваиваются одновременно, а это дает возможность детям формировать характер, развивать мировоззрение, логическое мышление, связную речь; формировать критическое мышление; выявлять и реализовать индивидуальные возможности. При этом познавательная деятельность организуется так, что ученики ищут связь между новыми и уже полученными знаниями; принимают альтернативные решения, могут сделать «открытие», формируют свои собственные идеи и мысли с помощью различных средств; учатся сотрудничеству. Интерактивный метод обучения включает в себя: ролевые игры, мозговые штурмы, групповую работу, анализ конкретных ситуаций, уроки — консультации, портфолио, кейсы и т. д., которые в настоящее время должны активно использоваться на уроках математики. Так жена уроках математики, возможно, решить проблему дефицита подвижной наглядности, если благодаря современным технологиям дети будут решать задачи на движение на экране монитора. Применение компьютерных тестов, проверочных игровых работ, позволяет за короткое время получать объективную картину уровня усвоения изучаемого материала и своевременно его скорректировать.

Использование интерактивного метода обучения развивает [2, с. 3]:

- Способность самостоятельно добывать информацию;
- Желаниестремиться к новым знаниям, исследовать;

 Способность наблюдать, экспериментироватьи разбираться впричинах появления тех или иных закономерностей;

Способность классифицировать, анализировать и обобщать;

 Способность отбросить все лишнее иобратить внимание на действительно важные факты.

В заключение следует подчеркнуть, что интерактивные методы сполна отвечают предъявленным требованиям Федеральным государственным образовательным стандартамк уроку математики.Интерактивный урок позволяет сделать процесс обучения мобильным, строго дифференцированным и индивидуальным.Сущность вышеизложенного материала сводится к тому, что интерактивность обретает в наши дни особое значение, особенно на уроках алгебры и геометрии. Таким образом, интерактивное обучение – это сложный, но интересный процесс взаимодействия учителя и учащихся.

#### ЛИТЕРАТУРА

1. Краевский В. В., Хуторской А. В. Основы обучения: Дидактика и методика. Учеб. пособие для студ. высш. учеб. заведений. — М.: Издательский центр «Академия», 2014.

2. «Современная школа» 2000 № 4, 6, «Интерактивные методы обучения».

УДК 372.851

# ИСПОЛЬЗОВАНИЕ ИГРОВЫХ ТЕХНОЛОГИЙ ПРИ ИЗУЧЕНИИ ТЕМЫ «ДРОБИ»

Вильданова В.Ф., к.ф.-м.н., доцент, Даутова Г.И., студент ФГБОУ ВО «БГПУ им. М. Акмуллы» (Уфа, Россия)

Аннотация: любая технология обладает средствами, активизирующими

деятельность учащихся, в некоторых же технологиях эти средства составляют главную идею и основу эффективности результатов. К таким технологиям можно отнести игровые технологии. В работе рассматривается актуальность использования игровых технологий, проанализировано как они развивают творческие способности школьников и учителя, вызывают интерес у всех школьников.

Ключевые слова: игровые технологии, познавательная деятельность учащихся.

«Игра – это искра, зажигающая огонек

пытливости и любознательности.»

(В.А.Сухомлинский)

Главной задачей федеральных государственных образовательных стандартов общего образования является развитие личности ученика. И сегодня для учителя школы, как и всегда, актуальными остаются вопросы: как правильно активизировать познавательную деятельность учащихся на уроке, как помочь ученику учиться с интересом, используя различные технологии обучения?

По определению, игра - это вид деятельности в условиях ситуаций, направленных на воссоздание и усвоение общественного опыта, в котором складывается и совершенствуется самоуправление поведением.

В отличие от игр педагогическая игра обладает существенным признаком – четко поставленной целью обучения и соответствующим педагогическим результатом, которые могут быть обоснованы, выделены в явном виде и характеризуются учебно – познавательной направленностью. Место и роль игровой технологии в учебном процессе, сочетание элементов игры и ученья во многом зависят от понимания учителем функций и классификации педагогических игр[1].

По программе Дорофеева Г.В., Петерсон Л.Г. в 5 классе на тему «Дроби» выделено в учебной программе в 3 четверти 50 часов.

В младшем школьном возрасте игра для ребенка — это естественное состояние, и поэтому ему проще и легче усваивать элементарные понятия и истины именно в игровой форме.

Игровой урок хоть и кажется простым, для педагога таким не является. Требуется серьёзная предварительная подготовка, продуманность, умение сориентироваться при проведении проблем в ходе игрового урока.

Уроки с использованием игровых технологий:

- способствуют яркому эмоциональному восприятию учебного материала;
- развивают творческие способности школьников и учителя;
- воспитывают веру ученика в собственные силы;
- учат школьника радоваться общению с педагогом и товарищами;
- формируют внимание и стремление к самостоятельной деятельности;
- заставляют взрослого и детей импровизировать;
- активизируют самостоятельную деятельность учащихся;
- учат школьников отстаивать свою точку зрения;
- создают психологический комфорт в классе;
- вызывают интерес у всех школьников.

Игра позволяет свободно развивать свою деятельность. [2]

Что бы убедится настолько важны игры в обучение провели эксперимент. В 5 «Б» классе при изучении темы «Десятичные дроби» для закрепления и проверки знаний учащихся по данному материалу провели игру «Индивидуальное лото», а в 5 «В» классе провели самостоятельную работу. [3]

«Индивидуальное лото» проводится обычно в начале урока и предназначена для устного счета. В конверте учащимся предлагается набор карточек. Их на две больше, чем ответов на большой карте, которая тоже вложена в конверт. Ученик достает из конверта карточку, решает пример и накрывает ею соответствующий ответ. Карточки накладываются лицевой стороной вниз. Если все примеры решены правильно, то обратные стороны наложенных карточек составляют условный шрифт. При отработке навыков выполнения действий с десятичными дробями в 5 классе провожу

математическую эстафету «Заполни клетку», каждая команда (ряд) получают листочки, текст которых приведен ниже. Учащиеся по очереди выполняют действия. Ответ предыдущего действия ставится первую клетку следующего. Выигрывает та команда, которая первой скажет правильный ответ в последней клетке. [4]

Эксперимент показал результаты 5 «Б» класса лучше, чем 5 «В» класса, где учащиеся выполняли задания традиционно (качество выполнения работы 48%, успеваемость 84%). В ходе игры выяснялось, насколько учащиеся 5Б класса умеют решать задания по теме «Дроби».

Участниками данной работы стали ученики 5 «Б» класса гимназии 91 в количестве 30 человек. Критерии оценивания были стандартные. Эксперимент был проведен 21 февраля 2019 года. Для выполнения трех заданий мы отвели 8 минут, поскольку на всю ВПР по математике дается 60 минут, заданий 16, поэтому на 1 задание приходится примерно 4 минуты. Результаты получились следующие:

«5» - 9 человек «4» - 14 человек «3» - 7 человек

«2» - не оказалось.

Таким образом, качество выполнения работы: 76 %, успеваемость:100 %.

В ходе выполнения работы мы научились создавать математические игры. Итоговым продуктом стало создание математических игр по теме «Дроби».

Таким образом, создание игровых ситуаций на разных этапах изучения темы «Дроби» является эффективным средством активизации учебной деятельности школьников.

#### ЛИТЕРАТУРА

1. Тарасенко, И.П. Игровые моменты на уроках математики [электронный ресурс], 20 января 2016. Режим доступа: www.infourok.ru.html.

2. Пахутина, Г.М. Игра как форма организации обучения/ Г.М. Пахутина.-

Арзамас.

3. Сборник самостоятельных работ к учебникам математики 5-6 класса Г.В. Дорофеев, Л.Г. Петерсон, Кубышева М.А.

4. Применение игровых технологий на уроке. [Текст]: Сборник игр/ Дементьева О.В.-2016.

УДК 372.851

### СОВРЕМЕННЫЙ УРОК В УСЛОВИЯХ РЕАЛИЗАЦИИ ФГОС

Вильданова В.Ф., к. ф.-м. н., доцент, Мингазетдинова О.Т.,студент ФГБОУ ВО «БГПУ им. М. Акмуллы» (Уфа, Россия)

Аннотация: в работе рассматриваются вопросы, отражающие новые походы к современному уроку, направленные на оказание методической помощи, формированию учебной мотивации на различных этапах урока.

Ключевые слова: современный урок, ФГОС, требования к уроку.

«Мастерство учителя – это специальность, которой надо учиться»

А. С. Макаренко

Современная жизнь предъявляет к человеку новые требования. Поэтому образование требует активного поиска новых целей, форм организационных структур и технологий обучения. Обучение больше не заключается в том, что ученик получает от учителя некую информацию и осваивает ее. Сегодня ученик сам строит свое знание. В результате этого значительно возрастают требования к качеству образовательной подготовки школьников. Учитель в таких условиях стоит перед необходимостью совершенствования всех сторон обучения, но на первое место выходят проблемы совершенствования урока – основного процесса образовательного взаимодействия учителя и ученика.

Федеральный государственный образовательный стандарт – это нормы и требования, определяющие обязательный минимум содержания

образовательных программ, максимальный объём учебной нагрузки, уровень подготовки выпускников, а также основные требования к обеспечению процесса обучения. Ключевые особенности ФГОС должны быть учтены при проектировании урока в условиях реализации новых стандартов. Актуальным вопросом сегодня является то, каким должен быть урок в современных условиях. В. А. Сухомлинский связывал урок с педагогической культурой учителя: «Урок – это зеркало общей и педагогической культур учителя, мерило его интеллектуального богатства, показатель его кругозора, эрудиции».[1, с.89]

Учитель на каждом этапе должен критически относиться к подбору форм, методов работы, содержания, способов организации деятельности учащихся, так как главная особенность заключается в изменении характера деятельности педагога и учащихся на уроке.

Методические рекомендации, направленные на оказание методической помощи при проектировании современного урока, соответствующего требованиям ФГОС: [3, с.5;4, с.48]

Учителю нужно определить и сформулировать для себя тему конкретного урока:

- определить место данной темы в учебном курсе математики

- определить основные понятия, на которые основывается данный урок

- обозначить для себя ту часть учебного материала, которая будет использована в дальнейшем

2. Определить и четко сформулировать для себя и отдельно для учащихся целевой аппарат урока – зачем данный урок вообще нужен?

3. Спланировать учебный материал.

А) Подобрать такие учебные задания, цель которых заключается в знакомстве и воспроизведении новых знаний, применения их в новой незнакомой ситуации.

Б) Выстроить учебные задания в соответствии с условием «от простого к сложному».

В) Составить три набора заданий:

а) задания, подводящие учащихся к воспроизведению материала;

б) задания, способствующие осмыслению учебного материала школьниками;

в) задания, способствующие закреплению материала учащимся.

4. Выяснить, над какими конкретно умениями в настоящий момент необходимо работать учащимся. Здесь необходимо иметь в виду, какие УУД формируются на каждом этапе урока.

5. Продумать «изюминку» урока. Каждый урок должен содержать что-то, что вызовет удивление, изумление, восторг учащихся – одним словом, то, что они будут помнить, когда все забудут.

6. Разработать структуру урока.

7. Определить способ оценки результатов урока и рефлексии учащимся хода урока и собственной деятельности.

Задания учащимся по рефлексии их деятельности должно помочь найти ответы на ряд вопросов: «Что мы сегодня делали? Для чего это необходимо? Каков главный результат? Какие возникли вопросы по теме? …».

8. Продумать домашнее задание.

9. Подготовить ресурсную базу для урока. Составить список необходимых учебно-наглядных пособий, материалов, приборов и т.д.

Что необходимо учитывать при проектировании урока, соответствующего требованиям ФГОС ООО? [5, с.15]

Необходимо соблюдение следующих условий:

 Цели учебной деятельности на уроке принимаются и формулируются обучающимися.

 Осуществляется систематическое обучение детей осуществлять рефлексивные действия (оценивать свою готовность, обнаруживать незнание, находить причины затруднений).

 Используются разнообразные формы, методы и приемы обучения, повышающие степень активности обучающихся в учебном процессе.

 Активно применяется технология диалогического общения, в рамках которой обучающиеся учатся ставить и адресовать вопросы.

 Эффективно (адекватно целям урока) сочетаются репродуктивная и проблемная формы обучения, т. е., происходит обучение работе по алгоритму и творчески.

Определены задачи и четкие критерии самоконтроля, самооценки.

Происходит осмысление учебного материала всеми обучающимися.

 Оцениваются и поощряются реальные, даже минимальные успехи каждого обучающегося.

Специально планируются коммуникативные задачи урока.

Принимается и поощряется выражаемая учеником.

Таким образом, основные перемены в проектировании современного урока состоят в том, что преподаватель должен четко расписать свою деятельность и деятельность ученика на уроке. При этом нужно акцентировать внимание на том, что деятельность школьников должна быть показана на познавательном, коммуникативном и регулятивном учебном действии.

#### ЛИТЕРАТУРА

1. Проектирование современного урока в соответствии с требованиями ФГОС: методическое пособие / Р. Г. Хамитов, Л. Ф. Салихова / авт. сост.: С. В. Фаттахова [Текст]. – Казань: ИРО РТ, 2015. – 89 с.

2. Федеральный государственный образовательный стандарт среднего (полного) общего образования ФГОС СОО [Электронный ресурс]// номер 1645 от 29.12.2014 – Режим доступа: ..\..\Downloads\m413.pdf.

3. Современный урок математики с учетом требований ФГОС [Текст] / Э. Р. Баржанова. – Казань: ППРО КФУ, 2015. – 5 с.

4. Федеральный государственный образовательный стандарт основного общего образования / М-во образования и науки Рос. Федерации. [Текст] – М.: Просвещение, 2017. – 48 с.

5. Как построить урок в соответствии с ФГОС[Текст] / А. В. Миронов. – В.: «Учитель», 2014.

#### МЕТОДИЧЕСКИЕ ОСОБЕННОСТИ ИЗУЧЕНИЯ ТЕМЫ «ПРОЦЕНТЫ»

Галимова А.Э., студент Научный руководитель: к.ф.-м.н., доцент Вильданова В.Ф. ФГБОУ ВО «БГПУ им. М. Акмуллы» (Уфа,  $Pocc<sub>4</sub>$ 

Аннотация: понятие «процента» имеет широкое практическое применение, поэтому изучение данной темы является актуальным и является обязательной частью школьной программы по математике.

Ключевые слова: проценты, дроби, обучающийся, задачи, ФГОС.

На сегодняшний день больше профессий требуют высокого уровня образования, связанные с использованием математики. Другими словами, все большее число учеников, заинтересованных предметом математика, так как их дальнейшая профессиональная деятельностьзатронет данную дисциплину. Таким образом, одним из наиболее важных задач является обеспечить школьников глубокими и твердыми знаниями, а также способностью эффективно использовать их в обучении и практике. Большую практическую роль играет способность находить решения задач на проценты, потому что широко применяется как в повседневной жизни, так и в различных областях науки.

Объект – процесс обучения алгоритму обучающихся решению задач на проценты.

Предмет – методические приемы обучению решения задач на проценты.

Гипотеза – если разобрать дополнительные методы для изучения в школе проценты, то тогда обучающиеся полноценно освоят данную тему.

Проценты сами не дают экономического развития, но их знания помогает развивать практические навыки, а также возможности для решения

экономических проблем. Обдуманное изучение процентов может способствовать развитию таких навыков как экономичность и расчетливость.

 Впервые обучающиесязнакомятся с процентами в V классе. В данном классе они встречаются дважды: в начале учебного года, то есть, до изучения десятичных дробей (повторяя и систематизация материала, связанного с обыкновенными дробями), а затем в середине учебного года после изучения десятичных дробей.

«Что такое процент» - это первая тема изучаемой линии. Основной целью данного этапа является сформировать понимание специального способа выражения процента, доля значений, развивать способность выразить процент соответствующего обыкновенной дробью.

Рассмотрим методику изучения процента в учебниках для классов V-IX (под редакцией г.в. Дорофеева) [1,с.122-142; 2,с.23-31;3,с.3-39.].

Первый этап:нужно сформировать понимание процента как специального способа выражения доли величины, такразвивать способность выразить доля соответствующей обычной. Процент определяется как одну сотую от определенной величины. Перед введением определения следует рассмотреть примеры процентов.

Второй этап: в изучении процентов, связан с десятичными дробями. После изучения десятичных дробей и операции над ними, нужно снова вернуться к понятию процентов. Есть два специальных пункта. «Главная задача на проценты» обучающиеся изучают нахождения процента путем умножения значения в десятичной системе счисления. Прежде чем мы приступим к решению задач, нужно рассматривать с учениками правила и упражнения для перевода процента в десятичной системе счисления.

Третий этап:изучение процентов отнесен к 7 классу. Благодаря возрастнымспособностям семиклассников и их предыдущему опыту работы с процентами, учащимся становятся доступны многиеиз тех проблем, которые обычно не рассматривались со всем классом, а изучалосьтолькос определенными учащимся. Учащемся уже знакомы со всеми основными

типами задач, сейчас они изучают другие способы их решения, которые были им неизвестны.

В школьных учебниках уделены пункты «Решение задач на проценты», в которых есть материал, позволяющий вспомнить сведения из шестого класса и продвинуться в решении задач. Теперь можнопроанализировать буквально более сложные в техническом связи задания. Они требуют достаточно прочного навыка, чтобы представлять проценты по дробям и наоборот, также умение находить процент значения, понимая, какая из величин, участвующих в задаче, принимается за 100%. По этой причине в начале теоретической части параграфаобсуждаются приемы, с помощью которых десятичная дробь выражается в процентах и наоборот; в целом здесь намеренно подчеркивается проблема о «малых» (меньше 1%) и «больших» (больше 100%) процентах, как наиболее трудно усваиваемых [3, с.23-24].

В 8 классе в теме «алгебраическая дробь» учащиеся снова обращаются к задачам на проценты. Задачи на «концентрацию», «сплавы», «банковское дело» является хорошим примером практических задач, которые можно продемонстрировать как формальные алгебраические знания, применяемые в реальных жизненных ситуациях [4, с.52-51]. В принципе, чтобы помочь обучающимся понять новый подход к решению задач с процентами, стоит обратить их внимание на то, что в учебнике приводятся примеры нескольких решения ряда задач. Обучающиеся развивают умения и смогут применять изученные понятия, результаты, методы для решения задач практического характера и задач из смежных дисциплин, пользоваться оценкой и прикидкой при практических расчётах[5, с. 14].

Таким образом, главная задача учителя увлечь обучающихся, показать им практическую значимость процентов. Вместе с тем, задачи на проценты присутствуют в материалах ОГЭ и ЕГЭ, обеспечивают успешность решения физических, биологических, химических задач. А методические «промахи» при изучении данной темы не позволяют ученикам успешно использовать

понятие процента в последующих темах курсов математики и других дисциплин.

#### ЛИТЕРАТУРА

1. Математика 5 класс[текст]/ Дорофеев Г.В., Шарыгин И.Ф., Суворова С.Б. –Москва: Изд-во Просвещение-2017 г.- С.122-142.

2. Математика 6 класс [текст]/ Дорофеев Г.В., Шарыгин И.Ф., Суворова С.Б. –Москва: Изд-во Просвещение-2016 г.- С.23-31.

3. Математика 7 класс [текст]/ Дорофеев Г.В., Шарыгин И.Ф., Суворова С.Б. –Москва: Изд-во Просвещение-2014 г.- С.3-39.

4. Математика 8 класс [текст]/ Дорофеев Г.В., Шарыгин И.Ф., Суворова С.Б. –Москва: Изд-во Просвещение-2016 г.- С.52-53.

5. [Электронный ресурс]Федеральный государственный образовательный стандарт основного общего образования от 17 декабря 2010 г.-14 с. Режим доступа: https://fgos.ru/

УДК 372.851

## ПРОЕКТИРОВАНИЕ СОВРЕМЕННОГО УРОКА ПО ТЕМЕ «КВАДРАТНЫЕ УРАВНЕНИЯ»

Даянова Г. А., студент Научный руководитель: к.ф.-м.н., доцент Вильданова В.Ф. ФГБОУ ВО «БГПУ им. М. Акмуллы» (Уфа, Россия)

Аннотация: с переходом на ФГОС меняются требования к математической и методической подготовке учителя математики. Рассматриваемый вопрос актуален, так как урок современного типа должен строиться на основе принципа системно - деятельностного подхода.

Ключевые слова: урок современного типа.

Урок есть открытие истины,поиск истины и её осмысление

в совместной деятельности обучающихся и учителя.

Амонашвили Ш.А.

Правительством Российской Федерации была принята Государственная программа «Развитие образования» на 2018-2025 годы. Главная цель – повышение качества образования, реализуя новые требования[1].

Математика всегда была основой в образовании. К сожалению, качества математического образования в последнее время снижается. Это можно наблюдать по результатам ОГЭ и ЕГЭ последних лет [3].

Меняются цели и содержания образования, появляются новые средства и технологии обучения, но урок остается основой и главной формой обучения. Какие бы новшество не вводились, только на уроке, как и много лет назад, встречаются участники учебного процесса: учитель и ученик.

Один урок чередуется с другим. И часто неудовлетворенность результатами работы учителя и обучающихся накапливается. Все это вызывает негативное отношение учеников к уроку в частности и к школе в целом, а у учителя – к педагогической деятельности.

 Урок интересен только тогда, когда он современен в широком понимании этого слово. Поэтому к изучению этой темы «Квадратные уравнения» учащиеся приступают, уже накопив определенный опыт, владея достаточно большим запасом алгебраических и общематематических представлений, понятий, умений. Это связано с тем, что по требованиям стандарта ученику не дается готовый материал, а создается такая ситуация на уроке, где ребёнок должен Сам: сам задать и ответить на вопрос: «Зачем ему это надо? Зачем ему этот материал?»; сам, сталкиваясь с проблемой, находить пути её решения и средства, с помощью чего он их достигнет.

 Эффективность урока определяется качеством подготовки к нему учителя. Подготовка – это не что иное, как проектирование или моделирование урока, оформленного в поурочный план. Проект – это модель предполагаемого результата, попытка заглянуть в будущее[5].

Задача учителя – найти такие методы и формы организации учебного процесса, которые бы не только соединяли теоретические знания практические умения школьников, но способствовали формированию их мировоззрения в целом. Жарова Л.В. в своей книге «Учись самостоятельности» обращает внимание учителя на планирование не только своей деятельности на уроке, но прежде всего деятельность обучающихся. Кроме этого, способность к импровизации на уроке становится важной составляющей профессиональной компетенции учителя [4].

Таким образом, успех урока определяется не только качеством планирования, проектирования урока по теме «Квадратные уравнения», а прежде всего уровнем общения учителя с учениками, организацией взаимодействия обучающихся друг с другом, интересом к теме урока. С точки зрения деятельностного подхода ученик и учитель становятся партнерами в образовательном процессе.[5].

Квадратные уравнения - это фундамент, на котором покоится величественное знание алгебры. При проектирование современного урока по теме "Квадратные уравнения" можно использовать различные темы организации учебной деятельности. Так, например, прием заполнения пустых мест в таблице; сравнение решения задачи с помощью алгоритма и без него, что дает возможность воспитывать творческий подход; прием составления серии задач с нарастающей сложностью преобразовании; прием поиска ошибки в данном решении, что позволяет воспитывать критичность мышления; с выборочными ответами.Поэтому она занимает исключительное положение в линии уравнений.

#### ЛИТЕРАТУРА

1. Государственная программа Российской Федерации «Развитие образования» [Электронный ресурс]. – Режим доступа: http://static.government.ru/media/files/313b7NaNS3VbcW7qWYslEDbPCuKi6lC6.p df.

2. Гриценко, Л.И. Моделирование и конструирование урока в контексте

требований ФГОС / Л.И. Гриценко // Школьные технологии. – 2014. – №4. – С. 40-46.

3. Информационно-аналитические материалы о результатах ЕГЭ. [Электронный ресурс]. – Режим доступа: http://ege.midural.ru/publikacii/analiticheskiematerialy.html.

4. Содержание профессионального стандарта педагогической деятельности работников образоват. учреждений сферы общего образования [Электронный ресурс]. – URL: Минобрнауки.рф /новости/ 3072 (20.02.2014).

5. Фаттахова С.В. Проектирование современного урока в соответствии с требованиями ФГОС ООО: методическое пособие / авт.-сост: С.В. Фаттахова. – Казань: ИРО РТ, 2015. – 89 с.

УДК 372.851

### ВНЕУРОЧНАЯ ДЕЯТЕЛЬНОСТЬ ПО МАТЕМАТИКЕ НА УРОВНЕ ОСНОВНОГО ОБЩЕГО ОБРАЗОВАНИЯ

Заглядина О.Н., к. п. н., доцент, Мухтасимова Г.Р., студент ФГБОУ ВО «БГПУ им. М. Акмуллы» (Уфа, Россия)

Аннотация: в статье рассмотрена внеурочная деятельность по математике. Ее особенности, виды и конкретные примеры этой деятельности для учащихся 5-6 классов, 7-8 классов и 9 класса.

Ключевые слова: внеурочная деятельность; учебно-поисковая, творческая, проектная, учебно-исследовательская деятельность школьников; личностные, метапредметные и предметные результаты.

«Математику уже затем учить надо, что она ум в порядок приводит» М.В.

Ломоносов.

Интерес школьников к математике – один из важнейших факторов ее успешного усвоения. Привитие этого интереса – задача педагога, ведь

образование эффективно только тогда, когда обучение из сложного и утомительного процесса превращается в увлекательное путешествие в мир знаний. Когда появляется интерес к предмету, ребенок старается узнать, как можно больше, причем делает это не по принуждению, а с определенной долей азарта. Современному ученику недостаточно просто владеть набором знаний, умений и навыков, ему необходимо уметь приобретать их все в большем объеме и применять в реальной жизни, реальной ситуации. Это предусмотрено новыми стандартами образования[1]. Привить интерес к математике можно через образовательную деятельность, осуществляемую в формах, отличных от классно – урочной. Дополнительные образовательные и воспитательные программы реализуются в школах за счет часов внеурочной деятельности.

Для достижения планируемых результатов необходимо учитывать возрастные особенности, склонности учащихся, их интересы. В 5–6-х классах необходимо показать все многообразие мира математики. Предложить написать сказку на математический лад, составить ребус, создать рисунок из геометрических фигур и точек на координатной плоскости. Очень полезны графические диктанты. Дети так увлекаются, что сами того не замечая, меняют свое отношение к математике. Решение задач на сообразительность, смекалку, задач в стихах, переливание, геометрических на перестановку спичек помогают развивать логическое мышление учащихся. Например: «Марина мечтала о шоколаде, но ей на покупку не хватало 10 рублей. Вася тоже мечтал о шоколадке, но ему недоставало 1 рубля. Дети решили купить хотя бы одну шоколадку на двоих, но им всё равно не хватило 1 рубля. Какова стоимость шоколадки?», «В 12-этажном доме есть лифт. На первом этаже живёт всего 2 человека, от этажа к этажу количество жильиов увеличивается вдвое. Какая кнопка в лифте этого дома нажимается чаше других?». В этом возрасте будут интересны и полезны сочинения на темы «Математика и я», «Мое отношение к математике», «Зачем мне нужна математика?» и т.д. В качестве примера приведем отрывок из сочинения ученика 5 класса МАОУ «Гимназии №91» г. Уфа на тему «Зачем мне нужна математика?». «Лично я обожаю математику. Математика великая наука, она нужна каждому, и каждый день мы применяем знания математики в жизни. Вся наша жизнь – это вычисления и подсчеты. Без

знаний математики мы не можем вычислить время, подсчитать деньги, построить дом. Мы не можем сравнить предметы, расстояния. Математика развивает интеллект и помогает найти решения в сложной задаче. Если хочешь быть успешным человеком и иметь хорошую работу, то нужно изучать математику» [2].

А вот в 7–8-х классах ученики должны уже определиться, что конкретно им нравится в математике, выбрать интересующую проблему для дальнейшего самостоятельного изучения. Согласно ФГОС основного общего образования [1] сегодня актуальными становятся учебно-поисковая, творческая, проектная, учебно – исследовательская деятельность школьников, в том числе и по математике. Можно предложить следующие темы сочинений: «Математика в моей жизни», «Математика в жизни моих родителей», «Симметрия вокруг нас». Вот что пишет ученица 7 класса МАОУ «Гимназия №91» г. Уфа: «В наши дни ни одному человеку не обойтись в жизни без хорошего знания математики. Мои родители по профессии экономисты. Математика играет важную роль в их работе. Знания математики – умение считать, думать, рассуждать – все эти навыки и способности помогают в работе и жизни моим родителям. Работа экономиста связана с цифрами и подсчетами. Нужно уметь сосчитать затраты и прибыль, а также рассчитать заработную плату. С помощью математики можно анализировать тексты, извлекать информацию и находить смысл. Таким образом, математика позволяет сформировать определенные формы мышления, необходимые для изучения окружающего нас мира».

Внеурочную деятельность можно проводить, используя исторические экскурсы, связанные с жизнедеятельностью великих математиков. Интересы учащихся будут удовлетворены в процессе проведения таких вечеров, как «Математика и искусство», «Математика и техника», «Математика и экономика», «Математика и финансовая грамотность» и т.д.

Для обучающихся 9 классов эффективным будет элективный курс: «Математика: подготовка к ОГЭ», который позволит систематизировать и углубить знания учащихся по различным разделам курса математики основной школы (арифметике, алгебре, статистике и теории вероятностей, геометрии).На курсе можно предложить учащимся знакомство с математикой как с

общекультурной ценностью, выработкой понимания ими того, что математика является инструментом познания окружающего мира и самого себя.

Исследовательская работа побуждает детей интенсивно трудиться, так как они должны самостоятельно добывать необходимые знания, работая с различными источниками информации, проводить их анализ, подтверждать теоретические материалы опытно – экспериментальными методами. Целесообразно предложить учащимся участие в таких мероприятиях, как: конкурс исследовательских работ в рамках Малой академии наук школьников, республиканская олимпиада школьников на Кубок имени Ю. Гагарина, олимпиада Орбита, республиканский турнир по математике «Математическое домино», открытая региональная НПК молодых исследователей «Наука. Образование. Профессия», республиканская НПК «Шаг в науку», Всероссийская конкурс-игра по математике «Потомки Пифагора» и многие другие[2].

Главными направлениями внеурочной деятельности с детьми является индивидуальный подход и работа в группах. Главная задача педагога - привить ребенку вкус к серьезной творческой работе. Необходимо чтобы в процессе воспитания и обучения присутствовало сотрудничество учителя и ученика. Педагог должен расширять собственный кругозор, уметь общаться как с одаренными, так и со слабыми детьми, организовывать их индивидуальную и совместную деятельность в соответствии с интересами. И только тогда у обучающихся могут быть сформированы личностные, метапредметные и предметные результаты.Ответственное отношение к учению, готовность и способность обучающихся к самообразованию на основе мотивации к обучению и познанию;видеть математическую задачу в других дисциплинах, окружающей жизни; концентрировать волю для преодоления интеллектуальных затруднений и физических препятствий. Учащиеся получат возможность научиться решать математические задачи и задачи из смежных предметов, выполнять практические расчёты; знать первоначальные представления о математической науке как сфере человеческой деятельности,

об этапах её развития, о её значимости для развития цивилизации.

#### ЛИТЕРАТУРА

1. О воспитательном компоненте Федерального государственного образовательного стандарта второго поколения [Текст] // Воспитание школьников. – 2009. – № 8. – С. 10-16.

2. О воспитательном компоненте Федерального государственного образовательного стандарта второго поколения [Текст] // Воспитание школьников. – 2009. – № 8. – С. 10-16.

УДК 372.851

## ТЕХНОЛОГИЯ ПРОБЛЕМНОГО ОБУЧЕНИЯ КАК ОДНО ИЗ НАПРАВЛЕНИЙ СОВРЕМЕННЫХ ТЕХНОЛОГИЙ ОБУЧЕНИЯ

Зиганшина Д.Р., студент Научный руководитель: д. п. н., профессор Каримов З.Ш. ФГБОУ ВО «БГПУ им.М.Акмуллы» (Уфа, Россия)

Аннотация: в статье рассмотрена сущность и актуальность проблемного обучения, дано его психологическое обоснование, показаны дидактические основы.

Ключевые слова: проблемное обучение, проблемная ситуация, проблема, проблемность, технологии обучения.

На сегодняшний день задачей современных школ является формирование развитие личности обучающегося.

По федеральному государственному образовательному стандарту сегодняшние школы должны обеспечивать формирование готовности к саморазвитию и создать условия для активной учебно-познавательной деятельности обучающегося [1, с. 23].

Значительным показателем всесторонне развитой личности является ее готовность к саморазвитию, наличие высокого уровня мыслительных и интеллектуальных способностей. Если обучение ведет к развитию творческих способностей, то его можно сочетать развивающим обучением, то есть такое обучение, при котором учитель, опираясь на знание закономерностей развития мышления, специальными педагогическими средствами ведет целенаправленную работу по формированию мыслительных способностей и познавательных потребностей своих учеников в процессе обучения и такое обучение называют проблемным. Большинство современных публикаций по теории обучения связано с идеей активизации учебного процесса и учебной учащихся. Под активизацией считается деятельности эффективное использование тех приемов и методов обучения, которые сохранились из традиционной дидактики, где авторы говорят об активизации с помощью проблемного обучения, понимая при этом создание проблемных ситуаций и постановку проблемных задач.

Цель активизации при помощи технологии проблемного обучения состоит в том, чтобы проверить уровень освоения полученных знаний и обучить не отдельным мыслительным операциям в случайном порядке, а системе умственных действий для решения нестандартных задач. Эта активность заключается в том, что обучающийся, систематизируя, сравнивая, фактический материал, сам получает конкретизируя И3 него новую обеспечивает информацию, где  $ce6e$ , OH при самостоятельном изучении, прочность полученных знаний. Таким образом, проблемное обучение собой получение новых знаний посредством решения представляет теоретических и практических задач, которые создаются в проблемных ситуациях [2, с. 148].

 $\mathbf{B}$ обучения проблемное обучение отличие **OT** традиционного предполагает целеполагание и организацию процесса усвоения знаний самостоятельно. На этапах урока, где применяется технология проблемного

обучения, обучающимся дается возможность искать пути решения возникшей проблемы.

Проблемное обучение основывается на проблемной ситуации. Проблемная ситуация выстраивается в следующую цепочку познавательной деятельности: проблемная ситуация - проблема - поиск способов решения решение проблемы [3, с. 4]. Необходимо различать проблему и проблемную ситуацию. Проблемная ситуация - это затруднение, требующее поиска решения. Проблема содержит в себе проблемную ситуацию.

Такой элемент, как проблемная ситуация несет в себе познавательную потребность и наиболее подробные описания для создания таких ситуаций, разработал А. М. Матюшкин [4, с.156].

1) Для создания проблемной ситуации перед обучающимся должно быть поставлено задание, при котором учащийся должен открыть новые знания или действия; 2) Предлагаемое проблемное задание должно соответствовать интеллектуальным возможностям обучающегося; 3)Проблемное задание должно предшествовать объяснению подлежащего усвоению учебного материала. Но при отсутствии у учащихся достаточных сведений об изучаемом явлении или некоторых элементарных способов действия первым этапом в обучении будет этап сообщения учащимся таких сведений или обучение их таким действиям, которые необходимы для создания проблемной ситуации; 4) В качестве проблемных заданий могут быть учебные задачи, вопросы, практические задания и т. п.; 5) Одна и та же проблемная ситуация может быть вызвана различными типами заданий, т.е. проблемная ситуация может быть вызвана с помощью теоретического проблемного задания, требующего объяснить или предсказать определенные события, процессы или действия.

6) Возникшую проблемную ситуацию должен сформулировать учитель путем указания ученику на причины невыполнения, им поставленного практического учебного задания или невозможности объяснить им те или иные продемонстрированные факты.

И для того, чтобы обеспечить положительную сторону используемой технологии, учителю необходимо реализовать следующие основные условия:

— интерес учащихся к содержанию проблемы;

- значимость для ученика информации, получаемой при решении проблемы;

- диалогическое доброжелательное общение учителя с учащимися;

- тактичность, поощрение педагогом мыслей, гипотез, высказанных учащимися.

Рассмотрим этапы, которые включает в себя проблемное обучение: 1) осознание общей проблемной ситуации;

2) анализ и формулировка проблемы;

3) решение проблемы;

4) проверка правильности решения проблемы [5, с. 186].

По месту и роли в обучении технология проблемного обучения, по мнению И. Я. Лернера, оно должно применятся в отдельных этапах урока, что позволит творчески перерабатывать информацию.

Но технология проблемного обучения не может заменить всего обучения, так как целесообразнее использовать на отдельных этапах урока, например, на этапах: целеполагания, актуализации и изучения нового материала. На этих фрагментах урока технология проблемного обучения будет способствовать развитию познавательной деятельности.

Таким образом, на сегодняшнем этапе развития человечества проблемное изучение просто необходимо, тем более возможности технологии проблемного обучения в полной мере соответствуют требования ФГОС, так как проблемное обучение формирует гармонически развитую творческую личность способную логически мыслить, находить решения в различных проблемных ситуациях, способную систематизировать и накапливать знания, способную к высокому самоанализу, саморазвитию и само коррекции. Постоянная постановка перед ребенком проблемных ситуаций приводит к тому, что он не «пасует» перед

проблемами, а стремится их разрешить, тем самым мы имеем дело с творческой личностью всегда способной к поиску.

#### ЛИТЕРАТУРА

1. Федеральный государственный образовательный стандарт среднего (полного) общего образования / М-во образования и науки Рос. Федерации. М., Просвещение, 2013. – С.23.

2. Ситаров, В.А. Проблемное обучение как одно из направлений современных технологий обучения / В.А. Ситаров // Знание. Понимание. Умение.: сб. статей / отв. ред. В.И. Буренко. – Москва: Изд-во Моск. гуманит. ун-та, 2009. – С. 148.

3. Петрова, А.М. Технология проблемного обучения / А.М. Петрова // Педагог: образовательный журнал. – 2017. - №2. – С.4.

4. Развитие творческой активности школьников: монография / А.М. Матюшкин, И.С. Аверина, Е.С. Савинов. – М.: Изд-во Педагогика, 1991. – С. 156.

5. Крутецкий, В.А. Основы педагогической психологии – М.: Изд-во Просвещение, 1972. – С. 186.

УДК 372.851

## МЕТОДИКА РЕШЕНИЯ ТЕКСТОВЫХ ЗАДАЧ И РЕАЛИЗАЦИЯ МЕЖПРЕДМЕТНЫХ СВЯЗЕЙ

Сирбаева З.З., студент, Бикмухаметова М.Ф., студент Научный руководитель:к. п. н., доцент Заглядина О.Н. ФГБОУ ВО «БГПУ им.М.Акмуллы» (Уфа, Россия)

Аннотация: в статье раскрыта основная методика решения текстовых задач и реализация межпредметных связей. Рассмотрены психологические

особенности при решении задач, способ решения текстовых задач, а также на примере задач из сборников для учащихся 7-9 классов рассмотрена межпредметная связь.

Ключевые слова: текстовая задача, методы решения, межпредметная связь, межпредметные задачи, ФГОС, УУД.

Способность решать задачи в области точных наук - математики, физики, химии, информатики - относится к базовым метапредметным компетенциям, обязательным для овладения выпускником средней школы. Умение решать задачи причисляется к важнейшим компонентам предметных результатов основной образовательной программы, формирующий освоения ядро логического, алгоритмического и математического мышления [6, с. 22].

В ФГОС среди познавательных универсальных учебных действий (УУД) выделяются два из них, которые относятся к решению задач: «создавать и преобразовывать модели и схемы для решения задач; осуществлять выбор наиболее эффективных способов решения задач в зависимости от конкретных условий» [5, с. 27].

Такой подход можно назвать технологией для образования, т.к. он включает в себя технические средства обучения и набор методов и технологий, нужных для мыслительных возможностей учащихся [2, с. 65].

В данной статье мы постараемся ответить на следующие вопросы: 1) нужно ли обладать особым типом мышления, чтобы успешно решать математические текстовые задачи? 2) какие методы существуют для решения текстовых задач и какой способ является наиболее эффективным? 3) какова роль межпредметных связей в решении текстовых задач?

Математическое мышление  ${cctb}$ абстрактное мышление, a математический склад ума, предполагает владение следующими УУД: наблюдать, анализировать заданную ситуацию, сопоставлять данные и искомые, решаемую задачу с решенными ранее, выявляя скрытые свойства заданной ситуации; конструировать простейшие математические модели, осуществляя мысленный эксперимент; синтезировать, отбирая полезную для

решения задачи информацию, систематизируя ее; кратко и четко, в виде текста, символически, графически оформлять свои мысли; объективно оценивать полученные при решении задачи результаты, обобщать или специализировать результаты решения задачи, исследовать особые проявления заданной ситуации  $[1, c. 169].$ 

Дьерд Пойа – венгерский, швейцарский и американский математик, популяризатор науки - выделяет несколько психологических характеристик, которые помогают решать задачу:

1) стремление решить задачу: внутренняя мотивация;

2) направленность мышления: одержимость решением задачи приводит к избирательности внимания, когда человек сосредотачивает свое внимание только на существенных для решения моментах;

3) близость решения; решающий задачу интуитивно чувствует, насколько близко он подошел к ответу;

4) предвидение: построение догадок, выдвижение гипотез, предположени я, что нас ждет в следующем шаге;

5) сужение области поисков: поиск решения происходит в ограниченной области:

6) поиск промежуточных решений в расширенной области поиска.

Согласно его психологическим характеристикам, у человека, после удачно проведенных мыслительных операций, концепция задачи примет целостный и гармоничный характер, и, за счет этого сложится ее полное понимание и выстроится ход решения.

Отвечая на первый вопрос об особых типах мышления при решении задачи, мы пришли к выводу, что именно сама процедура решения задач является необходимым процессом формирования сложных форм мышления и деятельности, т.е. проходя несколько уровней в задаче, у учащегося выстраивается некий алгоритм, в котором он использует свои математические способности, которые, в свою очередь, могут рассматриваться как «основа для рационального мышления».

Теперь обратимся ко второму вопросу, какие же способы решения текстовых задач существуют? Для начала ответим на следующие вопросы, «Что такое процесс решения задачи и ее структура?»

Процесс решения задачи - это деятельностная категория, состоящая из последовательности УУД, которые необходимо совершить для получения ответа. А структура решения задачи - это устная или письменная фиксация «линейно организованной цепи», приводящей к ответу (решение задачи заключается в совершении конечного числа последовательных действий, т.е. конкретных алгоритмов).

Теоретические знания (а именно: определить к какому типу относится задача для дальнейшего решения; как составить алгоритм решения задачи; как правильно поставить вопрос и найти на него правильный ответ; какой наиболее удобный способ решения подобрать для задачи) о задачах и решениях нужны учащимся для того, чтобы они могли производить решение разнообразных задач сознательно и целенаправленно, а не только лишь на основе подражания, по аналогии с ранее решенными задачами.

Если ученик будет обладать необходимой системой знаний и умений правильно и дисциплинированно вести поиск решения задач, то все технические трудности отойдут на второй план, а на первый - вступит учебнопознавательная цель решения задач.

Существуют различные принципы классификации тестовых задач, а именно: задачи на числовые зависимости; задачи, связанные с понятием процента; задачи на «движение», «концентрацию смесей и сплавов», «работу» ИТ. Д.

Существуют разнообразные методы решения текстовых задач. В основе каждого метода лежат различные виды математических моделей.

Например, при алгебраическом методе решения задачи составляются уравнения или неравенства, при геометрическом - строятся диаграммы или графики. Решение задачи логическим методом начинается с составления алгоритма и т.д. Рассмотрим эти методы.

Арифметический метод. Решить задачу арифметическим методом требование задачи посредством значит найти ответ на выполнения арифметических действий над числами. Одну и ту де задачу во многих случаях можно решить различными арифметическими способами. Задача считается решенной различными способами, если ее решения отличаются связями между основу решений, данными  $\overline{M}$ искомыми. положенными  $\overline{B}$ ИЛИ последовательностью этих связей.

Алгебраический метод. Решить задачу алгебраическим методом - это значит найти ответ на требование задачи, составив и решив уравнение или системы уравнений (или неравенств). Одну и ту же задачу можно так же решить различными алгебраическими способами. Задача считается решенной различными способами, если для ее решения составлены различные уравнения или системы уравнений (неравенств), в основе составления которых лежат различные соотношения между данными и искомыми.

Геометрический метод. Решить задачу геометрическим методом значит найти ответ на требование задачи, используя геометрические построения или свойства геометрических фигур.

Логический метод. Решить задачу логическим методом - это значит найти ответ на требование задачи, как правило, не выполняя вычислений, а только используя логические рассуждения.

Практический метод. Решить задачу практическим методом - значит найти ответ на требования задачи, выполнив практические действия с предметами или их копиями (моделями, макетами).

Табличный метод позволяет видеть задачу целиком это - решение путем занесения содержания задачи в соответствующим образом организованную таблицу.

Комбинированный метод позволяет получить ответ на требование задачи более простым путем.

Метод проб и ошибок (самый примитивный), в нем ответ на вопрос задачи угадывается. Но и здесь основные моменты решения - выбор пробных

ответов на вопрос задачи и проверка их соответствия условию осуществляется с помощью мыслительных операций, необходимых при решении любым путем. Угадывание ответа требует интуиции, без которой невозможно никакое решение.

Наиболее эффективного метода решения задач, на наш взгляд, нет, т.к. различные варианты решения одной задачи дают возможность учащемуся все его математические знания, т.е. воспитывает гибкость применять мышления. Психологи установили, что решение одной задачи несколькими способами приносит больше пользы, чем решение подряд нескольких стереотипных задач. Рассмотрение учащимся различных вариантов решения, умение выбрать из них более рациональные, простые свидетельствуют об умении мыслить, рассуждать и проводить правильные умозаключения.

И, наконец, разберемся с 3-м вопросом, который был поставлен в начале параграфа. Межпредметными могут быть названы задачи, которые требуют подключения знаний из различных предметов, или задачи, составленные на материале одного предмета, но используемые с определенной познавательной целью в преподавании другого предмета.

Например, задачи с физическим содержанием могут быть рассчитаны на применение и закрепление знаний учащихся, полученных при изучении курса алгебры. Они могут быть использованы также с целью актуализации опорных знаний и введения на их основе понятия производной, которое имеет межпредметный характер и применяется в физике, химии, биологии, в теоретической механике и др.

Межпредметные задачи и задания могут быть предложены учащимся перед экскурсиями на производство, природу, в музей.

В качестве средств реализации межпредметных связей в процессе обучения могут быть использованы кроссворды межпредметного содержания, которые позволяют учащимся закрепить термины, используемые в нескольких предметах, осознать межпредметный характер смежных понятий.
Задача использования межпредметеных связей в обучении побуждает учителей к творческому поиску новых специфических методических приемов обобщения и систематизации знаний учащихся из различных предметов. В практике обучения находят применение такие приемы, как включение учебного материала другого предмета в изложение учителя; решение количественных и качественных задач, кроссвордов межпредметного содержания; сообщения, доклады учащихся по материалу другого предмета; работа с учебниками нескольких предметов на уроке; групповая работа учителей над решением межпредметной учебной проблемы и др.

## Рассмотрим требования задачам межпредметного характера:

1. Задачи должны быть достаточно просты по содержанию.

2. Не должно быть задач, проводимых лишь с целью осуществления межпредметных связей. Задачи должны служить дидактическим целям обучения математике – обеспечивать прочное усвоение основ математической науки.

3. Задачи должны быть органически связаны с содержанием программного материала.

4. Задачи должны формировать у учащихся умения применять математический материал в условиях курса другой учебной дисциплины.

5. Задачи должны вызывать интерес и носить воспитывающий характер.

При решении текстовых задач межпредметного характера необходимо учитывать некоторые особенности. На первом этапе решения задачи, помимо обычных действий, необходимо: записать данные в единицах СИ; выделить понятия из смежных предметов, о которых идет речь в задаче, и дать им определение (если это необходимо); при составлении плана решения задачи нужно вспомнить зависимость между величинами задачи из смежной дисциплины; если для решения сложной задачи необходимо знание материала смежного предмета, то преподавателю с помощью простых вопросов и вспомогательных задач надо выяснить, насколько учащиеся умеют применять эти знания; при изучении полученного решения задач межпредметного

145

содержания важно проверить не только правильность математического решения, но и размерность ответа, и его реальность в зависимости от условий задачи. Анализ результата позволяет преподавателю сконцентрировать внимание учащихся на практических диапазонах изменения параметров, важности построенных характеристик.

Рассмотрим курса алгебры  $7-9$ некоторые задачи ИЗ класс, удовлетворяющие выше перечисленным требованиям и приведем их решения:

Задача класса («Сборник математических лля  $\overline{7}$ залач  $\mathbf c$ практическим содержанием» М. Н. Жгун). Связь алгебры с экономикой.

Экономика и математика тесно взаимодействуют между собой. Например, данную задачу невозможно будет решить, если не знать, что значит слово «облигация», т.е. важны знания в экономике. Эта задача соответствует требованиям задачам межпредметного характера. Во-первых, она достаточно проста по содержанию, то есть условие дано довольно четко и понятно. Вовторых, задача «реальная» и вызывает интерес учащихся.

Условие. Купец имел шестипроцентные облигации, с которых получал ежегодно по 1500 р. процентных денег. Продав облигации по курсу 120 (т. е. 120% от их номинальной стоимости), часть вырученных денег купец употребил на покупку дома,  $\frac{1}{3}$  - остатка положил в банк под 4%, а остальные деньги - в другой банк под 5%. Из обоих банков вместе купец получает в год 980 р. дохода. Сколько было заплачено за дом?

Решение. Шестипроцентная облигация — ценная бумага, дающая обладателю доход в размере 6% от номинальной, т. е. обозначенной на облигации, стоимости. Поэтому номинальная стоимость всех облигаций 1500 - 100: 6 = 25 000 р. За них купец выручил 25 000 · 1,2 = 30 000 р.

Некоторую сумму купец положил в банк, получая за нееприбыль  $\frac{0.04x}{2} + \frac{2*0.05x}{2} = 980$ , откуда x = 21 000 р. На покупку дома истрачено 9000 p.

146

Задача для 8 класса («Сборник задач по физике для 7-9 классов» А. В. Перышкин). Связь алгебры с физикой.

В задачах по курсу физики довольно часто используют знания о приближенных вычислениях и решении уравнений, известных из курса математики. Здесь условие достаточно простое и задача формирует у учащихся умение применять математический материал в условиях курса другой учебной дисциплины, в данном случае физики.

Приведём пример осуществления межпредметных связей на конкретном примере.

Условие. Для некоторой реки экспериментально установили следующую зависимость скорости течения реки  $v(M/c)$  от глубины h (м):

Найдите максимальную глубину реки (т. е. глубину, где  $v = 0$ ) и глубину с максимально сильным течением.

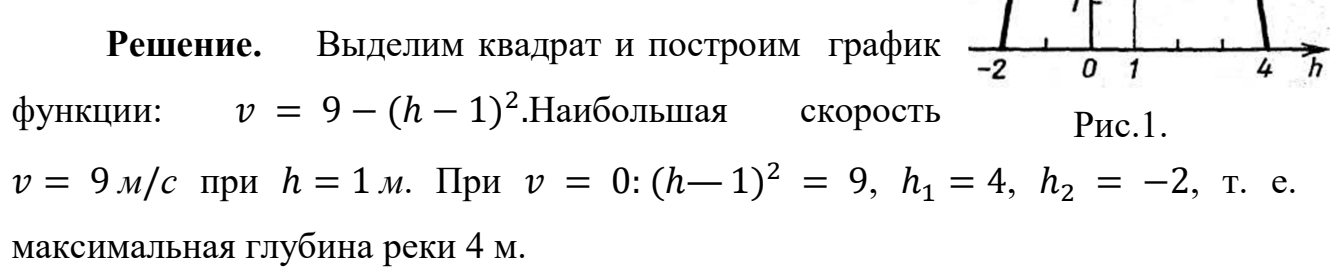

для 9 класса («Сборник математических Задача залач  $\mathbf{c}$ практическим содержанием» М. Н. Жгун). Связь алгебры с литературой.

Сильное впечатление Производит использование оригинальных формулировок задач, теорем, доказательств, известных из литературы.В данной задаче приводится отрывок из сказки Шарля Перро «Кот в сапогах», тем самым больше заинтересовывая учеников в решении этой задачи и делая ее интереснее.

## Условие.

-Эй, чей это луг вы косите? - Маркиза де Карабаса! - в один голос отвечали косцы. Помните, что дальше было в сказке «Кот в сапогах»? -Эй, люди добрые, а кому принадлежат эти хлебные поля? - Полямаркизаде Карабаса,- отвечали жнецы. Дальше был сад маркиза де Карабаса, мельница и, наконец, замок (рис. 1.). Его величество, осушив пять-шесть кубков, не мог, конечно, не оценить прекрасных владений маркиза и поинтересовался их размерами. Так вот, дорога, по которой ехали король, принцесса и выловленный в реке маркиз, была длиной 2 лье, т. е. 9 км. Угодья слева от дороги луг и поля— 2900 га, а сад - 800 га. Теперь и вы можете найти размеры всех угодий.

Решение. Обозначив стороны угодий через х,  $y, z$ (см. рис. 2.), по условию задачи получаем:

$$
\begin{cases}\nx + y + z = 9, \\
x^2 + y^2 + z^2 = 29, \\
xy = 8\n\end{cases}
$$

Чтобы решить эту систему, прибавим  $2xy = 16$  ко второму уравнению:  $(x + y)2 = 45$  –  $z^2$ 

выразим $(x + y)$ и B уравнении первом возведем в квадрат обе части:

$$
(x+y)2 = 9 - z^2
$$

Приравниваем правые части последних уравнении:

$$
45 - z2 = 81 - 18z + z2
$$
  

$$
z2 - 9z + 18 = 0
$$
  

$$
z1 = 3, z2 = 6
$$

Второй корень не удовлетворяет системе:

$$
x^2 + y^2 = 29 - z_2^2 = 29 - 36 < 0
$$

Подставим в систему  $z_1 = 3$ :

$$
\begin{cases}\nx + y = 6 \\
x^2 + y^2 = 20 \\
xy = 8\n\end{cases}
$$

Oткуда: $x_1 = 2$ ,  $y_1 = 4$ ,  $x_2 = 4$   $y_2 = 2$ 

Если в соответствии с пропорциями плана принять  $x < y$ , то  $x = 2 \kappa M$ ,  $y = 4 \kappa M, z = 3 \kappa M.$ 

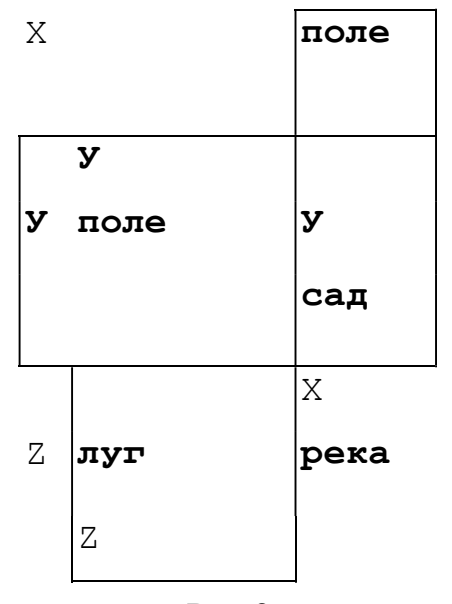

Рис.2.

Вычисляются и площади угодий:

Луг:  $z^2 = 9 \kappa w^2 = 900 \text{ ca.}$  Первое поле:  $y^2 = 16 \kappa w^2 = 1600 \text{ ca.}$ Второе поле:  $x^2 = 4 \kappa w^2 = 400 \text{ ca}$ . Сад:  $xy = 8 \kappa w^2 = 800 \text{ ca}$ .

Таким образом, решить текстовую задачу – это построить алгоритм его решения, приводящий к правильному ответу. В процессе решения задачи важную роль составляют мыслительные процессы и психологические характеристики учащегося, умение мыслить, рассуждать и выбирать наиболее рациональные методы. Также немаловажную роль занимают межпредметные связи в решении текстовых задач, т.к. это побуждает как учителей, так и учеников к творческому поиску новых специфических методических приемов обобщения и систематизации знаний из различных предметов.

## ЛИТЕРАТУРА

1.Кулагина И. Ю. Возрастная психология: Развитие ребёнка от рождения до 17 лет: Учебное пособие третье издание. – М.: УРАО, 1997. – 176с.

2. Левитес Д.Г. Личность и технология в обучении. // Педагогика. № 2, 2016. С. 65-72.

3. Пойа Д. Как решать задачу: Пособие для учителей / Д. Пойа. Пер. с англ. Ю.М. Гайдука. М., Государственное учебно-педагогическое издательство Министерства просвещения РСФСР, 1959. 208с.

4. Пойа Д. Математическое открытие: Решение задач: основные понятия, изучение и преподавание / Д. Пойа; пер. с англ.; под ред. и с предисл. И.М. Яглома. Изд. 3-е. М., Ком-Книга, 2010. 448с.

5. Примерная основная образовательная программа образовательного учреждения. Основная школа / [сост. Е.С. Савинов]. М., Просвещение, 2011. 342с.

6. Федеральный государственный образовательный стандарт среднего (полного) общего образования / М-во образования и науки Рос. Федерации. М., Просвещение, 2013. 63с.

149

## Содержание

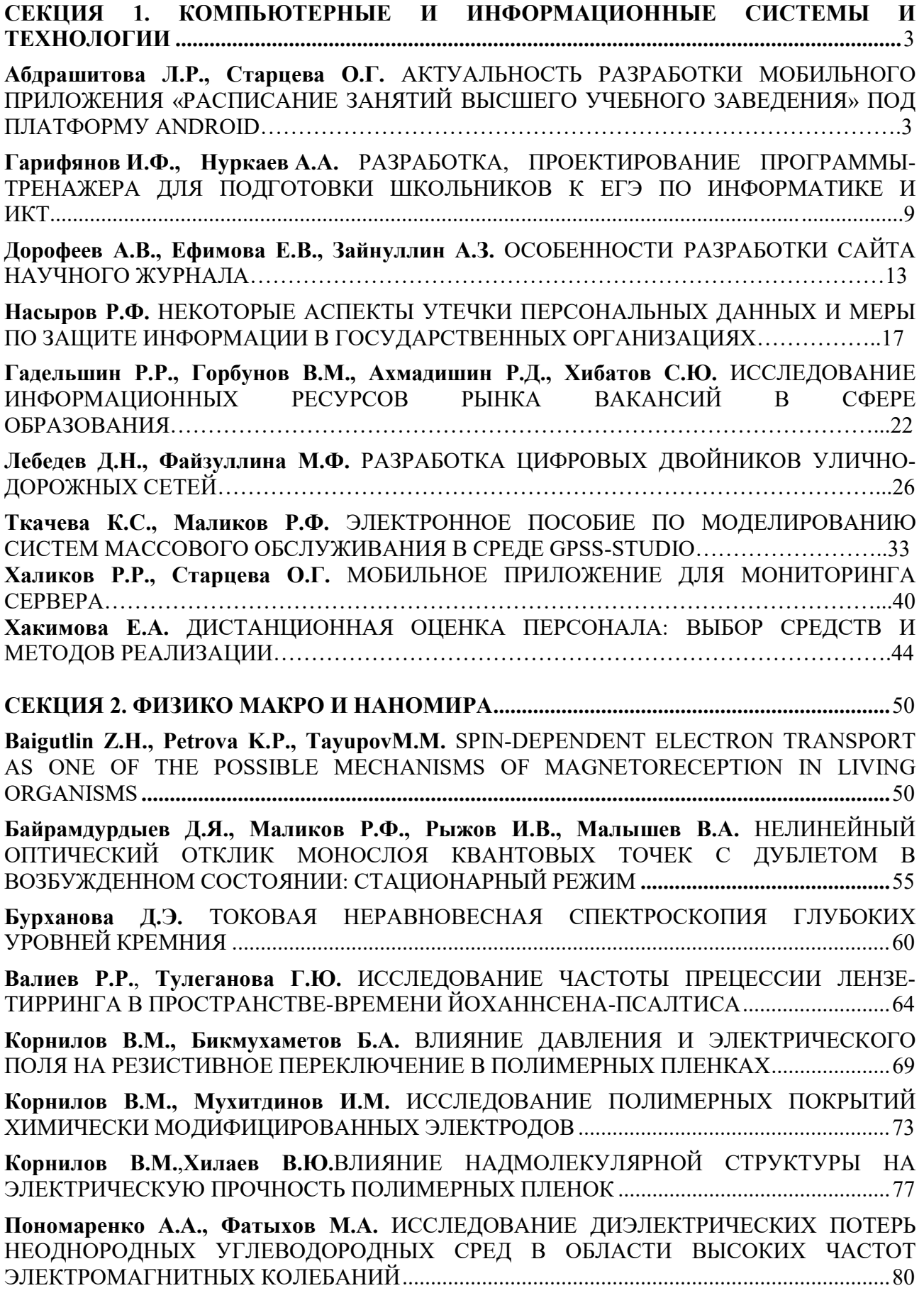

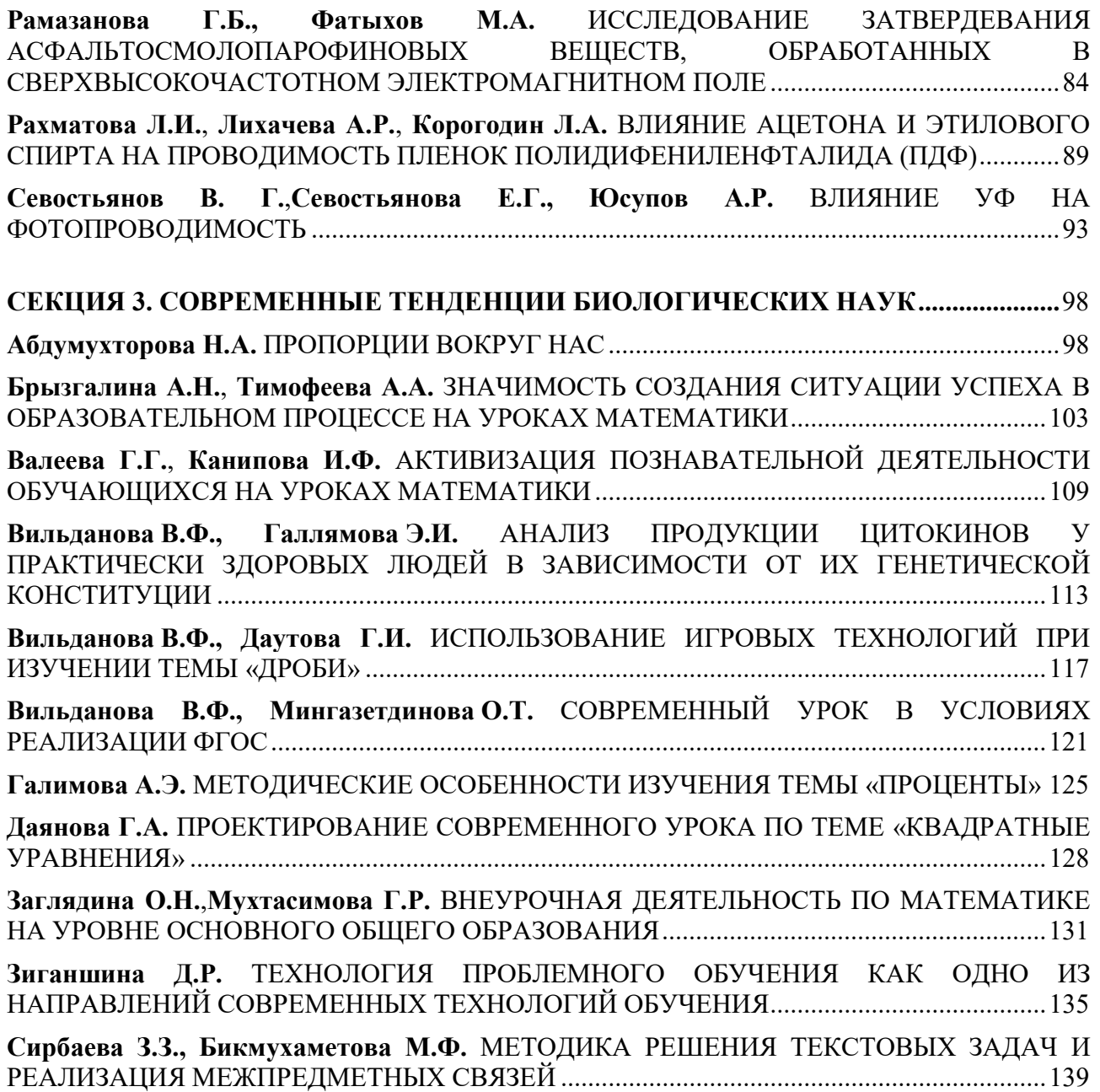